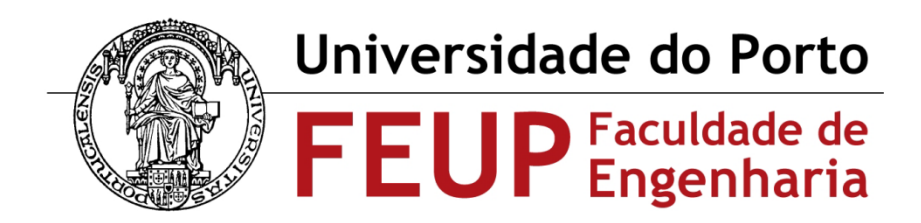

**Mestrado em Engenharia Biomédica**

**Dissertação**

# **Análise Computacional de Imagens de Focos de Criptas Aberrantes**

**Diana Catarina Martins Cidre**

**Julho 2012**

## **Análise Computacional de Imagens de Focos de Criptas Aberrantes**

Dissertação submetida ao Departamento de Engenharia Eletrónica e de Computadores para satisfação parcial dos requisitos do:

### **Mestrado em Engenharia Biomédica**

Por:

*Diana Catarina Martins Cidre*

Licenciada em Engenharia Biomédica pelo Instituto Politécnico de Bragança (2010)

Orientador:

*João Manuel R. S. Tavares*

Professor Associado do Departamento de Engenharia Mecânica da Faculdade de Engenharia da Universidade do Porto

#### **AGRADECIMENTOS**

Ao Prof. Doutor João Manuel R. S. Tavares por todo o apoio prestado ao longo desta Dissertação, pela sua orientação, incentivo e total disponibilidade apresentada.

À minha família, por acreditarem em mim e por estarem sempre presentes.

À minha mãe, a minha melhor amiga, por todo o apoio que sempre me dá e por estar comigo em todos os momentos da minha vida, tanto nos melhores como nos mais difíceis.

Aos meus colegas e amigos, pelos bons momentos passados, pela amizade, por serem quem são sempre e por me apoiarem e ajudarem a ultrapassar os momentos mais difíceis, tornando-os mais fáceis.

A todas as pessoas que todos os dias passavam ou estavam na L304, e em especial à Maria, à Carla e à Andreia por me "adotarem" este ano e por tornarem este ano tão mais animado.

#### **RESUMO**

Atualmente, o cancro é uma das doenças mais problemáticas, sendo responsável pela morte de muitas pessoas por ano. Neste projeto foi considerado, em particular, o cancro colo-retal, uma doença que afeta igualmente homens e mulheres e que representa a segunda maior taxa de incidência de cancro em Portugal. No entanto, se for detetada precocemente, a morte pode ser evitada.

Pensa-se que os focos de criptas aberrantes (ACF) podem ter um papel importante na sequência adenoma-carcinoma, sendo um precursor do cancro colo-retal. Como tal, o seu reconhecimento eficiente através de imagens endoscópicas pode potenciar a deteção e diagnóstico deste tipo de cancro. A principal técnica utilizada para a exploração do cólon e reto é a colonoscopia. Contudo, a cápsula endoscópica tem vindo cada vez mais a ser usada. Porém, o processo de observação das imagens obtidas é muito demorado. Assim, o processamento e análise computacional de tais imagens é de elevada importância para diminuir o tempo requerido e aumentar a eficiência no diagnóstico.

A necessidade de segmentar imagens médicas surge na sequência da evolução tecnológica; isto é, da necessidade do computador realizar "aquilo" que para um médico é intuitivo, como isolar e/ou identificar estruturas em imagens. Com esta evolução não se pretende substituir o médico, mas sim auxilia-lo na realização de um diagnóstico mais correto, diminuindo a possibilidade de erro, aumentando a rapidez dos processos de diagnostico e seguimento de doenças e diminuindo os custos associados ao diminuir a necessidade de exames auxiliares e complementares.

O objetivo principal desta Dissertação passou pelo desenvolvimento e implementação de metodologias computacionais que permitem a deteção de ACF em imagens capturadas *in vivo* através de endoscopia. Tal é muito útil para os médicos pois possibilita avaliações de padrões de ACF em imagens de forma mais rápida e fiável.

**Palavras-chave:** Processamento e análise de imagem, Imagem Médica, Melhoria e segmentação de imagem, Cancro colo-retal.

#### **ABSTRACT**

Currently, cancer is one of the most problematic diseases, being responsible for the death of many people annually. In this project was considered, in particular, the colorectal cancer, a disease that affects both men and women and represents the second highest incidence rate of cancer in Portugal. However, if detected early, the death can be prevented.

It is believed that aberrant crypt foci (ACF) may have an important role in the adenoma-carcinoma sequence, being a precursor of colorectal cancer. As such, their efficient recognition by endoscopic images can enhance the detection and diagnosis of this type of cancer. Colonoscopy is the main technique used for the exploration of the colon and rectum, but the endoscopic capsule has been increasingly used. But, the process of observing the images obtained requires too long time. Thus, the computational processing and analysis of these images is of great importance to reduce the time required and to increase the diagnosis efficiency.

The need to segment medical images follows from the sequence of the technological developments, i.e., the need for the computer to perform "what" that is intuitive for a doctor: how to isolate and/or identify structures in images. With this evolution is not intended to replace the doctor, but help him in achieving a more accurate diagnosis, reducing the possibility of error, increasing the speed of the processes of diagnosing and monitoring of disease and reducing costs associated with reducing the need for auxiliary and complementary tests.

The main goal of this Dissertation was the development and implementation of computational methods that allow the detection of ACF in images acquired in vivo by endoscopy. This is very useful for the doctors because it allows evaluations of patterns of ACF in images more quickly and reliably.

**Keywords**: Image processing and analysis, Medical image, Image enhancement and segmentation, Colorectal cancer.

## ÍNDICE

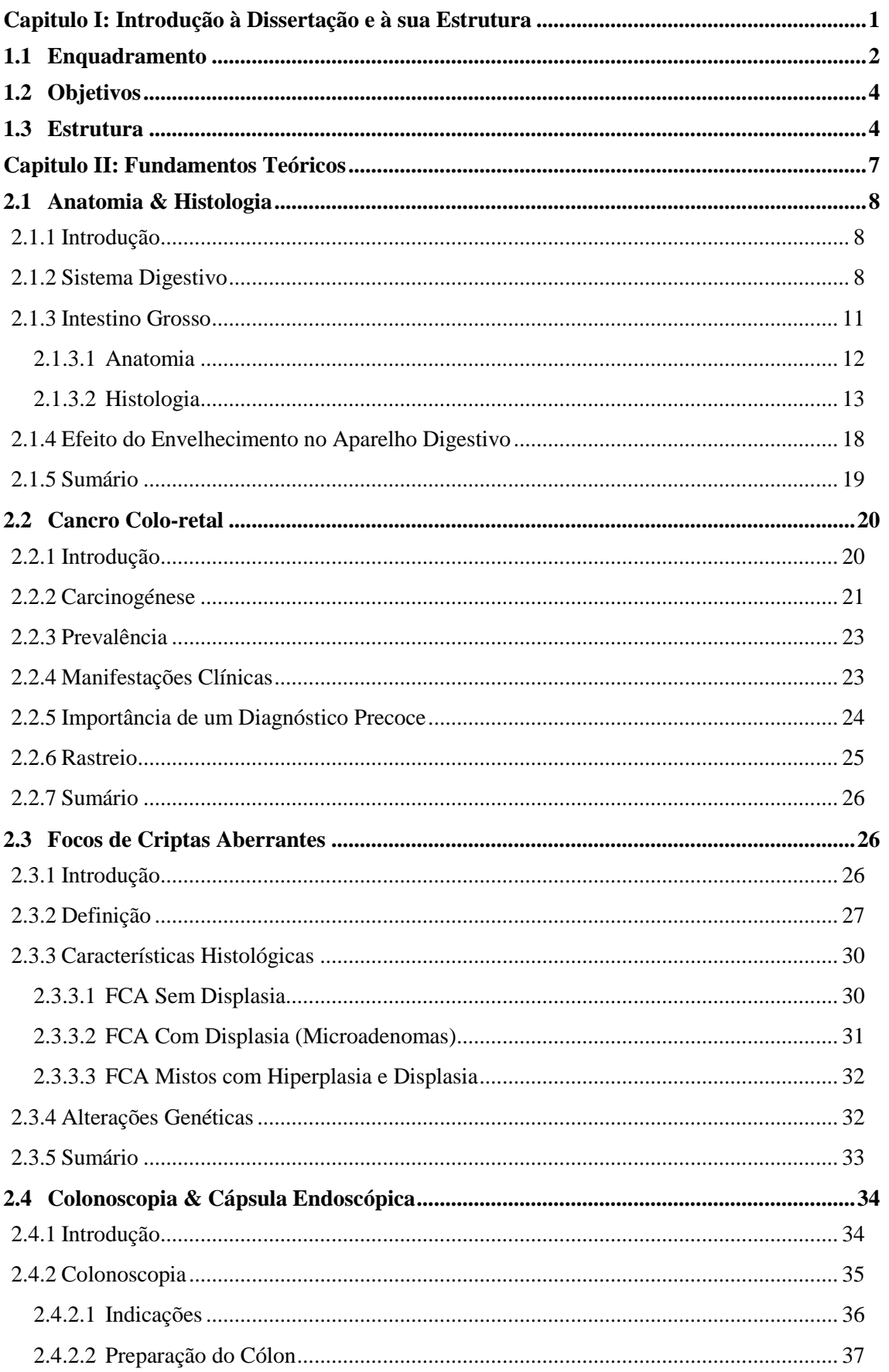

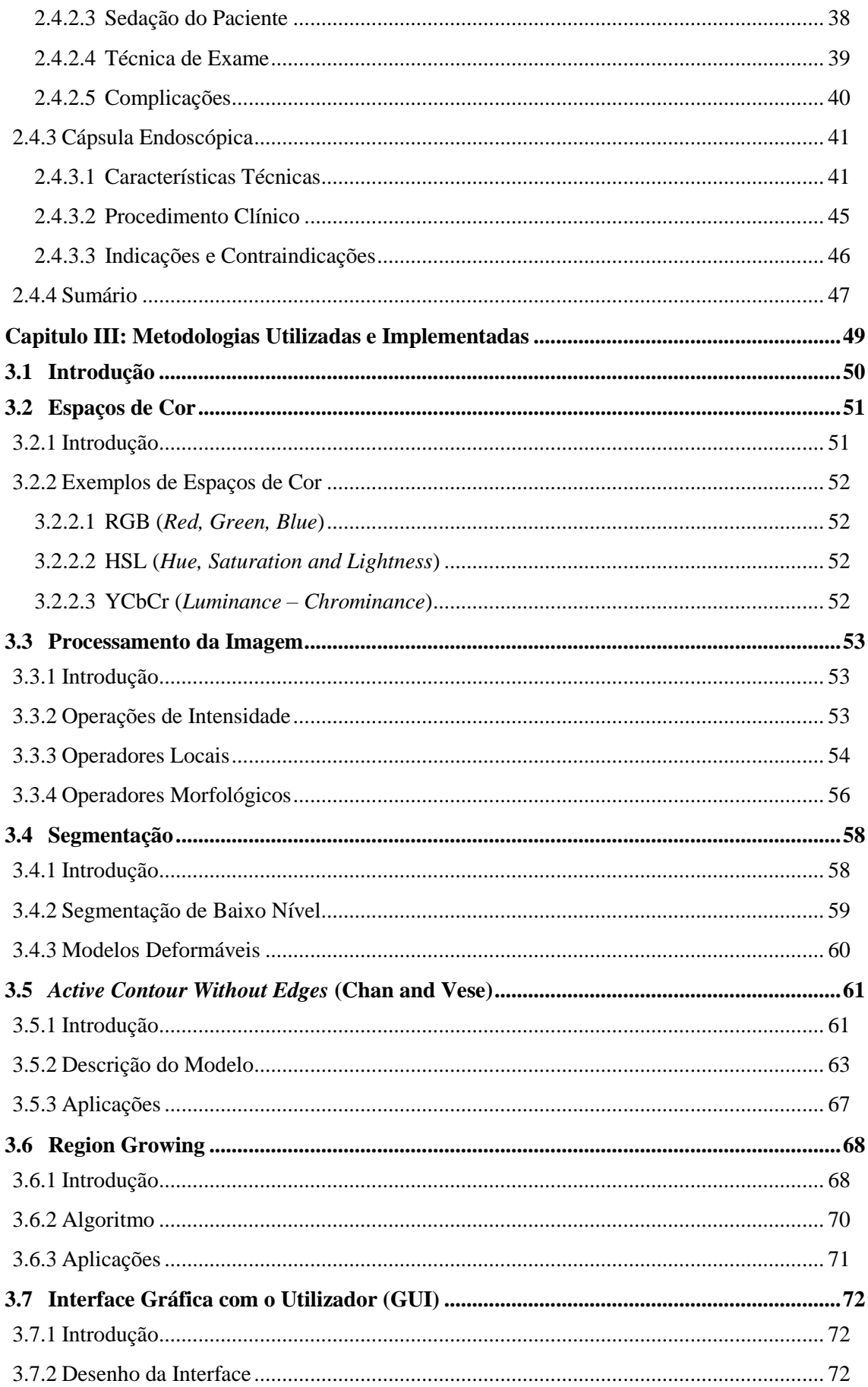

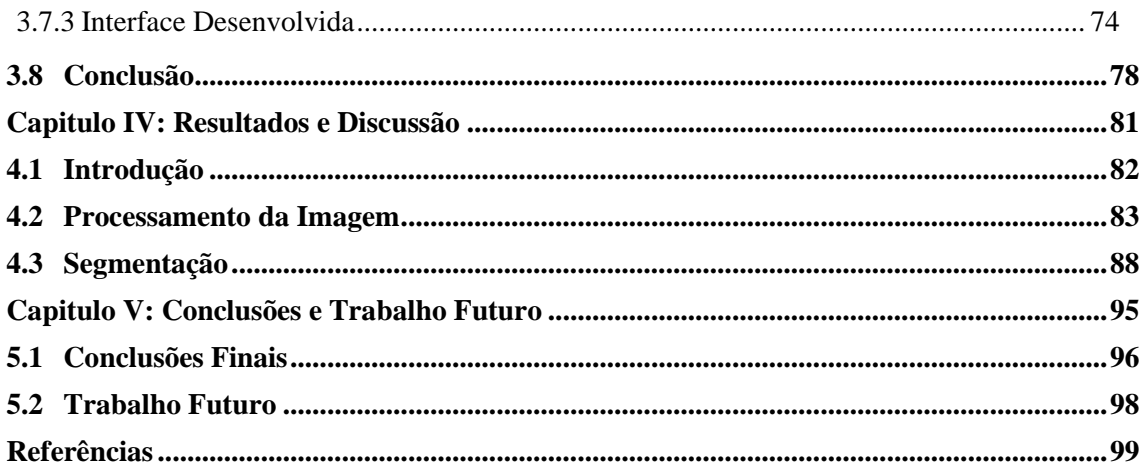

## **ÍNDICE DE FIGURAS**

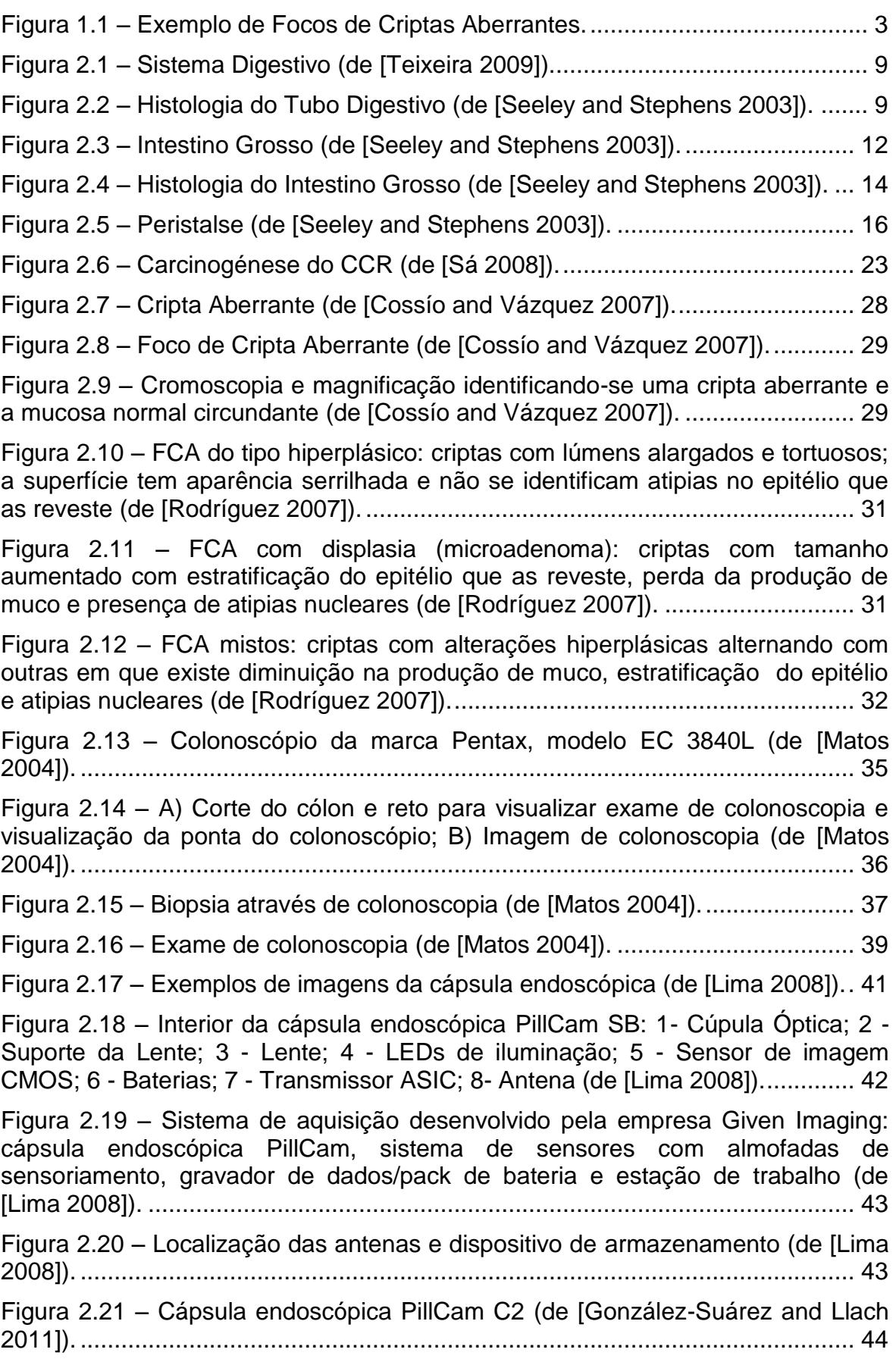

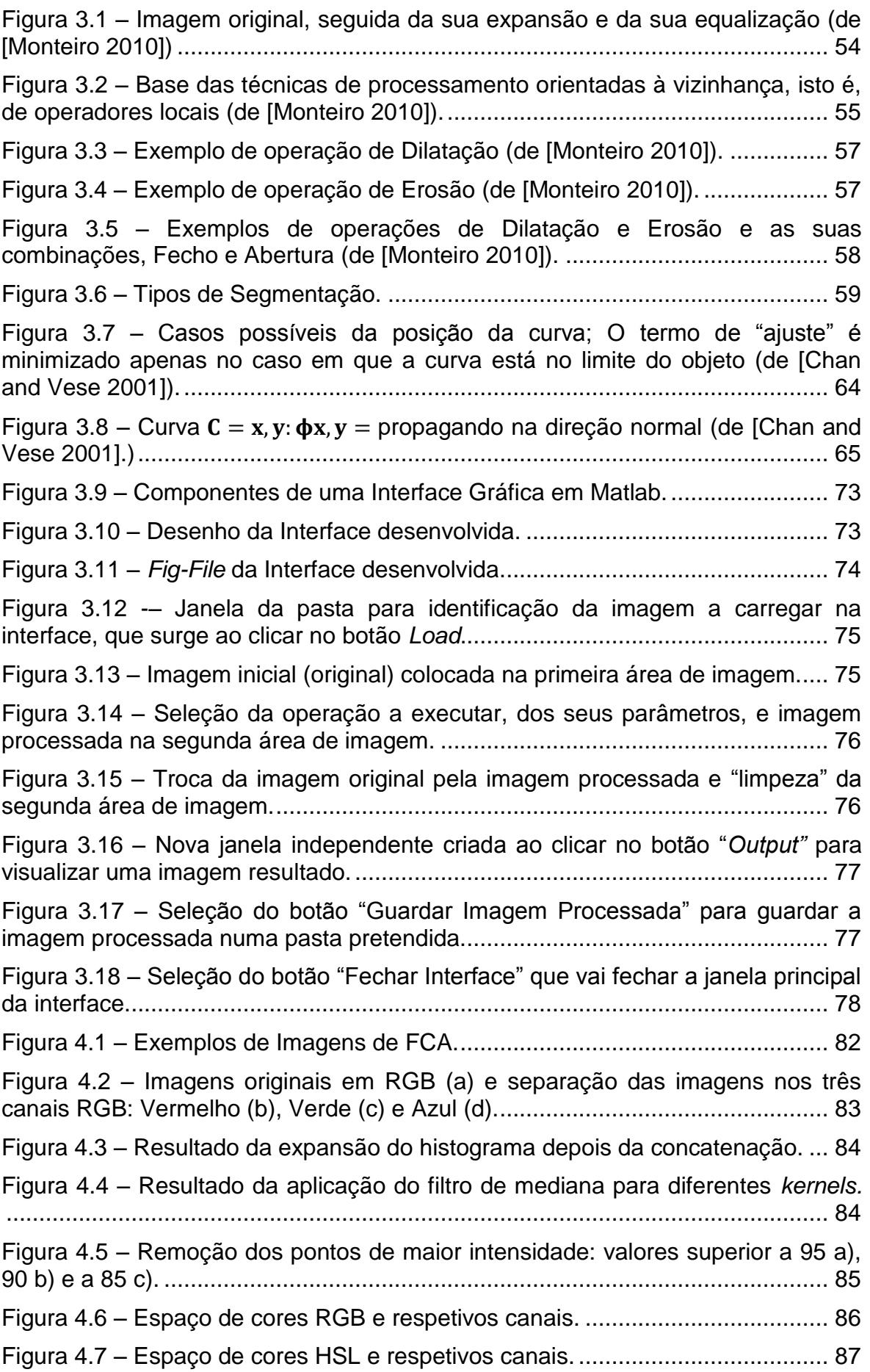

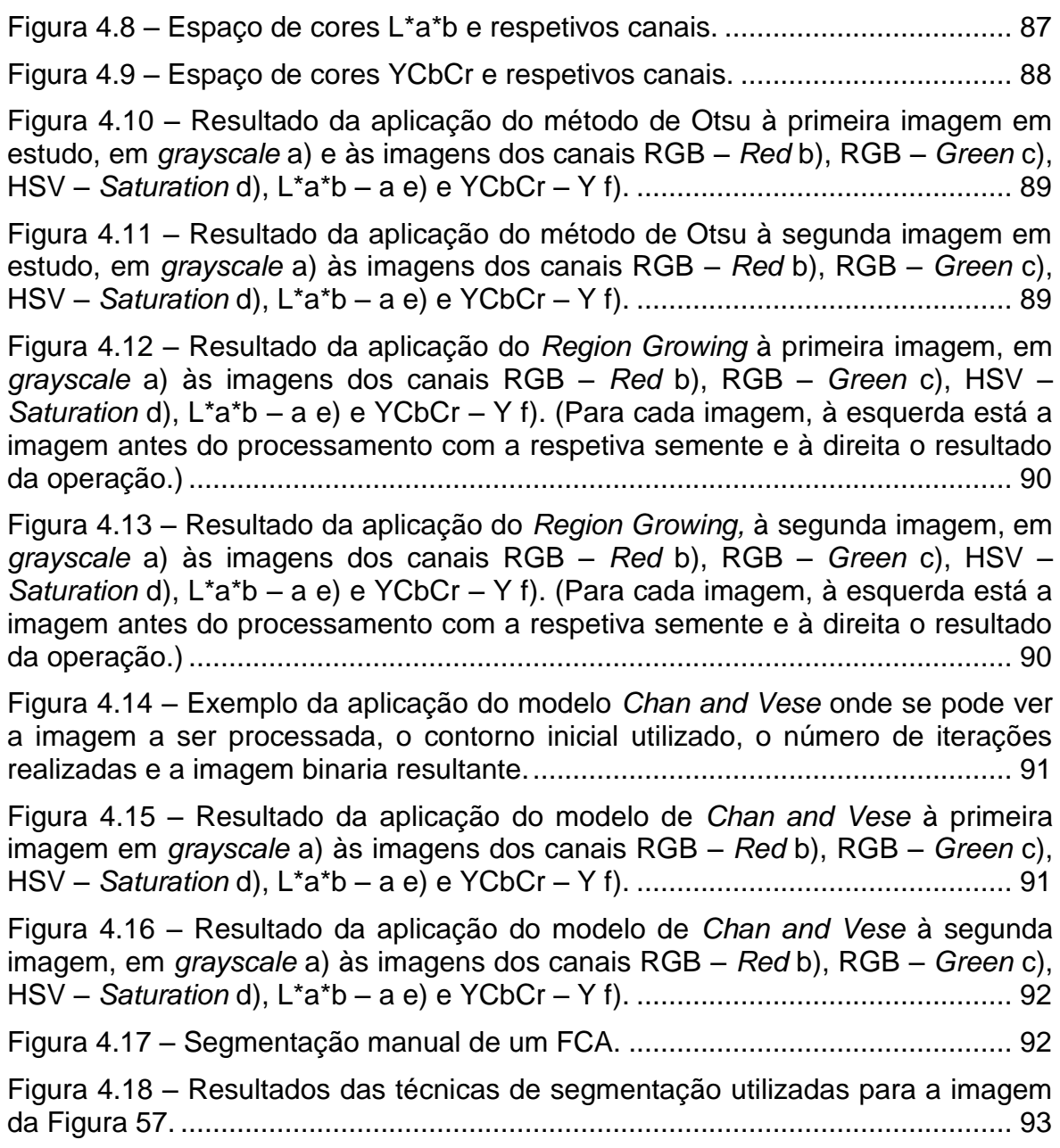

<span id="page-18-0"></span>CAPITULO I: INTRODUÇÃO À DISSERTAÇÃO E À SUA ESTRUTURA

#### <span id="page-19-0"></span>**1.1 ENQUADRAMENTO**

O cancro do cólon desenvolve-se no intestino grosso, sendo designado por cancro colo-retal (CCR) e é um dos tumores malignos mais frequentes, sendo que em Portugal, em termos de mortalidade, está entre os cinco tipos de cancro mais importantes [Figueiredo 2006]. Ao contrário do que acontece com outras doenças malignas, é possível evitar o cancro colo-retal devido ao longo período de tempo que decorre desde o aparecimento de um pólipo até ao surgimento do carcinoma o que possibilita detetar e remover a lesão quando ainda em fase benigna. Os pólipos mais usuais e clinicamente mais importantes são os pólipos adenomatosos e, de acordo com indicações médicas internacionais, a deteção precoce e a remoção destes pólipos pode prevenir o cancro colo-retal e aumentar significativamente as hipóteses de sobrevivência. No entanto, muitos aspetos de saúde pública relacionados com a prevenção dos pólipos adenomatosos estão ainda em discussão, não existindo acordo sobre os programas de prevenção. Neste contexto, os focos de criptas aberrantes (FCA) podem ter um papel crucial e determinante [Figueiredo 2006].

Os focos de criptas aberrantes são grupos de criptas, pequenos poços no epitélio do cólon, aberrantes, isto é, não normais, que se supõem serem os precursores do cancro colo-retal. A sua observação *in vivo* é hoje possível graças às modernas técnicas endoscópicas de amplificação e de cromoscopia e definemse como um conjunto de uma ou mais criptas, de maiores dimensões e discretamente elevadas relativamente às circundantes, apresentando uma camada de células epiteliais espessa que cora mais intensamente com o azul-demetileno, frequentemente usado para realçar os FCA, que a das criptas adjacentes, existindo igualmente um aumento de espaço peri-críptico, [Figura 1.1.](#page-20-0) De facto, de acordo com estudos endoscópicos e experiencias com animais, os FCA precedem a eclosão dos adenomas. Assim, se tal for comprovado, isto significa que os focos de criptas aberrantes deverão ser considerados parte da sequência adenoma-carcinoma e poderão vir a ser utilizados não só na estratificação do risco, mas também na investigação de agentes ativos na quimioprevenção do carcinoma colo-rectal [Figueiredo 2006].

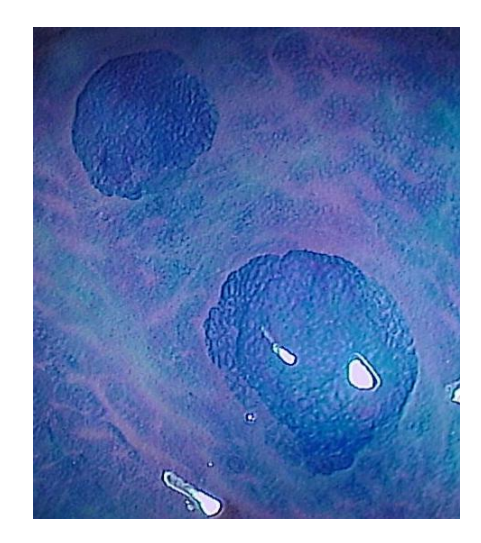

**Figura 1.1 – Exemplo de Focos de Criptas Aberrantes.**

<span id="page-20-0"></span>Os métodos atuais mais utilizados para classificar os FCA e os pólipos são subjetivos, pois baseiam-se em observações médicas diretas, apenas, e não estão automatizados, nem estandardizados. Assim, é necessário ter soluções, mais fiáveis, mais capazes de identificar e detetar os focos de criptas aberrantes e reconhecer e classificar de forma mais eficiente e automática os diversos tipos de pólipos.

Os algoritmos de processamento e análise de imagem têm como objetivo serem usados como métodos auxiliares na leitura e análise clínica. No caso concreto, como métodos auxiliares na estandardização dos padrões dos orifícios de criptas e classificação dos padrões dos pólipos, e ainda permitir reduzir significativamente o tempo de análise das imagens endoscópicas adquiridas. Assim, tais algoritmos aumentariam a eficácia dos programas de vigilância e prevenção do cancro colo-retal.

As imagens utilizadas neste trabalho foram adquiridas no Hospital Universitário de Coimbra, tendo cada pelo menos um FCA.

#### <span id="page-21-0"></span>**1.2 OBJETIVOS**

Esta Dissertação centra-se principalmente no processamento e análise de imagens endoscópicas de Focos de Criptas Aberrantes (FCA).

O seu objetivo principal foi estudar, testar, implementar e comparar algoritmos de processamento e análise de imagem que permitam o auxílio ao diagnóstico médico, para prevenção e tratamento do cancro colo-retal. As imagens de FCA que foram utilizadas, foram obtidas com colonoscopia, com cromoscopia e magnificação, e com endoscopia flexível.

Recorreu-se ao *software* Matlab para numa primeira fase se realizar o processamento das imagens originais, para melhoria das imagens, para posterior aplicação de técnicas de segmentação, para identificação de FCA. Para simplificar a interação e comparação dos resultados obtidos, foi criada uma interface gráfica que permite fácil acesso e parametrização das operações de processamento e análise estudadas, desenvolvidas e implementadas.

#### <span id="page-21-1"></span>**1.3 ESTRUTURA**

Esta Dissertação foi dividida em cinco capítulos.

No próximo capítulo, Capitulo II, a anatomia a e histologia do cólon e reto são detalhadas, a fim de compreender as principais características destes órgãos. Também é explicado a conceito de cancro colo-retal, bem como o que causa o seu aparecimento e evolução. Adicionalmente, são pormenorizadas as características dos focos de criptas aberrantes (FCA) e as suas possíveis alterações genéticas. Finalmente, são descritas as principais técnicas utilizadas para obter imagens do colon utilizadas no diagnóstico do cancro colo-retal.

O Capitulo III apresenta uma revisão da literatura dos algoritmos mais importantes usados em processamento e análise de imagens médicas, com enfase em métodos de melhoramento e segmentação. É também apresentada a Interface Gráfica que foi desenvolvida durante este projeto para uma boa interação com o utilizador no sentido de aplicar, testar e comparar os algoritmos computacionais considerados.

No Capitulo IV, são usados e aplicados em imagens endoscópicas métodos de realce de imagem e segmentação e os seus resultados são avaliados e comparados.

Finalmente, o Capitulo V apresenta as principais conclusões sobre os resultados obtidos e a comparação realizada entre os diferentes algoritmos utilizados. Em seguida, são indicadas algumas das principais vantagens e desvantagens dos algoritmos considerados e indicadas algumas possíveis direções para pesquisas futuras.

<span id="page-24-0"></span>CAPITULO II: FUNDAMENTOS TEÓRICOS

#### <span id="page-25-1"></span><span id="page-25-0"></span>**2.1.1 INTRODUÇÃO**

Os mecanismos biológicos do cólon e do reto estão estritamente relacionados com a sua anatomia, fisiologia e histologia. Assim, ao descrever estes três tópicos detalhadamente, pretende-se caracterizar a funcionalidade do cólon e do reto no organismo humano ao fornecer informações sobre estas estruturas. Desta forma, será mais fácil posteriormente entender os mecanismos envolvidos no cancro colo-retal e as características dos focos de criptas aberrantes para serem mais facilmente detetadas por processamento e análise de imagem.

#### <span id="page-25-2"></span>**2.1.2 SISTEMA DIGESTIVO**

O sistema digestivo compreende os órgãos relacionados com a ingestão, mastigação, deglutição, digestão dos alimentos, absorção dos nutrientes e a eliminação de alimentos não absorvíveis.

Anatomicamente o sistema digestivo é descrito como sendo constituído por um longo tubo que tem início na fissura oral (a fenda entre os lábios superior e inferior) e termina no ânus, sendo convencionalmente dividido pelas suas características anatómicas, histológicas e fisiológicas em: cavidade oral, faringe, esófago, estômago, intestino delgado com as três porções designadas duodeno, jejuno e íleo e intestino grosso com segmentos designados cego, cólon ascendente, cólon transverso, cólon descendente, cólon sigmoide, reto e canal anal, [Figura 2.1.](#page-26-0)

Histologicamente, o tubo digestivo é constituído por quatro camadas ou túnicas principais: a mucosa interna, a serosa externa; e, entre elas, a submucosa e a muscular, [Figura 2.2.](#page-26-1) Estas quatro túnicas estão presentes ao longo de todo o tubo, do esófago ao ânus. No tubo digestivo há três tipos principais de glândulas: 1) glândulas mucosas unicelulares, na mucosa; 2) glândulas multicelulares, na mucosa e submucosa; e 3) glândulas multicelulares (glândulas anexas) no exterior do tubo digestivo.

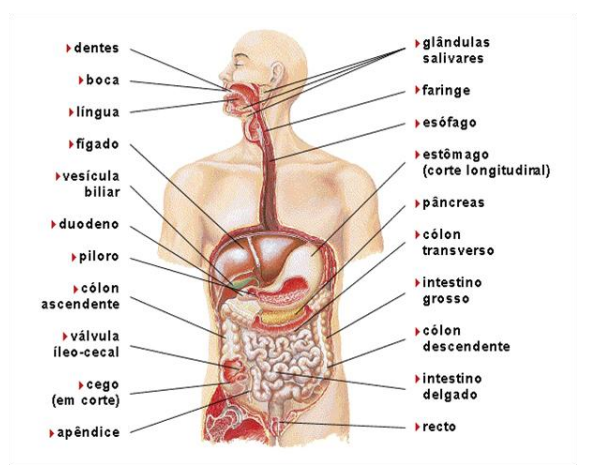

**Figura 2.1 – Sistema Digestivo (de [Teixeira 2009]).**

<span id="page-26-0"></span>A túnica mais interna, a mucosa, é composta por três camadas: 1) o epitélio mucoso interno, estratificado pavimentoso na boca, orofaringe, esófago e canal anal, e aproximadamente cilíndrico no restante tubo digestivo; 2) a lâmina própria, uma camada de tecido conjuntivo laxo; e a 3) *muscularis mucosae* (mucosa muscular), uma camada fina e externa de músculo liso [\(Figura 2.2\)](#page-26-1).

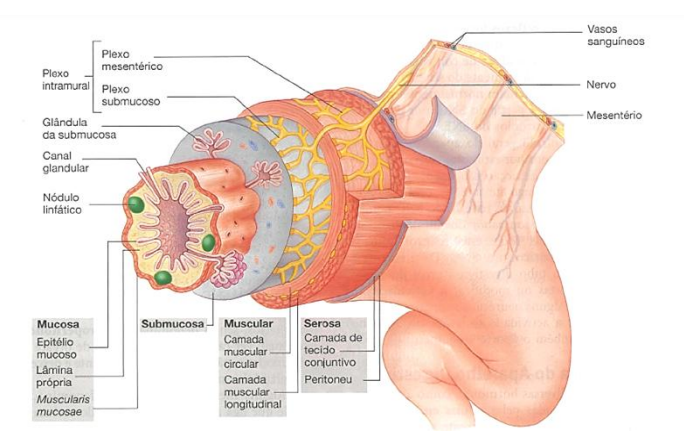

<span id="page-26-1"></span>**Figura 2.2 – Histologia do Tubo Digestivo (de [Seeley and Stephens 2003]).**

A submucosa, imediatamente abaixo da mucosa [\(Figura 2.2\)](#page-26-1), é formada por uma camada espessa de tecido conjuntivo que contém nervos, vasos sanguíneos e pequenas glândulas. Os nervos da submucosa formam o plexo submucoso, conhecido como plexo de Meissner.

A túnica muscular é constituída por músculo liso que se dispõe em duas camadas, uma interna circular e uma externa longitudinal [\(Figura 2.2\)](#page-26-1). Constituem exceção a parte superior do esófago, onde o músculo é estriado; e o estômago, no qual existem três camadas de músculo liso. Entre as duas camadas da túnica muscular encontra-se um outro plexo nervoso, o plexo mesentérico, usualmente designado por plexo de Auerbach.

Os plexos submucoso e o mesentérico formam o plexo intramural [\(Figura](#page-26-1)  [2.2\)](#page-26-1) ou entérico (no interior das paredes), que desempenham um papel muito importante na regulação do movimento e da atividade secretora.

A quarta túnica do tubo digestivo é formada por uma camada de tecido conjuntivo, denominada serosa ou adventícia [\(Figura 2.2\)](#page-26-1) consoante a sua estrutura. As porções do tubo digestivo que protrundem para a cavidade peritoneal, apresentam uma camada mais externa serosa que constitui o peritoneu visceral, uma fina camada de tecido conjuntivo e epitélio pavimentoso simples. Quando a camada mais externa do tubo digestivo tem origem no tecido conjuntivo adjacente, a túnica é denominada adventícia e consiste num revestimento de tecido conjuntivo que se funde com o tecido conjuntivo circundante. Estas áreas incluem o esófago e os órgãos retroperitoneais [Seeley and Stephens 2003].

Na perspetiva fisiológica, o tubo digestivo assim constituído é capaz de fazer progredir os alimentos ingeridos ao longo dos seus segmentos onde os referidos alimentos encontram compartimentos com características fisiológicas distintas, que dependem essencialmente das funções secretora e absortiva das células epiteliais da mucosa.

A principal função do sistema digestivo é transformar os alimentos ingeridos em nutrientes assimiláveis pela mucosa intestinal para que entrem no sangue. O sistema digestivo cumpre este objetivo porque tem capacidade de motilidade, secreção, digestão e absorção. O movimento propulsivo básico do tubo digestivo é a peristalse ou reflexo peristáltico. A peristalse é uma propriedade inerente de estruturas tubulares com fibras musculares lisas nas suas paredes. A distensão de um determinado segmento do tubo digestivo devido à acumulação de alimentos nesse segmento é o principal estímulo que desencadeia a peristalse, caracterizada pela contração de um anel de fibras musculares do lado oral e relaxamento das fibras musculares do lado anal ao local da distensão. Este movimento repete-se ao longo do tubo digestivo [Teixeira 2009].

#### <span id="page-28-0"></span>**2.1.3 INTESTINO GROSSO**

O intestino grosso é a zona do tubo digestivo que se estende da parte final do íleo até ao ânus e circunda o intestino delgado. Tem um maior diâmetro do que o intestino delgado e as fibras musculares longitudinais formam fitas ou faixas cólicas (*teniae coli*). Como estas fitas são mais curtas do que o estrato muscular circular, o intestino grosso tem aparência exterior pregueada com saliências designadas haustras. Ligados à face externa do cólon, em toda a sua extensão, existem os apêndices epiplóicos, que são constituídos por pequenas bolsas de tecido conjuntivo, cheias de gordura [Teixeira 2009], [Seeley and Stephens 2003].

O intestino grosso é composto pelo cego, cólon, reto e canal anal, [Figura](#page-29-1) [2.3.](#page-29-1) O cólon ainda é subdividido com base na sua localização anatómica em cólon ascendente, cólon transverso, cólon descendente e cólon sigmoide. As quatro camadas características do tubo digestivo estão presentes em todo o intestino grosso [Ross and Pawlina 2008]. Normalmente, o conteúdo do intestino grosso demora 18-24 horas a percorrer toda a sua extensão, em contraste com as 3-5 horas requeridas para a sua progressão no intestino delgado. Logo, os movimentos do cólon são mais lentos do que os do intestino delgado. A absorção de água e sais, a secreção de muco, bem como a ação intensiva de microrganismos estão envolvidos na formação das fezes, que o cólon armazena até serem eliminadas por defecação [Seeley and Stephens 2003].

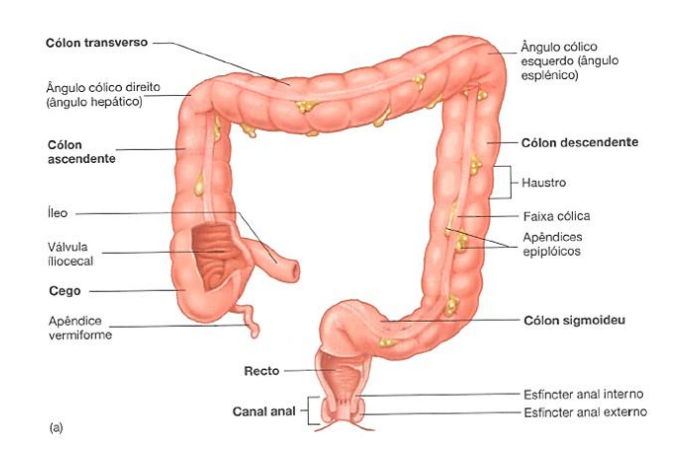

**Figura 2.3 – Intestino Grosso (de [Seeley and Stephens 2003]).**

#### <span id="page-29-1"></span><span id="page-29-0"></span>**2.1.3.1 ANATOMIA**

#### **A) CEGO**

O cego é a porção proximal do intestino grosso, sendo o local onde o intestino delgado e o intestino grosso se unem na junção ileocecal. O cego estende-se inferiormente cerca de 6 cm após a junção ileocecal, em fundo de saco. Ligado ao cego existe um pequeno tubo cego sacular com cerca de 9 cm, o apêndice vermiforme, cujas paredes apresentam muitos nódulos linfáticos [Seeley and Stephens 2003].

#### **B) CÓLON**

O cólon mede 1.5 a 1.8 m de comprimento e divide-se em quatro partes: cólon ascendente, transverso, descendente e sigmoide. O cólon ascendente estende-se superiormente do cego ao ângulo hepático junto do bordo inferior direito do fígado. O cólon transverso estende-se do ângulo cólico direito até ao ângulo esplénico e o cólon descendente estende-se do ângulo cólico esquerdo até à abertura superior da pequena bacia, onde se torna cólon sigmoide. O cólon sigmoide é um tubo em forma de 'S' que se prolonga para o interior da bacia e termina no reto.

O revestimento mucoso do intestino grosso é constituído por epitélio cilíndrico simples que não forma pregas ou vilosidades como no intestino delgado, mas tem muitas glândulas tubulares retas, as criptas. As criptas são, de certa forma, semelhantes às glândulas intestinais do intestino delgado, com três tipos

de células: de absorção, caliciformes e granulares. A maior diferença reside no facto de no intestino grosso predominarem as células caliciformes [Seeley and Stephens 2003].

#### **C) RETO**

O reto é um tubo muscular que começa na terminação do cólon sigmoide e termina no canal anal. É revestido internamente por epitélio cilíndrico simples e a sua túnica muscular é relativamente espessa quando comparada com a do restante tubo digestivo [Seeley and Stephens 2003].

#### **D) CANAL ANAL**

O canal anal corresponde aos 2 a 3 cm finais do tubo digestivo, iniciando-se na terminação inferior do reto e terminando no ânus, a abertura externa do tubo digestivo. A camada de músculo liso do canal anal é ainda mais espessa que a do reto, formando o esfíncter anal interno na sua parte superior. O esfíncter anal externo, na terminação inferior do canal anal, é constituído por músculoesquelético. O epitélio da porção superior do canal anal é cilíndrico simples; o da porção inferior é pavimentoso estratificado [Seeley and Stephens 2003].

#### **2.1.3.2 HISTOLOGIA**

<span id="page-30-0"></span>As quatro camadas características do canal alimentar estão presentes em todo o intestino grosso, como pode-se ver na [Figura](#page-31-0) 2.4.

#### **A) MUCOSA**

A mucosa do intestino grosso contém inúmeras glândulas intestinais tubulares retas (designadas criptas de Lieberkühn), que se estendem por toda a espessura da mucosa. As glândulas consistem em epitélio simples colunar, assim como a superfície intestinal da qual elas invaginam.

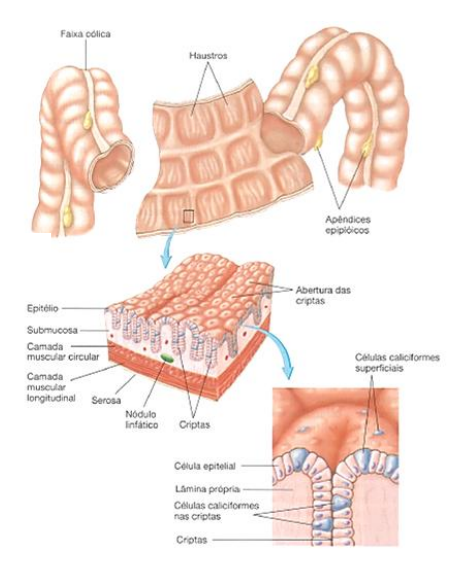

**Figura 2.4 – Histologia do Intestino Grosso (de [Seeley and Stephens 2003]).**

<span id="page-31-0"></span>A principal função das células absortivas colunares é a reabsorção de água e eletrólitos. A morfologia das células absortivas é essencialmente idêntica à dos enterócitos do intestino delgado.

A eliminação de materiais como detritos semissólidos e sólidos é facilitada pelas grandes quantidades de muco segregadas pelas inúmeras células caliciformes das glândulas intestinais. As células caliciformes são mais numerosas no intestino grosso que no intestino delgado. Estas células produzem mucina que é segregada continuamente para lubrificar o intestino, facilitando a passagem de conteúdos cada vez mais solidificados.

As células absortivas colunares predominam sobre as células caliciformes na maior parte do cólon (4:1), embora tal nem sempre seja aparente nos cortes histológicos. Contudo, a relação diminui aproximando-se de 1:1 próximo do reto, onde o número de células caliciformes aumenta. Embora as células absortivas segreguem glicocálice a uma velocidade rápida (tempo de renovação de 16 a 24 horas), essa camada não mostra conter enzimas digestivas no cólon [Ross and Pawlina 2008].

#### **B) LÂMINA PRÓPRIA**

Embora contenha os mesmos componentes básicos do restante das vias digestivas, a lâmina própria do intestino grosso demonstra algumas

características estruturais adicionais e um maior desenvolvimento de algumas outras, incluindo:

 A *camada de colagénio*, uma camada espessa de colagénio e proteoglicanas que se localiza entre a lâmina basal do epitélio e a dos capilares venosos absortivos fenestrados. Essa camada tem até 5 µm de espessura no cólon humano normal e pode ter uma espessura três vezes maior nos pólipos colónicos hiperplásicos humanos.

 O *gut-associated lymphoid tissue* (GALT) bem desenvolvido, que é contínuo com o do íleo terminal. No intestino grosso, o GALT é mais extensamente desenvolvido; grandes nódulos linfáticos distorcem o espaçamento regular das glândulas intestinais e estendem-se para dentro da submucosa. O extenso desenvolvimento do sistema imune no cólon provavelmente reflete o grande número e a variedade de microrganismos e de produtos finais nocivos do metabolismo normalmente presentes no lúmen.

 Uma *bainha de fibroblastos pericriptais*, que constitui a população de fibroblastos de células que se replicam regularmente. Elas dividem-se imediatamente sob a base da glândula intestinal, adjacente às células-tronco encontradas no epitélio, tanto no intestino grosso quanto no delgado. Os fibroblastos diferenciam-se então e migram superiormente em paralelo e com sincronismo com as células epiteliais. Embora o destino final do fibroblasto pericriptal seja desconhecido, a maioria dessas células, após alcançarem o nível da superfície luminal, assume as características morfológicas e histoquímicas dos macrófagos.

 Ausência de vasos linfáticos na lâmina própria: Não há vasos linfáticos no núcleo central da lâmina própria entre as glândulas intestinais. Os vasos linfáticos formam uma rede ao redor da muscular da mucosa, assim como no intestino delgado, porém nenhum vaso ou células musculares lisas associadas estendem-se na direção da superfície livre proveniente dessa camada. A ausência de vasos linfáticos provenientes da lâmina própria é importante para compreender a baixa velocidade das metástases de certos cancros do cólon. Os cancros que se desenvolvem em grandes pólipos colónicos adenomatosos podem crescer extensamente dentro do epitélio e da lâmina própria antes de terem acesso aos vasos linfáticos ao nível da muscular da mucosa. Os vasos linfáticos

são encontrados na submucosa e como uma rede ao redor da muscular externa [Ross and Pawlina 2008].

#### **C) MUSCULAR EXTERNA**

Como já mencionado, no ceco e no cólon, que correspondem aos cólons ascendente, transverso, descendente e sigmoide, a camada externa da muscular externa está, em parte, condensada em faixas longitudinais proeminentes do músculo, denominadas faixas cólicas, que podem ser observadas ao nível macroscópico. Entre essas faixas, a camada longitudinal forma um folheto extremamente fino. No reto, canal anal e apêndice vermiforme, a camada longitudinal externa de músculo liso é uma camada uniformemente espessa, como no intestino delgado.

Feixes musculares das faixas cólicas penetram na camada circular interna do músculo em intervalos irregulares ao longo do comprimento e da circunferência do cólon. Essas descontinuidades aparentes na muscular externa permitem que os segmentos se contraiam independentemente, levando à formação de sáculos (haustras) na parede colónica.

A muscular externa do intestino grosso produz dois tipos principais de contração: segmentação e peristalse. A segmentação é local e não resulta em propulsão de conteúdo. A peristalse, [Figura](#page-33-0) 2.5, resulta no movimento distal de massa do conteúdo colónico. Os movimentos peristálticos de massa ocorrem de modo frequente; em pessoas saudáveis, em geral eles ocorrem apenas uma vez ao dia para esvaziar a porção distal do cólon [Ross and Pawlina 2008].

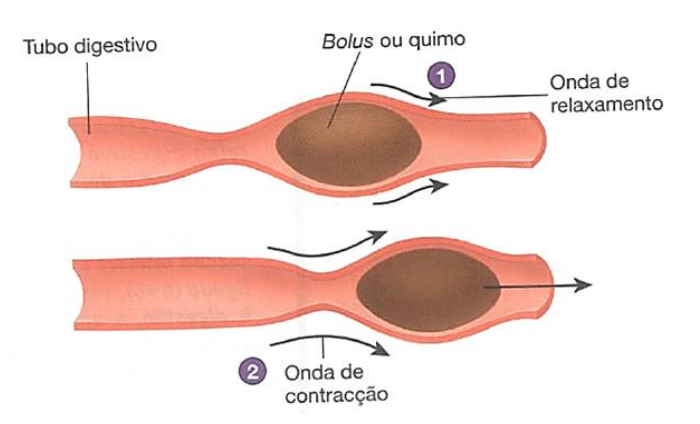

<span id="page-33-0"></span>**Figura 2.5 – Peristalse (de [Seeley and Stephens 2003]).**

#### **D) SUBMUCOSA E SEROSA**

A submucosa do intestino grosso corresponde à descrição geral já mencionada. Onde o intestino grosso está em contacto direto com outras estruturas, como na maior parte da sua superfície posterior, a sua camada externa é uma adventícia; em qualquer outro ponto, a camada externa é uma serosa típica [Ross and Pawlina 2008].

#### **E) CEGO E APÊNDICE**

O cego forma uma bolsa cega logo distal à valva ileocecal; o apêndice é uma extensão digitiforme fina dessa bolsa. A histologia do cego assemelha-se fortemente à do restante do cólon; o apêndice difere dele por ter uma camada uniforme de músculo longitudinal na muscular externa. A característica mais evidente do apêndice é o grande número de nódulos linfáticos que se estende para dentro da submucosa. Em muitos adultos, a estrutura normal do apêndice é perdida, e é preenchida por tecido cicatricial fibroso [Ross and Pawlina 2008].

#### **F) RETO E CANAL ANAL**

O reto é a porção distal dilatada do canal alimentar. A sua porção superior é distinguida do restante do intestino grosso pela presença de pregas denominadas pregas transversais do reto. A mucosa do reto é similar à do restante do cólon distal, tendo glândulas intestinais tubulares retas com muitas células caliciformes.

A porção mais distal do tubo digestivo é o canal anal. Tem um comprimento médio de 4 cm e estende-se da face superior do diafragma pélvico até ao ânus. A porção superior do canal anal tem pregas longitudinais denominadas colunas anais. As depressões entre as colunas anais são denominadas seios anais. O canal anal é dividido em três zonas, de acordo com a natureza do revestimento epitelial:

 Zona colo-retal, que é encontrada no terço superior do canal anal e contém epitélio simples colunar com características idênticas às do reto.

 Zona de transição anal (ATZ), que ocupa o terço médio do canal anal, representando uma transição entre o epitélio simples colunar da mucosa rectal e o epitélio estratificado pavimentoso da pele perianal. A ATZ possui um epitélio estratificado colunar interposto entre o epitélio simples colunar e o epitélio estratificado pavimentoso, que se estende até à zona cutânea do canal anal.

 Zona escamosa, que é encontrada no terço inferior do canal anal e revestida por epitélio estratificado pavimentoso (escamoso) que é contínuo com o da pele perianal.

No canal anal, as glândulas anais estendem-se para dentro da submucosa e até mesmo para dentro da muscular externa. Essas glândulas tubulares retas ramificadas segregam muco na superfície anal através de ductos revestidos por epitélio estratificado colunar. Algumas vezes, as glândulas anais são circundadas por tecido linfático difuso.

Grandes glândulas apócrinas, as glândulas circum-anais, são encontradas na pele que circunda o orifício anal. Folículos pilosos e glândulas sebáceas também são encontrados neste local.

A submucosa das colunas anais contém as ramificações terminais da artéria rectal superior e do plexo venoso rectal. Não há faixas cólicas ao nível do reto; a camada longitudinal da muscular externa forma um folheto uniforme. A muscular da mucosa desaparece aproximadamente ao nível da zona de transição anal, onde a camada circular da muscular externa se espessa para formar o esfíncter interno do ânus. O esfíncter externo do ânus é formado por musculo estriado do assoalho pélvico [Ross and Pawlina 2008].

#### <span id="page-35-0"></span>**2.1.4 EFEITO DO ENVELHECIMENTO NO APARELHO DIGESTIVO**

À medida que se envelhece vão ocorrendo alterações ao longo de todo o tubo digestivo. As camadas de tecido conjuntivo do tubo digestivo, a submucosa e a serosa vão-se tornando mais finas. O aporte sanguíneo também diminui. Existe ainda uma diminuição do número de células musculares lisas na camada muscular, determinando uma diminuição da motilidade. Para além destes aspetos, verifica-se que as células caliciformes da camada mucosa segregam menos muco e que glândulas como as fovéolas gástricas, o fígado e o pâncreas também tendem a diminuir a sua capacidade secretora. Por si só, estas
alterações não interferem significativamente no funcionamento do aparelho digestivo [Teixeira 2009].

Ao longo dos anos, o tubo digestivo, bem como a pele e os pulmões, estão particularmente expostos diretamente a substâncias provenientes do ambiente externo. Algumas destas substâncias podem causar lesões mecânicas, enquanto outras podem ser tóxicas para os tecidos. Como a camada de tecido conjuntivo vai ficando cada vez menos espessa e a quantidade de muco protetor está também reduzida, o tubo digestivo dos idosos fica cada vez menos protegido às agressões externas. Para além disso, a sua mucosa tende a recuperar mais lentamente das agressões. A capacidade do fígado de neutralizar certas substâncias químicas entra em declínio, bem como a sua capacidade para armazenar glicogénio, e a aptidão das células fagocitárias para remover alguns agressores diminui. Estes problemas exacerbam-se nos fumadores.

A diminuição global das defesas do tubo digestivo com o envelhecimento contribui para que os idosos sejam mais suscetíveis a infeções e aos efeitos tóxicos. Assim, os idosos têm uma maior suscetibilidade a úlceras e cancros do tubo digestivo. Os cancros colo-rectais constituem a segunda maior causa de morte por cancro nos EUA, estimando-se 135 000 novos casos e 57 000 mortes por ano [Seeley and Stephens 2003].

## **2.1.5 SUMÁRIO**

O cólon e o reto constituem a porção terminal do tubo digestivo. A sua principal função é absorver água dos restos dos alimentos digeridos. A mucosa é caracterizada pela ausência de vilosidades e pela presença de criptas profundas. Quando o mecanismo de diferenciação celular muda, as criptas tornam-se aberrantes, e os focos de criptas aberrantes aparecem. Estas lesões são importantes pois podem ser precursores do cancro colo-retal e, como tal, a sua deteção pode prevenir a evolução desta doença.

# **2.2.1 INTRODUÇÃO**

O cancro colo-retal (CCR) é um tumor maligno que se desenvolve no cólon ou reto [Cotrim 2007]. É uma das principais causas de morte a nível mundial. Nos EUA, o CCR é o  $3.0$  tipo de cancro mais comum e a  $2<sup>a</sup>$  causa de morte mais frequente. Na Europa, o CCR corresponde a 8% da prevalência total de cancro em ambos os sexos e é a 2ª causa de morte. Contudo, é possível a sua prevenção e mesmo a sua irradicação quando num estádio inicial pelo que o rastreio regular tem mostrado diminuir o risco de morte [Soares 2010].

O CCR inicia-se, em grande percentagem, através da mutação de uma única célula, a qual dá origem à formação de pólipos no interior do intestino. Se não se proceder atempadamente à sua remoção, dar-se-á a formação do tumor maligno e consequentemente a sua metastização para outros órgãos [Cotrim 2007].

O cancro do cólon é uma das doenças hereditárias mais comuns, dado que um em cada 200 indivíduos pode ter um dos genes que o determinam. Foram descobertos nove genes diferentes associados ao cancro do cólon. Esta instabilidade genética foi identificada em 13% de cancros do cólon esporádicos (não familiares). O despiste do cancro do cólon inclui a pesquisa de sangue nas fezes e a realização de uma colonoscopia, exame que permite a observação direta do cólon [Seeley and Stephens 2003].

O crescimento tumoral no intestino é, geralmente, "silencioso", não apresentando qualquer tipo de sintomatologia, pelo menos numa fase inicial. Esta característica do tumor colo-retal reduz significativamente as hipóteses de diagnóstico precoce, facto que condiciona de alguma forma o seu tratamento e respetiva cura. Estes aspetos exigem, por parte da população em geral, uma sensibilização elevada para o despiste precoce desta patologia, assim como a adoção de hábitos de vida saudáveis, tendo em conta que o aparecimento do CCR está diretamente relacionado com determinados estilos de vida, bem como soluções de diagnósticos mais eficientes [Cotrim 2007].

### **2.2.2 CARCINOGÉNESE**

O cancro define-se como um crescimento incontrolável de células anormais que produzem tumores: as neoplasias. Existem dois tipos de tumores: os benignos, que não se disseminam através do corpo, e os malignos, que podem apresentar metástases - processo de separação de células do tumor e deslocação param outro local. As células cancerígenas podem ser de três tipos: 1) carcinomas, que constituem 90% do total de células cancerígenas e têm origem nas células dos tecidos; 2) sarcomas, que têm origem no tecido conjuntivo; e 3) as leucemias, que têm origem no sangue.

A carcinogénese é o processo de transformação de uma célula normal em célula cancerosa e as substâncias responsáveis por esta transformação designam-se agentes carcinogéneos. Estas alterações celulares produzem-se de forma cumulativa e continuada durante um largo período de tempo, geralmente durante anos [Matos 2008].

A colaboração entre cirurgiões, gastrenterologistas, oncologistas, patologistas, geneticistas e cientistas moleculares permitiu um grande avanço na compreensão das diferentes modificações moleculares e histopatológicas que ocorrem no CCR. A partir de uma mucosa do cólon normal desenvolve-se um precursor benigno – o pólipo, o qual pode evoluir em direção a uma doença maligna.

A carcinogénese do CCR requer a ocorrência de variadas alterações genéticas numa célula previamente normal, tal como a formação de sucessivos clones, sendo necessário entre 6 a 10 eventos clonais para que seja alcançado o fenótipo maligno final, que também requer a aquisição de capacidade de metastizar. Além de um crescimento aumentado, um clone pré-maligno tem que desenvolver um ambiente permissivo a desenvolver rapidamente futuras mutações. Este processo, indispensável para uma rápida aquisição de mutações que evoluíram para o CCR - também conhecido como instabilidade genómica.

Existem duas categorias principais dentro da instabilidade genómica: 1) a instabilidade cromossómica (IC), a mais comum, em que há acumulação de anormalidades cromossómicas estruturais e numéricas; 2) a instabilidade de microssatélites, em que há uma falha no reconhecimento e reparação de bases durante a replicação do ADN. Esta disfunção reparadora é a responsável pela geração de eventos genéticos envolvidos no processo que conduz a formação do CCR.

Cerca de 70 a 85% dos CCRs desenvolvem-se através da via tradicional, também conhecida por via da instabilidade cromossómica, ou, ainda, via "supressora". A lesão desta via mais precocemente identificada é a cripta aberrante displásica, uma lesão microscópica da mucosa, que antecede o aparecimento da alteração macroscópica: o pólipo. Esta via encontra-se associada à mutação do APC ou a perda do gene do APC, mutação do K-ras, perda do 18q e deleção do 17p, que contém o supressor tumoral p53. Estas alterações raramente estão presentes nos CCRs que se formam por esta via.

A via tradicional para o desenvolvimento de CCRs, inicia-se com a formação de criptas aberrantes displásicas, que, na maioria das vezes, contem mutações Kras. A aquisição da mutação APC contribui para a transformação das criptas aberrantes em adenomas. A perda da função do DCC, SMAD2 e, sobretudo, do SMAD4, contribui para o avanço nesta via, ao interferirem na apoptose, permitindo uma acumulação de mutações. Por último, a aquisição da mutação do p53 acompanha a transição da lesão benigna em doença maligna invasiva.

A instabilidade de microssatélites (IMS), ou via mutadora, é outro dos mecanismos principais da instabilidade genómica no CCR. Aproximadamente 20% dos CCRs exibem este fenótipo, em que existe uma falha no sistema de reparação "mismatch" do ADN, não havendo uma revisão e correção do ADN após a replicação.

Na [Figura 2.6](#page-40-0) está retratada, de forma resumida, as possíveis alterações que ocorrem durante a carcinogénese [Sá 2008].

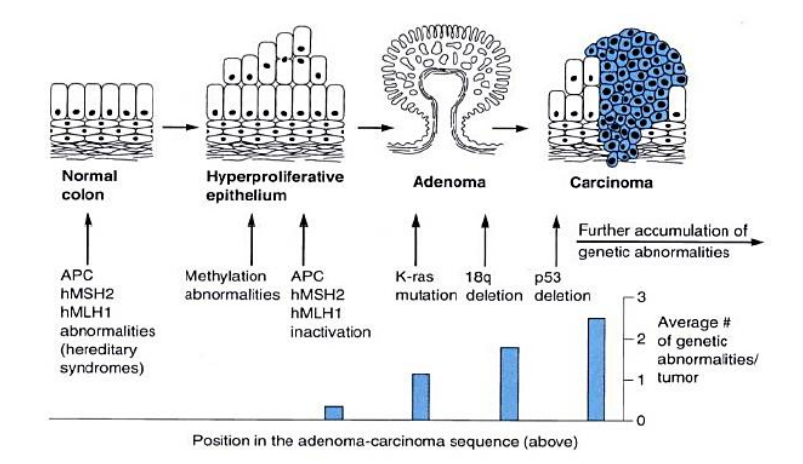

**Figura 2.6 – Carcinogénese do CCR (de [Sá 2008]).**

### <span id="page-40-0"></span>**2.2.3 PREVALÊNCIA**

Nos países desenvolvidos do mundo ocidental o cancro colo-retal (CCR) constitui a segunda causa mais importante de mortalidade por cancro. As manifestações clínicas dos tumores colo-retais são, geralmente, tardias, pois, aquando do diagnóstico, os tumores frequentemente ultrapassaram a fase terapêutica. Destes tumores, 60% são submetidos a uma cirurgia potencialmente curativa e, entre estes, apenas 40% estão ainda num estádio cujas possibilidades de cura ou de sobrevida prolongada são notáveis, sendo, portanto, importante fazer o diagnóstico o mais precocemente possível, para que o tumor apresente um crescimento lento e um melhor prognóstico [Matos 2008].

## **2.2.4 MANIFESTAÇÕES CLÍNICAS**

Nos últimos anos, graças à evolução a que se tem assistido nos métodos de rastrear o CCR, cada vez mais esta doença é detetada em formas mais precoces de evolução; de preferência, antes de exibir qualquer sintoma, ou sinal, que possa indiciar o diagnóstico.

Numa fase precoce, os CCRs raramente provocam sintomas. Estes aparecem mais usualmente quando o cancro se encontra numa fase mais avançada. Os sintomas podem condicionar diferentes quadros clínicos. Um CCR pode conduzir a uma situação de obstrução intestinal que pode levar a oclusão completa. Neste contexto, ocorre dor e distensão abdominal, náuseas e vómitos que podem ser fecaloides. O quadro obstrutivo é mais frequente quando o tumor se localiza no cólon esquerdo, especificamente no transverso, descendente ou sigmoide, devido ao menor diâmetro do lúmen cólico nestes segmentos. Assim, quando ocorre este tipo de manifestação, o tumor tem dimensões volumosas e encontra-se numa fase avançada do diagnóstico, constituindo um fator de mau prognóstico [Sá 2008].

# **2.2.5 IMPORTÂNCIA DE UM DIAGNÓSTICO PRECOCE**

Subjacente ao diagnóstico precoce, podem encontrar-se três conceitos importantes: 1) programas de rastreio, que se caracterizam pela identificação de indivíduos assintomáticos em risco de desenvolver CCR; 2) diagnóstico, que permite a classificação de indivíduos em portadores ou não de CCR; 3) programas de vigilância, ou seja, monitorização de indivíduos com antecedentes de patologia do cólon e reto. Assim, é de grande importância investir numa estratégia de diagnostico precoce numa patologia como o CCR, pois: 1) o CCR é uma patologia frequente, cujo tratamento, quando a doença está avançada, continua a ter resultados pouco satisfatórios; 2) os métodos complementares de diagnóstico permitem diagnosticar a doença em fase precoce e curável; 3) a remoção de lesões precursoras, isto é, pólipos adenomatosos, aumenta a possibilidade de sobrevivência e diminui as probabilidades de aparecimento de CCR; 4) estudos de custo-efetividade revelam que os benefícios de um programa de rastreio ultrapassam e compensam eventuais inconvenientes desses mesmos programas.

É de salientar que, do ponto de visto biológico, os fatores de risco para CCF são [Matos 2008]:

- Idade superior a 50 anos;
- Dieta hipercalórica, rica em gorduras e pobre em fibras;
- Antecedentes pessoais de pólipos de cólon ou CCR;
- Doença inflamatória crónica do cólon;
- História familiar de pólipos adenomatosos do cólon ou CCR;

 Síndromes hereditárias, como Síndrome de Lynch, Polipose Adenomatosa Familiar, Síndrome de Peutz-Jeghers e Polipose Juvenil Familiar.

### **2.2.6 RASTREIO**

Nas últimas duas décadas têm surgido avanços que permitiram uma deteção cada vez mais precoce do CCR. Assim, estes avanços consistem na implementação de programas de rastreio, na aplicação de exames complementares ao rastreio de CCR e no surgimento de novos exames. Estas mais-valias, juntamente com avanços no campo do estadiamento e tratamento, permitiram um ganho na sobrevida desta patologia e, em muitas situações, aquilo que é o objetivo de qualquer programa de rastreio, evitar a doença, nomeadamente através da remoção de lesões pré-malignas. Os principais exames complementares aplicados ao rastreio são a pesquisa de sangue oculto nas fezes, testes fecais de ADN para CCR, a sigmoidoscopia, o clister opaco com duplo contraste, a colonoscopia, a colonografia por TC e a cápsula endoscópica dirigida ao cólon [Matos 2008].

As estratégias de rastreio e de diagnóstico precoce de CCR para os vários grupos de risco são [Matos 2008]:

 População de risco *standard*: a elevada incidência de CCR implicou um desenvolvimento de programas de rastreio generalizado à população, a partir dos 50 anos; idade em que o risco de CCR se torna significativo;

 Grupos de suscetibilidade hereditária aumentada: apesar de os fatores ambientais em geral e nutricionais em particular desempenharem um papel importantes na etiopatogenia do CCR, parece haver evidência de que os fatores hereditários possam também contribuir para uma parte substancial de todos os casos de CCR;

· Indivíduos com história prévia de pólipos adenomatosos: estudos demonstraram que indivíduos com pólipos adenomatosos do cólon têm maior risco de vir a desenvolver novos pólipos, os quais, de acordo com o modelo proposto da sequência adenoma-carcinoma, poderão evoluir para CCR;

• Indivíduos com história prévia de CCR: os indivíduos com CCR prévio têm maior risco, não só de recidiva do primeiro tumor, mas também de CCR metacrónicos;

 Indivíduos com doença inflamatória do intestino: estudos demonstraram que a prevalência de CCR se encontra aumentada nos doentes com colite ulcerosa extensa e de longa duração.

### **2.2.7 SUMÁRIO**

O CCR continua a ser um dos tumores com maior predomínio e com elevadas taxas de mortalidade nos países desenvolvidos. No entanto, há uma grande variabilidade no que diz respeito à distribuição de taxas de incidência a nível mundial, sendo mais incidente nos países ocidentais, devido ao estilo de vida, com um maior sedentarismo e com dietas desequilibradas.

A maneira mais eficaz de lutar contra esta patologia é atuar nos fatores de risco, nomeadamente o sedentarismo, a alimentação, as doenças inflamatórias intestinais, as síndromes familiares e apostar na estruturação de um programa de rastreio a nível mundial, para uma deteção precoce. Ainda existem várias incertezas quanto a idade de início do rastreio e qual o melhor método a aplicar.

# **2.3 FOCOS DE CRIPTAS ABERRANTES**

### **2.3.1 INTRODUÇÃO**

Focos de criptas aberrantes (FCA) são lesões caracterizadas morfologicamente por criptas anormais na superfície da mucosa do cólon e desde a sua primeira descrição em ratos, houve diversas linhas de evidência que sugerem que poderiam ser precursores do cancro colo-retal (CCR). A prevalência de FCA foi estimada em 53.6% em pessoas normais com mais de 50 anos, 90% em pacientes com adenomas e 100% em pacientes com CCR. São detetados mais comummente no cólon distal e reto, e essas lesões têm alterações histológicas variáveis [Sá 2008]. Há várias anormalidades genéticas identificadas

nos FCA, e a mais antiga é a mutação do gene K-ras. Podem ser identificados *in vivo* com a endoscopia de magnificação, a coloração com azul-de-metileno e com a cromoendoscopia, que permitem a sua utilização como um marcador para a carcinogénese colo-retal e até mesmo para prever os riscos para a população, os indivíduos que são suscetíveis a receber quimioprevenção e para estabelecer estratégias de vigilância no CCR [Sá 2008].

# **2.3.2 DEFINIÇÃO**

A primeira descrição de FCA foi apresentada em 1987 por Bird, que observou sob microscopia criptas aberrantes na mucosa do cólon corada com azul de metileno de ratos tratados com um agente carcinogénico [Sá 2008].

Hoje em dia, é amplamente aceite que os FCA são uma lesão precursora do CCR devido às suas características morfológicas, histológicas, biológicas e genéticas. Os FCA localizam-se com maior frequência no cólon distal e desde esse ponto de vista histológico, constituem um grupo heterogéneo de lesões que vão desde modificações hiperplásicas até modificações displásicas.

A densidade de FCA define-se como o número de focos por centímetro quadrado de mucosa. A densidade é maior no cólon distal e no reto e só um 35% estão no cólon proximal, o que coincide com a localização do carcinoma do cólon [Rodríguez 2007; Sá 2008]. Alem disso, aumenta em pacientes com alto risco de desenvolver carcinoma de cólon, como na polipose familiar múltipla (PFM), comparada com aqueles com doenças benignas como a diverticulite.

Sabe-se muito pouco acerca dos fatores de risco que iniciam ou promovem o desenvolvimento de FCA e desafortunadamente, não existem sintomas específicos que sugiram o diagnóstico de FCA [Rodríguez 2007].

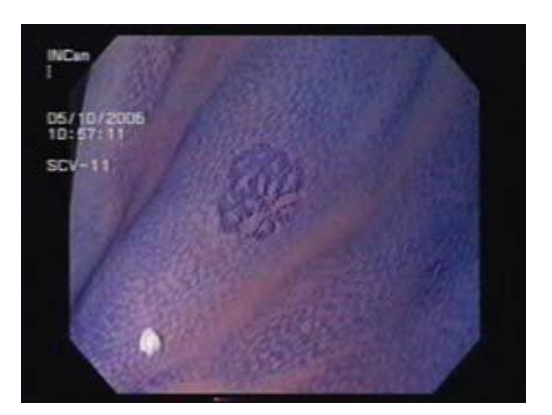

**Figura 2.7 – Cripta Aberrante (de [Cossío and Vázquez 2007]).**

<span id="page-45-0"></span>Os FCA são identificados e definidos pela sua aparência microscópica na mucosa do cólon, [Figura 2.7,](#page-45-0) apresentando as criptas as seguintes características:

Um tamanho maior do que o normal;

 Têm um espaço pericríptico aumentado, o que as separa das criptas normais;

 Têm uma camada mais grossa de células epiteliais, que frequentemente se coram mais escuras; por exemplo com coloração de azul-demetileno;

Geralmente têm um lúmen oval em vez de circular;

 Frequentemente, podem ser vistas elevadas sobre a mucosa, mas também podem ser vistas deprimidas.

Consideram-se lesões FCA se, pelo menos, reunirem 4 dos 5 critérios anteriormente indicados. É importante enfatizar que só as lesões que são identificadas microscopicamente na mucosa intacta, [Figura 2.8,](#page-46-0) e que reúnem os critérios anteriores são consideradas FCA.

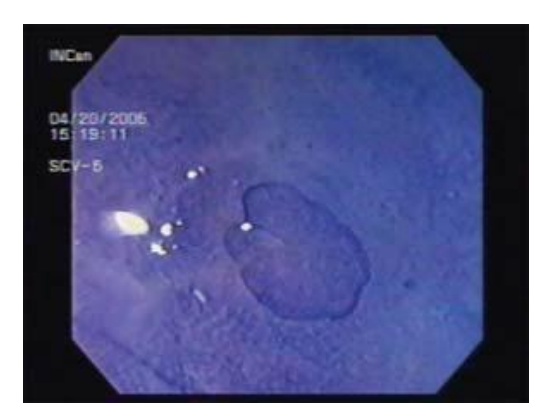

**Figura 2.8 – Foco de Cripta Aberrante (de [Cossío and Vázquez 2007]).**

<span id="page-46-0"></span>Os FCA são variáveis em tamanho, desde uma única cripta a grandes áreas com centenas de criptas, e ambos os tipos de alterações podem ser encontradas no mesmo paciente. Enquanto muitos FCA são microscopicamente evidentes e elevados, macroscopicamente podem parecer "planos", não podendo ser identificados como pólipos ou lesões sem magnificação e coloração [Sá 2008].

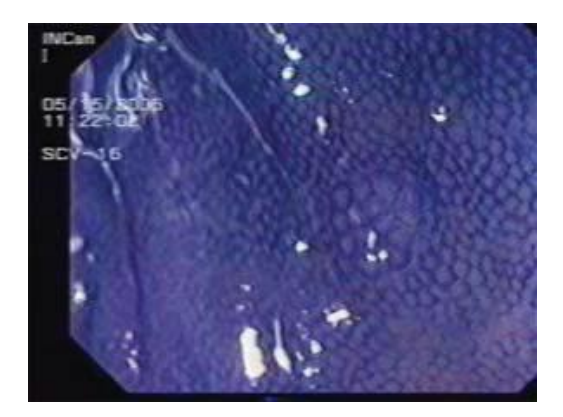

**Figura 2.9 – Cromoscopia e magnificação identificando-se uma cripta aberrante e a mucosa normal circundante (de [Cossío and Vázquez 2007]).**

<span id="page-46-1"></span>Assim, o termo FCA refere-se a pequenos aglomerados de criptas anormais (< 110 criptas), que no geral não são visíveis por colonoscopia convencional e podem ser identificados com cromoscopia com azul-de-metileno a 0.05% ou índigo de carmim a 0.5%, [Figura 2.9.](#page-46-1) Atualmente, a busca de FCA está limitada à investigação mais que ao cenário de diagnóstico [Cossío and Vázquez 2007].

## **2.3.3 CARACTERÍSTICAS HISTOLÓGICAS**

Histologicamente descreve-se como FCA as criptas alargadas e aumentadas de tamanho, com estratificação do epitélio que as reveste comparadas com as criptas normais. Não existe um número específico de criptas afetadas por foco, contudo, em média são de 5 a 35 criptas. Nos casos de FCA constituídos por uma só cripta, sugere-se utilizar o critério aplicado por [McLellan 1991], que menciona que o tamanho da cripta deve ser pelo menos o dobro do normal, com um lúmen elíptico e presença de estratificação do epitélio que a reveste.

A classificação histológica mais aceite de FCA considera três grupos: sem displasia, com displasia (microadenomas) e mistos com hiperplasia e displasia [Rodríguez 2007].

### **2.3.3.1 FCA SEM DISPLASIA**

Os FCA com mucosa normal não apresentam alterações no epitélio que reveste as criptas; o único dado morfológico é o aumento de tamanho das criptas (1.5 vezes maiores do que o normal) com alterações mínimas nos núcleos, sem estratificação, com lúmen redondo ou oval e não existe aumento no número [Sá 2008; Rodríguez 2007].

Os FCA hiperplásicos têm um aspeto histológico similar aos pólipos hiperplásicos, com alongamento das criptas, bifurcações apicais, abertura do lúmen de aparência serrilhada e são discretamente mais elevados que a mucosa adjacente, [Figura 2.10,](#page-48-0) [Rodríguez 2007].

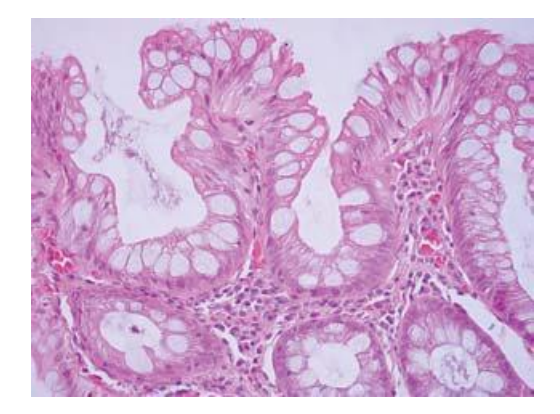

**Figura 2.10 – FCA do tipo hiperplásico: criptas com lúmens alargados e tortuosos; a superfície tem aparência serrilhada e não se identificam atipias no epitélio que as reveste (de [Rodríguez 2007]).**

### <span id="page-48-0"></span>**2.3.3.2 FCA COM DISPLASIA (MICROADENOMAS)**

Tanto as criptas como as células que as constituem mostram alterações; as criptas observam-se alargadas e aumentadas em tamanho; o epitélio que as reveste apresenta estratificação com perda de polaridade, alargamento nuclear e hipercromasia, assim como diminuição da produção de muco, [Figura 2.11.](#page-48-1)

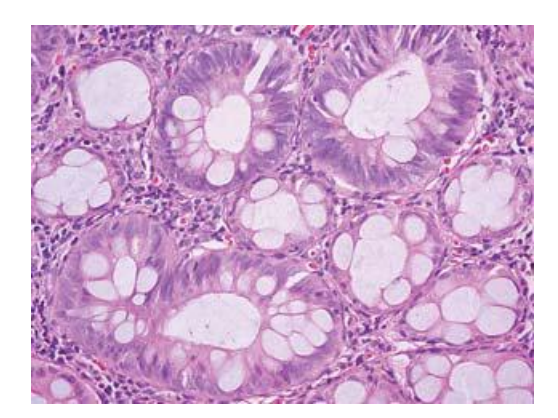

**Figura 2.11 – FCA com displasia (microadenoma): criptas com tamanho aumentado com estratificação do epitélio que as reveste, perda da produção de muco e presença de atipias nucleares (de [Rodríguez 2007]).**

<span id="page-48-1"></span>Podem ainda ser classificadas em as displasias de baixo e alto grau. As de baixo grau são criptas com estratificação focal; quando a estratificação é acentuada e os núcleos se localizam na porção luminal são consideradas de alto grau [Rodríguez 2007].

**2.3.3.3 FCA MISTOS COM HIPERPLASIA E DISPLASIA**

Histologicamente, os FCA mistos apresentam uma combinação em diferentes proporções de um componente adenomatoso com displasia e outro de tipo hiperplásico sem displasia, [Figura 2.12.](#page-49-0) A Organização Mundial de Saúde classifica os FCA em hiperplásicos e displásicos [Rodríguez 2007].

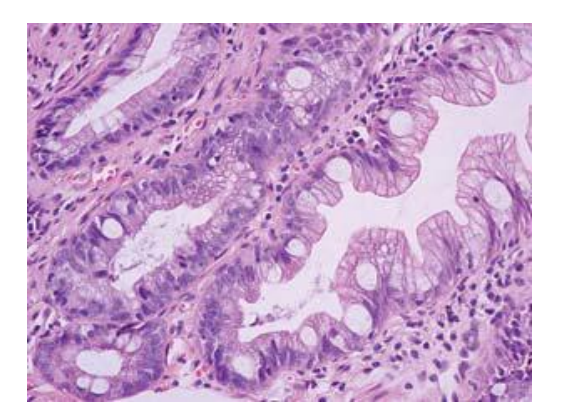

**Figura 2.12 – FCA mistos: criptas com alterações hiperplásicas alternando com outras em que existe diminuição na produção de muco, estratificação do epitélio e atipias nucleares (de [Rodríguez 2007]).**

## <span id="page-49-0"></span>**2.3.4 ALTERAÇÕES GENÉTICAS**

O cancro de cólon é o resultado da acumulação de múltiplos defeitos genéticos na mesma célula. Se os FCA são lesões precursoras destes cancros, devem apresentar algumas destas alterações.

A primeira alteração genética identificada nos FCA em humanos foi o aparecimento de mutações no gene K-Ras, o que se observa em 73% dos casos, e sabe-se que ocorre durante a formação dos FCA, sendo muito rara na polipose adenomatosa familiar [Sá 2008].

A mutação do gene APC é frequente nos pólipos, mas em contraste à mutação K-Ras é muito mais difícil de identificar e produz-se no momento em que os FCA passam a ser adenomas. Em geral, encontrou-se uma baixa frequência (entre 4.6 a 6%) de mutações APC somáticas em FCA de pacientes sem polipose adenomatosa familiar.

No que diz respeito às mutações no gene p53, pensa-se que é um evento tardio no processo de carcinogénese, pelo que não foi detetado em lesões FCA.

Vários estudos histoquímicos adicionais em FCA humanos demostraram que a expressão de oncogenes e genes supressores de tumores jogam um papel na tumorogénese. Neste sentido, a beta-catenina que normalmente é expressa nas membranas celulares, mostra, nos FCA com displasia, expressão citoplasmatica em 54%, com aumento de expressão nuclear e diminuição da expressão na membrana [Sá 2008].

Foi postulado que a instabilidade cromossómica, definida como anormalidade molecular, que se identifica em 30% dos FCA de pacientes com cancro colo-retal, poderia ser um marcador de risco para a progressão da lesão [Sá 2008].

Segundo as considerações anteriores, há múltiplas razoes para concluir que FCA são os primeiros precursores de cancro colo-retal e muitos estão de acordo que os FCA com avançada ou severa displasia são precursores desta neoplasia [Sá 2008].

### **2.3.5 SUMÁRIO**

Existe evidência de que os FCA, especialmente os FCA displásicos representam uma mudança morfológica inicial na mucosa colo-retal dentro do processo de carcinogénese e foi amplamente aceite como lesão precursora do cancro do cólon deste o ponto de vista morfológico, histológico, biológico e genético [Sá 2008; Rodríguez 2007].

Os FCA podem-se observar em pacientes com ou sem doenças neoplásicas e localizam-se com maior frequência e densidade no cólon esquerdo. A sua frequência aumenta com a idade, assim como em pacientes com polipose familiar múltipla. Histologicamente, classifica-se em três grupos: hiperplásicos, displásicos (microadenomas) e mistos [Rodríguez 2007].

A sequência adenoma-cancro foi documentada amplamente. Contudo, existem lesões precursoras que não seguem esta sequência de eventos; ocorrem modificações histológicas ou moleculares que precedem o cancro, por isso é aceite o conceito cripta aberrante-adenoma-cancro [Cossío and Vázquez 2007].

O sistema FCA pode ser assim utilizado como um biomarcador inicial de suscetibilidade a CCR e desta forma identificar populações ou indivíduos em risco, aos que se pode aplicar tratamentos de quimioprevenção e incorporar em programas de vigilância com o fim de reduzir a incidência de adenomas e deste modo, de carcinoma colo-retal [Rodríguez 2007].

# **2.4 COLONOSCOPIA & CÁPSULA ENDOSCÓPICA**

# **2.4.1 INTRODUÇÃO**

A colonoscopia é um procedimento já bem estabelecido nos dias de hoje para a investigação das doenças do cólon e reto, que revolucionou o diagnóstico e tratamento dessas doenças e com importante contribuição, principalmente em relação ao diagnóstico precoce do cancro colo-retal, antes do seu reconhecimento por outros métodos de diagnóstico e previamente ao desenvolvimento de metástases. Além disso, permite a remoção de lesões polipóides pré-malignas, podendo, dessa forma, diminuir a incidência e prevenir o desenvolvimento de doenças malignas [Matos 2004].

A cápsula endoscópica representa um avanço importante na aquisição de imagens para o diagnóstico do trato digestivo. A tecnologia deste dispositivo foi desenvolvida para apoiar a avaliação das doenças de todo a trato digestivo, desde o esófago até ao cólon. A cápsula introduz o conceito de endoscopia fisiológica já que se move passivamente com a peristalse, explorando, na maioria dos casos, a totalidade do intestino sem insufla-lo, o que permite que as imagens se obtenham num estado colapsado. A sua aplicação melhorou notavelmente o rendimento diagnóstico quando se compara com os exames anteriormente disponíveis; isto permitiu-nos ampliar o conhecimento das doenças do intestino e desenvolver novas modalidades terapêuticas [González-Suárez and Llach 2011].

### **2.4.2 COLONOSCOPIA**

Os exames radiológicos contrastados do cólon inteiro não permitiam informações totalmente fidedignas por causa dos frequentes falso-positivos e falso-negativos. Com advento de aparelhos endoscópicos de fibra ótica para o exame do esófago, estômago e duodeno, no final da década de 1950, agora flexíveis, com ponta móvel e que permite ser controlada pelo examinador, foram desenvolvidos, tanto nos EUA como no Japão, aparelhos semelhantes, chamados colonoscópios, mais longos e com maior diâmetro, para análise de todo o cólon, reto e íleo terminal, [Figura 2.13.](#page-52-0)

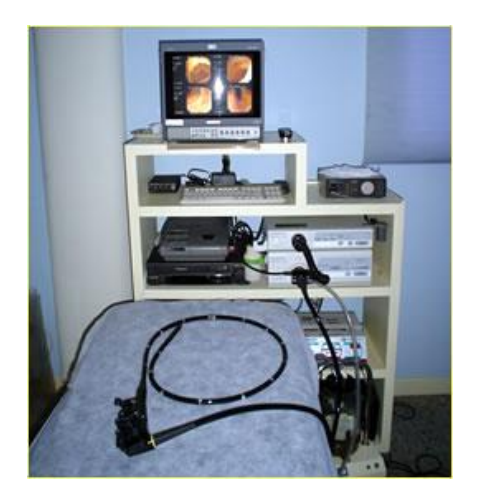

**Figura 2.13 – Colonoscópio da marca Pentax, modelo EC 3840L (de [Matos 2004]).**

<span id="page-52-0"></span>Ao longo dos anos, os colonoscópios foram sofrendo alterações em relação ao comprimento, à espessura, maleabilidade, eficiência, capacidade visual, utilização de acessórios, cada vez mais sofisticados, evoluindo inicialmente desde o fibrocolonoscópio até ao vídeo-colonoscópio mais recentemente, sem a utilização de fibras óticas, com sistemas de alta resolução de imagem e cor, transmitidos a um monitor através de um computador [\(Figura 2.13\)](#page-52-0), sempre com o intuito de facilitar a ação do médico e permitir uma melhor atuação ante diferentes patologias, que antes só era possível tratar cirurgicamente. Outra vantagem dessa nova tecnologia foi em relação ao ensino, permitindo observação direta no monitor, diminuição do tempo de aprendizagem, documentação do exame por meio de imagens, além da possibilidade de gravação dos exames. Além disso, mais recentemente, apresenta uma excelente acuidade diagnostica, havendo ate mesmo a possibilidade de o médico prever as características histológicas de uma lesão, pela magnificação de imagens, com possibilidade de ampliação da imagem. Por esse motivo, é necessário um treino adequado não só para o manuseamento do instrumento, mas também para o adequado reconhecimento das lesões e conduta adequada ante cada uma delas.

Nos dias de hoje, a colonoscopia é um procedimento já bem estabelecido para a investigação das doenças do cólon e reto, que revolucionou o diagnóstico e tratamento dessas doenças e com importante contribuição, principalmente em relação ao diagnóstico precoce do cancro colo-retal, antes do seu reconhecimento por outros métodos de diagnóstico e antes do desenvolvimento de metástases. Além disso, permitiu a remoção de lesões polipóides pré-malignas, podendo, dessa forma, diminuir a incidência e prevenir o desenvolvimento de doenças malignas [Matos 2004].

#### **2.4.2.1 INDICAÇÕES**

A colonoscopia é um exame de fácil execução, geralmente rápido, com baixa morbimortalidade, mas necessita de uma indicação precisa e adequada para a sua abrangência, podendo avaliar o reto, cólons e íleo terminal, [Figura](#page-53-0)  [2.14.](#page-53-0)

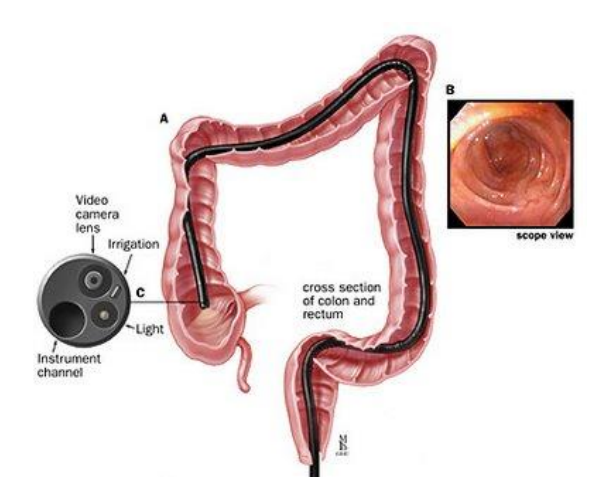

**Figura 2.14 – A) Corte do cólon e reto para visualizar exame de colonoscopia e visualização da ponta do colonoscópio; B) Imagem de colonoscopia (de [Matos 2004]).**

<span id="page-53-0"></span>Todas as doenças de cólon e reto que alterem a mucosa podem ser avaliadas pela colonoscopia, que tornou este exame imprescindível não só para o

diagnóstico, com a possibilidade de realização de biopsias, [Figura 2.15,](#page-54-0) como também para a sua terapêutica, dependendo da doença identificada.

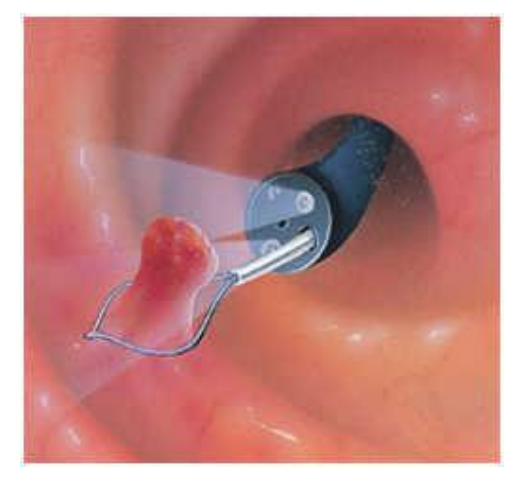

**Figura 2.15 – Biopsia através de colonoscopia (de [Matos 2004]).**

<span id="page-54-0"></span>Em lesões que acarretam estreitamento importante do lúmen do cólon, a colonoscopia restringe-se somente à avaliação até ao local de estreitamento, sendo possível a análise da lesão propriamente dita, o que possibilita a realização de biopsias, e a pesquisa de lesões associadas distalmente à lesão, mas pode não ser adequada para avaliação da extensão craniocaudal da lesão, assim como dos segmentos a montante. Sempre que se possa ultrapassar a lesão, essas informações poderão ser obtidas.

A colonoscopia pode ser indicada em varias situações ou doenças, com intuito diagnostico e, se possível, terapêutico [Matos 2004].

## **2.4.2.2 PREPARAÇÃO DO CÓLON**

Para a execução de uma colonoscopia fácil, adequada, segura, mais rápida e eficaz, é indispensável que o cólon esteja limpo, sem presença de resíduos fecais que possam tornar dificil o procedimento e impedir a visão adequada da mucosa do cólon, podendo passar despercebida uma lesão pequena.

Após o término da limpeza adequada do cólon, recomenda-se um período de jejum oral absoluto de no mínimo 2 a 3 horas, por causa da utilização de medicação sedativa durante o exame e do risco de vómitos e aspiração pulmonar [Matos 2004].

#### **2.4.2.3 SEDAÇÃO DO PACIENTE**

O exame colonoscópico é um procedimento que causa intensa ansiedade ao paciente, não só pelo medo de sentir dor, mas também pela possibilidade do encontro de uma doença grave, o que dificulta o relaxamento e a colaboração durante o exame. Este tipo exame é naturalmente desconfortável por causa da pressão exercida pelo aparelho no mesentério cólico, da presença de formação de alças no aparelho, que dificultam a progressão deste, da insuflação de ar e da distensão do cólon, além das diversas manobras necessárias para a progressão do aparelho nos diferentes segmentos e angulações naturais.

Um exame adequadamente realizado, com boa técnica, com manobras suaves, sem manobras rápidas e intempestivas, com insuflação não excessiva, com o doente sendo esclarecido e tranquilizado pelo examinador durante todo o procedimento quanto aos achados endoscópicos, pode ser perfeitamente tolerado sem o uso de nenhuma medicação sedativa. No entanto, a utilização de uma medicação sedativa e/ou analgésica, mesmo que em doses pequenas tal possa ajudar no relaxamento, no bem-estar e na colaboração do doente durante o exame, facilitando assim o procedimento tanto para o doente quanto para o examinador, o que torna esse procedimento mais rápido, fácil e eficiente.

É obrigatório a monitorização do doente rotineiramente, durante todo o procedimento, pela oximetria de pulso, além de suporte adicional de oxigénio através de um cateter nasal e venóclise, pois a colonoscopia, por si só, pode causar alterações do ritmo cardíaco, do pulso, da pressão arterial e da frequência respiratória, agravadas pela medicação sedativa e/ou analgésica utilizada.

O ideal é a realização desse exame em ambiente hospitalar com melhores condições de monitorização dos doentes e eventual reanimação, quando necessário [Matos 2004].

#### **2.4.2.4 TÉCNICA DE EXAME**

O paciente é colocado em posição lateral esquerda, monitorizado, com oximetria de pulso, com aporte de oxigénio através de cateter nasal, com venóclise, submetido à sedação, [Figura 2.16.](#page-56-0)

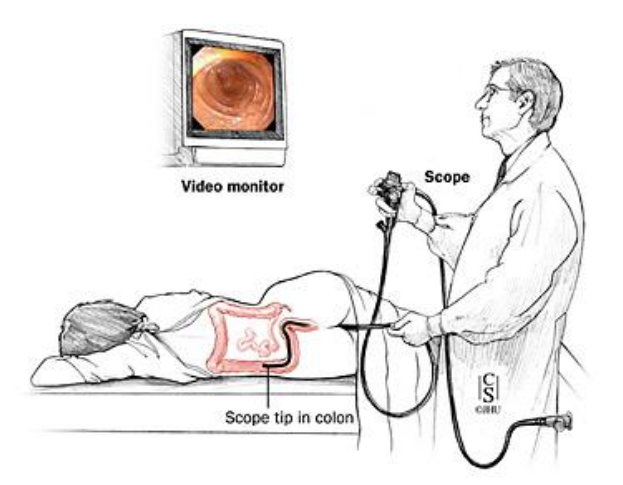

**Figura 2.16 – Exame de colonoscopia (de [Matos 2004]).**

<span id="page-56-0"></span>A inspeção minuciosa da região perianal e anal não deve ser esquecida, seguida do toque rectal com intuito de dilatação do esfíncter anal e de avaliação de massas tumorais. Segue-se a introdução do colonoscópio através do ânus, dando inicio ao exame propriamente dito.

A completa visualização da mucosa de todos os segmentos do cólon é importante, sendo necessária a aspiração de toda a secreção fecal fluida contida no cólon. A insuflação de ar durante o exame é necessária para a adequada avaliação da mucosa, mas deve ser a menor possível para não causar desconforto ao paciente.

A introdução do colonoscópio e a sua progressão nos diferentes segmentos do cólon devem ser realizadas sempre que possível sob visão direta do lúmen do cólon. O exame minucioso da mucosa deve ser realizado tanto na introdução quanto na retirada do aparelho. Como o objetivo principal do médico na introdução do colonoscópio é atingir o ceco e o íleo terminal, nem sempre isso é possível nessa fase do exame, e a avaliação mais minuciosa na retirada do aparelho, quando o doente já não apresenta tanto desconforto, pode permitir a identificação de lesões que passaram despercebidas.

Durante o procedimento, geralmente ao nível do cólon sigmoide, pode ocorrer a formação de alça no aparelho, principalmente quando esse segmento é alongado e redundante, o que dificulta a progressão do exame. Sempre que possível deve-se retificar o aparelho para minimizar o desconforto do paciente e permitir uma adequada e fácil progressão do aparelho.

A localização de uma lesão e a sua distância real da borda anal, por vezes, tornam-se bastante difíceis principalmente num exame mais prolongado. Isso leva a frequentes erros de avaliação pelo médico, quando ele não se baseia em pontos de referência anatómicos, com erros de distância tão grandes quanto mais proximal é a localização da lesão. Por esse motivo, não se deve referir a localização de uma lesão em distância da borda anal em centímetros.

Ao identificar com certeza o ceco, a papila ileal e o óstio apendicular, o examinador assegura um exame completo, devendo sempre ser tentada a introdução do aparelho através da papila ileal para análise do íleo terminal, na extensão de 10 a 20 cm, particularmente nas investigações de quadros diarreicos e na diferenciação das moléstias inflamatórias [Matos 2004].

#### **2.4.2.5 COMPLICAÇÕES**

As taxas de complicações descritas são baixas, considerando-se o grande número de procedimentos realizados a cada dia, e geralmente decorrentes dos procedimentos terapêuticos. Porem, podem ser ainda mais baixas com um exame realizado com técnica adequada por um médico treinado e corretamente capacitado não só na realização do diagnóstico e tratamento das lesões detetadas, mas também na identificação precoce de uma intercorrência durante e após o exame.

As complicações mais frequentes relacionadas ao exame propriamente dito são a hemorragia e a perfuração, ambas com índices que variam de 0.5 a 2% e associados à polipectomia endoscópica.

A realização de uma colonoscopia pode produzir outras diversas complicações mais raras, relacionadas ao preparo, à medicação sedativa ou ao exame propriamente dito, e que podem ser evitadas a partir do seu conhecimento [Matos 2004].

## **2.4.3 CÁPSULA ENDOSCÓPICA**

A cápsula endoscópica é uma minicâmara de imagem que "flui" dentro do sistema digestivo do paciente com o objetivo de fotografar todo o caminho possibilitando uma posterior avaliação e diagnóstico por parte do médico/clínico, das doenças e anomalias que afetam o sistema endogástrico do paciente, [Figura](#page-58-0)  [2.17.](#page-58-0)

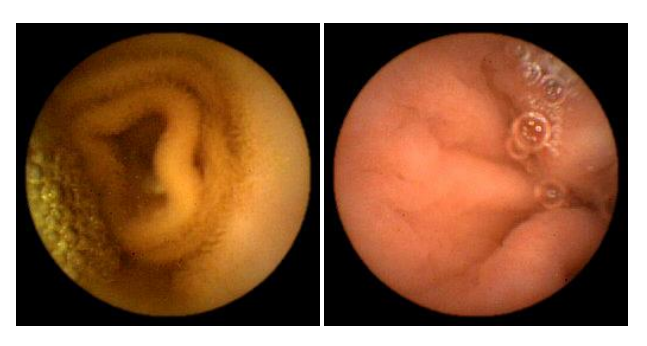

**Figura 2.17 – Exemplos de imagens da cápsula endoscópica (de [Lima 2008]).**

<span id="page-58-0"></span>Foi introduzida no mercado como uma nova ferramenta útil no estudo da patologia de cólon. Trata-se de uma técnica que nos permite uma visualização direta da mucosa, sem necessidade de sedação, intubação, radiação nem insuflação de ar, constituindo uma importante alternativa à colonoscopia habitual. Desde a sua aparição até ao momento atual foram muitos os estudos publicados sobre a sua capacidade diagnostica e a preparação intestinal necessária para uma melhor avaliação do cólon.

## **2.4.3.1 CARACTERÍSTICAS TÉCNICAS**

Existem vários tipos de cápsula endoscópica no mercado, sendo duas delas a PillCam SB e a PillCam C2 da Given Imaging, que são apresentadas neste trabalho.

A PillCam SB é um dispositivo que é envolvido por um invólucro resistente a ácidos e fluidos gástricos, lacrado e não reutilizável. A cápsula tem as seguintes dimensões  $\varnothing$ 11 x 26 mm e um peso de 3.7 gramas.

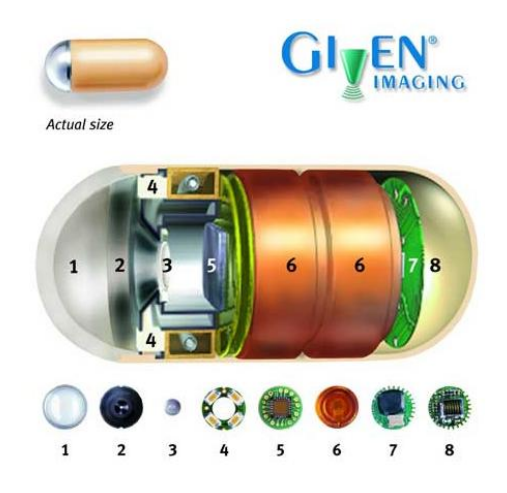

**Figura 2.18 – Interior da cápsula endoscópica PillCam SB: 1- Cúpula Óptica; 2 - Suporte da Lente; 3 - Lente; 4 - LEDs de iluminação; 5 - Sensor de imagem CMOS; 6 - Baterias; 7 - Transmissor ASIC; 8- Antena (de [Lima 2008]).**

<span id="page-59-0"></span>Os elementos constituintes da cápsula são visíveis na [Figura 2.18](#page-59-0) estando presentes as duas baterias, uma antena UHF, leds brancos que servem de fonte de iluminação, lentes de focagem curta e um sensor CMOS (para aquisição das imagens). As lentes usadas conseguem ter uma abertura de 140°, ampliação de 1:8 e uma profundidade de 1:30 mm, o que lhe permite discriminar objetos com resolução de 0.1 mm. A cápsula desloca-se ao longo do intestino devido aos movimentos peristálticos inerentes ao corpo humano. No decorrer do exame adquire e transmite para o gravador imagens com uma cadência de duas imagens por segundo com uma resolução de 256x256 *pixels*. Toda a eletrónica foi desenhada e dimensionada com o propósito de possibilitar uma autonomia de 7 ± 1 horas, utilizando apenas as duas baterias referidas.

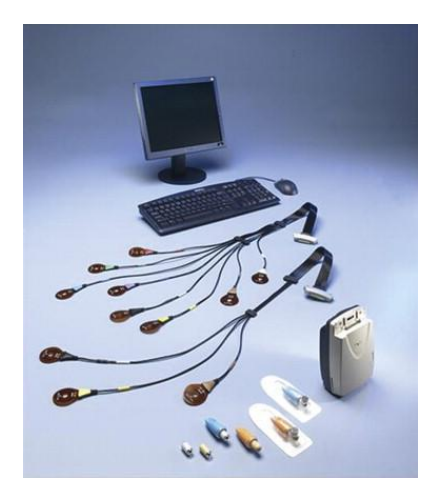

**Figura 2.19 – Sistema de aquisição desenvolvido pela empresa Given Imaging: cápsula endoscópica PillCam, sistema de sensores com almofadas de sensoriamento, gravador de dados/pack de bateria e estação de trabalho (de [Lima 2008]).**

<span id="page-60-0"></span>A [Figura 2.19](#page-60-0) apresenta o sistema de cápsula endoscópica completo, que é constituído não só pela cápsula mas também pelo sistema de gravação e o *software* de visualização do vídeo que é armazenado num formato proprietário. O gravador é fixo ao paciente normalmente na cintura, onde são conectados os sensores/antenas que recebem os dados emitidos pela cápsula, [Figura 2.20.](#page-60-1) Estes sensores possibilitam o cálculo da posição espacial da cápsula no interior do corpo do paciente, usando o método de triangulação de sinal recebido entre 3 ou mais antenas.

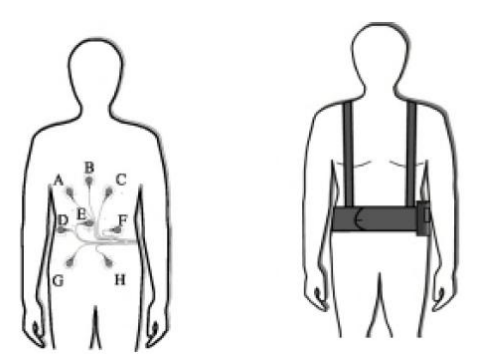

**Figura 2.20 – Localização das antenas e dispositivo de armazenamento (de [Lima 2008]).**

<span id="page-60-1"></span>O gravador vai recolhendo os dados emitidos pela cápsula que após as 8 horas de exame são "descarregados" para o computador no qual são posteriormente analisados com ajuda de *software* de anotação de exames [Lima 2008].

A nova geração de cápsula incorpora importantes novidades tanto no dispositivo e no gravador como no *software*, com o objetivo de aumentar a sensibilidade na deteção de pólipos, Tabela 2.1.

|                          | <b>Pillcam SB</b>        | <b>Pillcam C2</b>            |
|--------------------------|--------------------------|------------------------------|
| Número de câmaras        |                          | 2                            |
| <b>Dimensões</b>         | $\varnothing$ 11 x 26 mm | $\varnothing$ 11.6 x 31.5 mm |
| <b>Angulo de visão</b>   | $140^{\circ}$            | 1720                         |
| Aquisição de imagens     | 2 ips                    | Variável: 4-35 ips           |
| <b>Medida de Pólipos</b> | Medida estimada          | Ferramenta incorporada       |

**Tabela 2.1 – Tabela de comparação das cápsulas Pillcam SB e C2.**

A nova cápsula de cólon mede  $\varnothing$ 11.6 x 31.5 mm, não é reutilizável e tem duas câmaras no seu interior que permitem adquirir imagens pelos seus dois extremos, proximal e distal. O ângulo de visão de cada câmara é maior na cápsula de segunda geração, passando de 156 a 172º, permitindo assim visualizar praticamente os 360º do cólon.

O exame com a cápsula endoscópica realiza-se sem sedação e em regime ambulatório, o que permite que o paciente possa fazer uma vida normal durante o tempo que dura a exploração. Aquando da sua chegada ao hospital pela manhã, colocam-se no paciente uns sensores aderidos ao abdómen, que serão encarregues, depois da ingestão da cápsula, de transmitir as imagens para a gravadora (DR3), colocada no cinto externo, que atua de recetor e reconhece toda a informação emitida pelas câmaras desde o interior do cólon, [Figura](#page-61-0) 2.21.

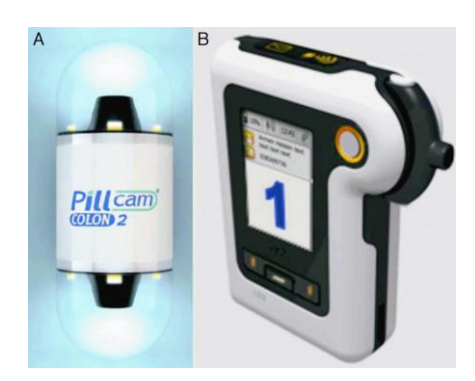

<span id="page-61-0"></span>**Figura 2.21 – Cápsula endoscópica PillCam C2 (de [González-Suárez and Llach 2011]).**

A cápsula adquire imagens com uma frequência automática variável alternando entre 4 imagens por segundo, quando está parada, e 35 imagens por segundo, quando está em movimento, o que permite otimizar o consumo de bateria e o tamanho do vídeo a visualizar posteriormente. Enquanto permanece na cavidade gástrica, a cápsula utiliza uma frequência fixa de 14 imagens por minuto e, no momento que identifica de forma automática a passagem ao intestino delgado, põe-se em execução o sistema de controlo automático de aquisição de imagens, que é executado em tempo real e é controlado pelo gravador.

Com a incorporação do novo gravador DR3 existe em todo o momento uma comunicação bidirecional com a cápsula, que emite sinais acústicos, vibratórios e instruções escritas no seu ecrã que guião o médico e o paciente ao longo do procedimento. Graças a esta comunicação entre cápsula e o gravador, o paciente é informado do momento da sua passagem ao intestino delgado e do regime de preparação a seguir, previamente estabelecido pelo médico. Ao mesmo tempo pode-se visualizar no gravador a localização da cápsula em cada momento graças à ativação em *real time* que tem incorporada.

Uma vez finalizado o percurso da cápsula, depois de elimina-la por via rectal, ou depois de esgotar a bateria, o paciente vai de novo ao hospital onde se transfere as imagens recolhidas pelo gravador à estação de trabalho para a sua posterior avaliação [González-Suárez and Llach 2011].

#### **2.4.3.2 PROCEDIMENTO CLÍNICO**

O método de exame através da cápsula endoscópica é não invasivo; contudo, continua a requerer alguma preparação específica semelhante à utilizada em outros tipos de endoscopia: É necessário que o paciente esteja em jejum nas 12 horas antecedentes ao exame e convém fazer uma preparação (limpeza) intestinal no dia anterior ao exame, com a finalidade de melhorar a qualidade das imagens adquiridas e aumentar a probabilidade de a cápsula chegar ao cólon antes da bateria se esgotar, facilitando desta forma a capacidade de diagnóstico por parte do médico.

Após a ingestão da cápsula o paciente pode deixar o hospital e fazer a sua rotina diária normal evitando apenas exercícios físicos ou esforços que possam fazer com que os sensores se descolem do peito do paciente. Duas horas após a ingestão é possível beber alguns líquidos, e 4 horas depois é possível fazer uma refeição leve.

No final do dia, isto é, passado as 8 horas, o paciente regressa ao hospital para que o médico retire os sensores e descarregue a informação da cápsula para o computador. Devido à sua longa duração, a informação adquirida é posteriormente analisada usando *software* específico, o que impossibilita o médico de efetuar um diagnóstico no imediato [Lima 2008].

### **2.4.3.3 INDICAÇÕES E CONTRAINDICAÇÕES**

A principal indicação da cápsula do cólon é o estudo do cólon em casos de colonoscopia incompleta ou contraindicação, embora possa ser utilizada também nas seguintes situações:

 Rastreio de carcinoma colo-retal em pacientes com ou sem história familiar de cancro ou polipose do cólon;

Suspeita de doença do cólon de qualquer tipo.

Os casos de colonoscopia incompleta não são infrequentes (14% de todas as colonoscopias [González-Suárez and Llach 2011]), e não está claro qual é o papel da cápsula nesta situação.

As contraindicações mais importantes são:

 Alto risco de retenção da cápsula, especialmente em pacientes com doença de Crohn, tumores de intestino delgado, consumo de anti-inflamatórios não esteroides (AINE) ou anastomose cirúrgica;

 Não recomendável para pacientes com insuficiência renal grave e/ou insuficiência cardíaca congestiva;

 Não recomendável para pacientes com alergia às soluções purgantes utilizadas na preparação intestinal;

 Todas as restantes contraindicações habituais, como problemas de deglutição, gravidez e estenose intestinal [González-Suárez and Llach 2011].

### **2.4.4 SUMÁRIO**

As principais técnicas utilizadas para diagnosticar doenças associadas ao tubo digestivo são a endoscopia e a cápsula endoscópica. Para o caso de deteção de doenças associadas ao cólon, a endoscopia é usualmente designada por colonoscopia.

A colonoscopia é um exame endoscópico do intestino grosso e íleo. É realizado principalmente para a deteção de cancros em estado inicial, bem como para diagnóstico de cancros em estado avançado, mas também para diagnóstico de outras patologias como doença inflamatória intestinal. Além de avaliar a mucosa intestinal e o calibre do órgão, permite a realização de recolha de material para exame histopatológico, ou seja, a realização de biópsias, e possibilita procedimentos como a remoção de pólipos.

A introdução da cápsula endoscópica na prática clínica tem sido lenta e gradual, já que existem algumas limitações, como a necessidade de pessoal especialista na visualização dos vídeos adquiridos, a exaustiva preparação que se requer e não padronizado de momento, e o seu elevado custo que dificulta a sua utilização como ferramenta de rastreio.

A principal vantagem desta nova técnica de exploração do cólon é que permite uma visualização direta da mucosa, sem necessidade de sedação, intubação, radiação nem insuflação de ar, constituindo uma importante alternativa à colonoscopia habitual. Não obstante, no caso de que com a cápsula se deteta alguma lesão é necessário efetuar uma colonoscopia para a sua biopsia ou remoção [González-Suárez and Llach 2011].

**CAPITULO III: METODOLOGIAS UTILIZADAS E IMPLEMENTADAS**

# **3.1 INTRODUÇÃO**

O processamento e análise de imagens médicas têm sofrido grandes avanços em diversas áreas da saúde devido ao auxílio que proporcionam na deteção de patologias, o que leva a um aumento na eficiência do diagnóstico, assim como a diminuição do erro humano.

A deteção de patologias através de imagens endoscópica tem sido realizada por médicos, geralmente treinados para isso. No entanto, apesar de serem bons nas suas tarefas, necessitam de muito tempo para o diagnóstico, podem ser afetados pelo cansaço, tédio, fatores ambientais, o que pode aumentar a suscetibilidade para cometer erros. Por isso, existem várias técnicas computacionais de processamento e análise de imagem capazes de detetar padrões, contornos, etc., que podem ajudar os médicos no seu diagnóstico.

No que diz respeito às imagens endoscópicas, adquiridas por cápsulas endoscópicas, existem aproximadamente 50.000-60.000 imagens para analisar por exame, o que leva mesmo a um médico experiente mais de uma hora para visualizar e analisar todos os dados presentes. Além disso, os médicos podem perder algumas anormalidades se estas estiverem presentes apenas em um ou dois *frames* da sequência de imagens adquirida, ou se não poderem ser detetadas pelo olho nu devido ao seu tamanho, cor, textura e distribuição. Adicionalmente, pode também acontecer que médicos diferentes possam ter resultados diferentes quando observam os mesmos dados.

Á exceção da coloração dos tecidos *in vivo e in situ,* não se têm verificado outros avanços para auxiliar o diagnóstico, especialmente em tempo real. Assim, técnicas de processamento e análise de imagens biomédicas podem ser ferramentas poderosas que podem ajudar a responder a esta falta de avanços nesta área de diagnostico.

Neste projeto, além de técnicas de pré-processamento e de segmentação de imagem, foram também explorados diversos espaços de cor.

# **3.2.1 INTRODUÇÃO**

A cor é uma característica que é amplamente usada na análise de imagens, em particular em imagens médicas e microscópicas. As células, tecidos e órgãos tomam uma determinada coloração dependendo da técnica de microscopia ou da técnica de exame utilizada. Esta informação contextual é importante para distinguir as diferentes estruturas presentes nas imagens a serem analisadas.

Matematicamente, um espaço de cores define-se por uma base de *N* componentes vetoriais cuja combinação linear ou não linear gera todas as possíveis cores que podem ser representados por esse espaço. De forma geral, os espaços de cores são classificados em: *modelos orientados a dispositivos* e *modelos orientados a reproduzir a perceção humana.* Os primeiros são baseados na fisiologia da retina humana, e os segundos nos fenómenos percetuais tais como a luminosidade, o tom e a saturação.

Os modelos orientados a dispositivos têm sido amplamente utilizados. O mais conhecido, o modelo RGB, representa uma cor mediante a mistura por adição das três cores de primárias: vermelho (R), verde (G) e azul (B). Geometricamente a cor final é obtida por uma soma vetorial dos seus componentes.

Mesmo que o espaço RGB seja intuitivo para os humanos, este apresenta um serio inconveniente: os seus três componentes misturam informação de cromaticidade (cor) e luminância (intensidade).

Entre os modelos orientados a reproduzir a perceção humana destacam-se o HSI. Este sistema e os seus derivados HSL, HSV e HSB baseiam-se no modo de perceber as cores que têm os humanos. O HSI caracteriza a cor em termos de tom ou cor (Hue), saturação (Saturation) e intensidade (Intensity); componentes que se mostram favoráveis quando o tom da cor é importante, por exemplo, para a segmentação [Crespo and Ochoa 2009].

#### **3.2.2 EXEMPLOS DE ESPAÇOS DE COR**

#### **3.2.2.1 RGB (***RED, GREEN, BLUE***)**

O espaço de cores RGB é um modelo de cor desenvolvido com base nos dispositivos gráficos que apresentam as três cores primarias: vermelho, verde e azul. Este modelo descreve as cores como o resultado da adição das três cores primárias, com uma intensidade que pode variar entre 0 (zero) e 1 (um). O valor 1 (um) corresponde à intensidade máxima com que a cor pode ser apresentada no dispositivo gráfico, e o valor 0 (zero) à intensidade mínima. A cor branca é resultante da adição simultânea das três cores primárias com intensidade máxima. A cor preta é obtida quando todas as cores primárias apresentam intensidade mínima.

Tradicionalmente, as implementações do modelo RGB nos sistemas gráficos empregam valores inteiros entre o 0 e 255 para exprimir o valor da intensidade de cada componente em vez de valores reais normalizados entre 0 (zero) e 1 (um) [Severino J. 2009].

#### **3.2.2.2 HSL (***HUE, SATURATION AND LIGHTNESS***)**

O espaço de cor HSL é um modelo mais intuitivo, quando comparado ao modelo RGB. Com os parâmetros usados, o modelo HSL aproxima-se muito do modelo que emprega os conceitos qualitativos de matiz, luz e tonalidade. O parâmetro H indica a matiz ou cor. O parâmetro S indica a saturação de uma cor. O parâmetro L corresponde à intensidade da cor e varia entre a intensidade nula, ou seja, preto, e a intensidade máxima, o branco [Severino J. 2009].

#### **3.2.2.3 YCBCR (***LUMINANCE – CHROMINANCE***)**

O espaço de cor YCbCr foi criado para permitir que as emissões dos sistemas de televisão a cores fossem compatíveis com os recetores a preto e branco. Este modelo é baseado na separação dos sinais de cor RGB num sinal de luminosidade, ou luminância (Y), e dois sinais de cromaticidade ou diferença de cor correspondentes às componentes: azul e vermelha. Este espaço de cor é amplamente utilizado em processamento e análise de imagem [Severino J. 2009].

# **3.3 PROCESSAMENTO DA IMAGEM**

## **3.3.1 INTRODUÇÃO**

Antes de realizar a segmentação de uma imagem, ou outra técnica de análise de imagem, é normalmente necessário restaurar e/ou realçar as imagens originais de forma a obter resultados mais precisos. Para isso são regularmente realizadas operações de intensidade, operações locais e operações morfológicas, de maneira a melhorar a qualidade dos dados representados nas imagens a serem analisadas. Por exemplo, pode ser preciso remover ou atenuar o ruído presente numa imagem suavizando a mesma, bem como melhorar o brilho e o contraste, normalizar a gama de valores de intensidade, realçar detalhes pondo em evidência características de interesse; ou seja, preservar e realçar atributos essências da forma dos objetos e remover detalhes irrelevantes e artefactos.

Dos operadores de intensidade fazem parte a equalização e a expansão do histograma, nas operações locais pode-se encontrar os filtro de média, de mediana, Gaussiano, Laplaciano e Unsharp, entre outros, e, por fim, nas operações morfológicas as principais operações são a erosão e a dilatação e algumas das suas combinações, como o *open* e o *close*.

# **3.3.2 OPERAÇÕES DE INTENSIDADE**

As técnicas de modificação de histograma, também designadas por operações de intensidade, são conhecidas como técnicas ponto-a-ponto, uma vez que o valor de cinzento de um certo *pixel* após o processamento depende apenas do seu valor original. Os algoritmos utilizados neste trabalho, disponibilizados pelo Matlab, não se aplicam a imagens a cores, o que leva à sua conversão para imagens em escala de cinzentos, ou a separação do espaço de cores nos seus canais para processar individualmente cada um.

A Equalização do Histograma (Função do MatLab – *histeq*) aumenta o contraste das imagens, transformando os valores numa imagem de intensidade de modo a que o histograma da imagem resultado corresponda aproximadamente a um histograma definido pelo utilizador.

Quando uma imagem apresenta uma distribuição não uniforme de níveis de cinzento o processo de equalização de histograma, [Figura 3.1,](#page-71-0) que visa o aumento da uniformidade dessa distribuição, produz normalmente bons resultados, permitindo assim realçar diferenças de tonalidade e resultando no aumento do nível de detalhes percetíveis.

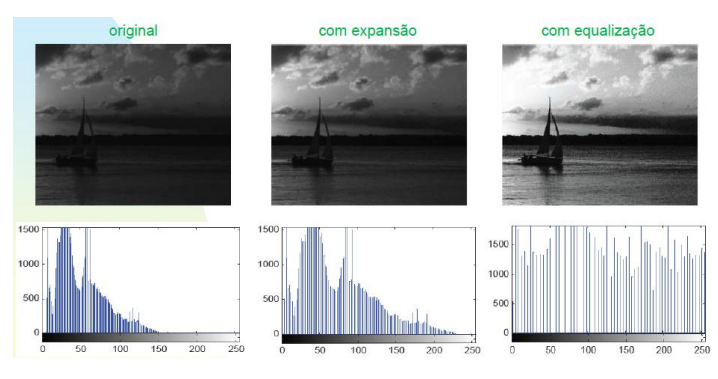

<span id="page-71-0"></span>**Figura 3.1 – Imagem original, seguida da sua expansão e da sua equalização (de [Monteiro 2010])**

A expansão do histograma (Função do MatLab – *imadjust*) ajusta os valores de intensidade da imagem aumentando o contraste da mesma, [Figura 3.1.](#page-71-0) Nesta técnica, o histograma original de uma imagem é modificado de tal forma que parte do mesmo é expandida para ocupar toda a faixa de cinzento da imagem resultante [Filho and Neto 1999].

## **3.3.3 OPERADORES LOCAIS**

Nas técnicas de processamento orientadas à vizinhança, correspondentes aos operadores locais, o valor resultante do processamento depende do valor original do *pixel* e, de alguma forma, dos *pixels* que o circundam na imagem original, [Figura 3.2.](#page-72-0) Assim, através da convolução de uma imagem original por uma máscara (*kernel*) que irá percorrer, iterativamente, toda a imagem, é possível
calcular o novo valor dos *pixels* da imagem resultante. Este é um processo importante, pois permite suavizar uma imagem original, remover ruido, descriminar descontinuidades e fronteiras, assim como realçar objetos numa imagem de modo a que a sua segmentação posterior seja mais simples e eficiente [Bankman 2000].

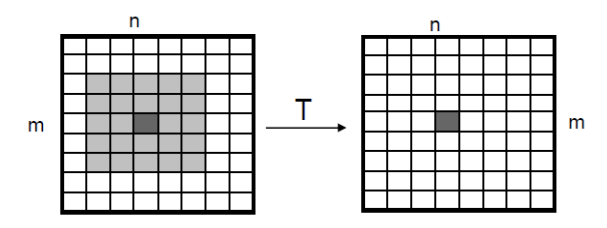

**Figura 3.2 – Base das técnicas de processamento orientadas à vizinhança, isto é, de operadores locais (de [Monteiro 2010]).**

Para suavização de uma imagem podem ser utilizados filtros lineares ou não-lineares. O filtro de média é um exemplo de um filtro de suavização linear. Os filtros não-lineares também se podem denominar de filtros de ordem [Suri et al. 2005].

No filtro de Média, o valor original de cinzento de cada *pixel* é substituído pela média local da dos *pixels* na sua vizinhança, o que tem como efeitos o *blurring* (desfocagem) ou suavização da imagem original. Quanto maior a máscara usada, maior a quantidade de filtragem, e maior será a quantidade de ruído reduzido, o que implica contudo uma superior perda de detalhes. O efeito usual do filtro da média é eliminar conjuntos de *pixels* mais claros ou mais escuros em relação aos *pixels* vizinhos [Gonzalez and Woods 2002].

O filtro Gaussiano é um filtro de alisamento, sendo adequado para remover ruídos com distribuição normal. Atua na imagem original alterando o valor de cada *pixel* pela média ponderada dos *pixels* vizinhos, evitando o espalhamento de uma propriedade local da imagem [Gonzalez and Woods 2002].

No filtro de Mediana é procurado eliminar o ruído presente na imagem original sem sofrer os efeitos do filtro de média. Ao utilizar uma máscara de dimensões *mxn*, o elemento (*pixel*) central é substituído pelo elemento central do vetor ordenado constituído pelos *mxn* elementos. Assim, remove ruído sem afetar severamente a nitidez e preservando os contornos dos objetos presentes na imagem [Gonzalez and Woods 2002].

Para aumentar a nitidez de uma imagem são muitas vezes usados filtros de altas frequências, onde a imagem obtida é somada ou subtraída à imagem original, dependente do valor do *kernel*. Isto acontece enfatizando as descontinuidades através de derivadas locais de primeira ou segunda ordem [Gonzales et al. 2004].

O Filtro Laplaciano é um filtro do tipo passa-alto que deteta contornos em imagens. Geralmente, funciona adequadamente ao realçar as descontinuidades, ou seja, regiões de mudança significativa de intensidade. O seu resultado pode ser combinado com a imagem original para evidenciar determinadas características. Contudo, é sensível ao ruído, tendo que ser usado depois de um filtro que suavize a imagem original de forma a se obterem melhores resultados [Oliveira and Magalhães 2005].

No filtro *High-Boost* é feita uma filtragem passa-alto que pode ser vista como a subtração de uma imagem filtrada com um filtro passa-baixo à imagem original. No entanto, muitas vezes em que há a necessidade de obter uma imagem filtrada com um filtro passa-alto, é também necessário reter algumas das componentes de baixa-frequência para ajudar a interpretação da imagem. Então, ao multiplicar a imagem original por um fator de amplificação antes de subtrair a imagem filtrada com um filtro passa-baixo, obtém-se um filtro *high-boost* que enfatiza as altas frequências [Oliveira and Magalhães 2005].

### **3.3.4 OPERADORES MORFOLÓGICOS**

A aplicação de operadores morfológicos é um passo importante em muitas aplicações de processamento e análise de imagem, tais como, de realce de contraste, remoção de ruído e segmentação.

A dilatação e a erosão são duas operações morfológicas fundamentais. A dilatação acrescenta *pixels* aos limites dos objetos presentes numa imagem,

[Figura 3.3,](#page-74-0) enquanto a erosão remove tais elementos, [Figura 3.4.](#page-74-1) O número de *pixels* adicionados ou removidos dos objetos depende do tamanho e da forma do elemento estruturante utilizado para processar a imagem. Assim, o elemento estruturante usado é fundamental nos resultados das operações de dilatação e de erosão.

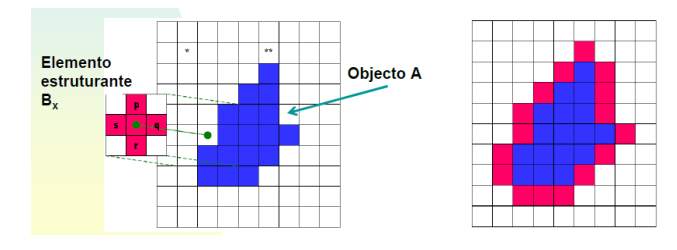

<span id="page-74-0"></span>**Figura 3.3 – Exemplo de operação de Dilatação (de [Monteiro 2010]).**

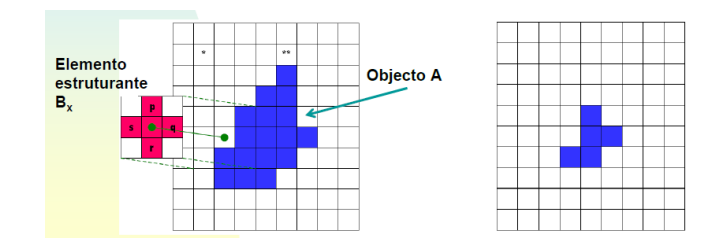

**Figura 3.4 – Exemplo de operação de Erosão (de [Monteiro 2010]).**

<span id="page-74-1"></span>Frequentemente, para implementar certas soluções de processamento e análise de imagem, as operações de erosão e de dilatação são usadas em conjunto, [Figura 3.5.](#page-75-0) As duas combinações mais comuns destas duas operações morfológicas fundamentais são a abertura e o fecho. A definição de uma abertura morfológica de uma imagem é uma erosão seguida de uma dilatação, usando o mesmo elemento estruturante em ambas as operações. A operação relacionada, o fecho morfológico de uma imagem, é o inverso; ou seja, baseia-se numa dilatação seguida de uma erosão, também com o mesmo elemento estruturante.

A operação morfológica de abertura pode ser usada para remover pequenos objetos de uma imagem preservando a forma e o tamanho dos objetos maiores. Por outro lado, a operação de fecho elimina pequenas aberturas nos objetos de uma imagem, preenche falhas nos contornos e junta objetos que estejam relativamente próximos [MATLAB Image Processing Toolbox].

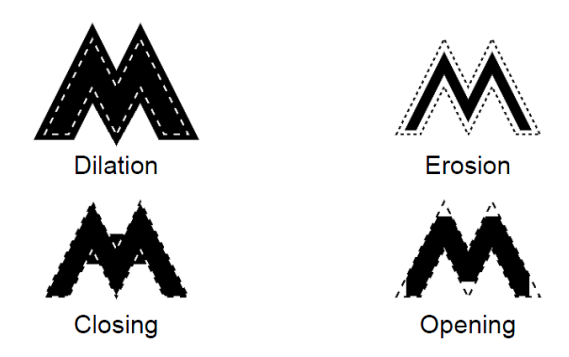

<span id="page-75-0"></span>**Figura 3.5 – Exemplos de operações de Dilatação e Erosão e as suas combinações, Fecho e Abertura (de [Monteiro 2010]).**

# **3.4 SEGMENTAÇÃO**

### **3.4.1 INTRODUÇÃO**

A segmentação de imagem é uma das tarefas mais importantes para a análise de imagens; ou seja, para a extração de informação de mais alto nível de uma imagem ou mesmo de uma sequência de imagens. O seu principal objetivo consiste em identificar as regiões de uma imagem que possuam uma correlação forte com objetos ou regiões do mundo real presentes na mesma. Para se conseguir uma segmentação completa, isto é, obter um conjunto de regiões disjuntas que correspondem a objetos representados na imagem em análise, é frequentemente necessário integrar conhecimento de alto nível específico ao problema em questão; caso contrário poder-se-á obter uma segmentação parcial, em que as regiões obtidas não correspondam diretamente a objetos na imagem.

As técnicas de segmentação de imagem de mais baixo nível, como de *Thresholding e Region-based*, que consideram somente informação local, poderão tomar decisões incorretas durante o processo de integração e geração das fronteiras dos objetos. Como resultado, estas técnicas sem modelos de suporte sobre os objetos a segmentar, podem necessitar de uma considerável intervenção humana. Para ultrapassar tais dificuldades, os modelos deformáveis (*Bondary-based*) têm sido exaustivamente desenvolvidos e aplicados na segmentação de imagens complexas, obtendo-se resultados promissores.

Pode-se dividir as diferentes técnicas de segmentação em três grandes categorias, [Figura](#page-76-0) 3.6.

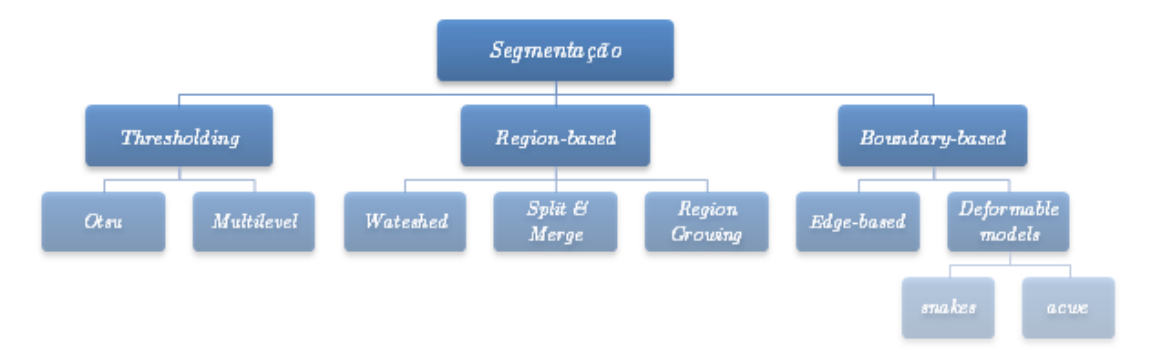

**Figura 3.6 – Tipos de Segmentação.**

## <span id="page-76-0"></span>**3.4.2 SEGMENTAÇÃO DE BAIXO NÍVEL**

Existem várias situações de segmentação que podem ser resolvidas usando técnicas de segmentação de baixo nível, ou seja, técnicas elementares de segmentação. Nestes casos, as imagens frequentemente contêm objetos com bom contraste, localizados sob fundos uniformes, como por exemplo, caracteres impressos a preto em fundo branco. Nestas situações, pode ser usado um critério global, como um *threshold*, obtendo-se uma segmentação completa da imagem em objetos e fundo da imagem.

Os métodos de segmentação de baixo nível podem ser divididos em três categorias, de acordo com as suas características principais [Sonka 1998]. O primeiro grupo depende do conhecimento global das propriedades da imagem sendo, em regra, baseado no histograma da imagem em análise. O segundo grupo corresponde à segmentação baseada em contornos determinados por mudanças bruscas de intensidade. A segmentação baseada em regiões corresponde ao terceiro grupo; usando uma metodologia de subdivisão da imagem em regiões de acordo com um critério pré-definido. Devido às diferentes características dos métodos de segmentação baseados em contornos e baseados em regiões, os resultados destes métodos podem ser combinados para melhorar a deteção dos objetos a segmentar [Gonzalez 2002], [Silva 2005].

#### **3.4.3 MODELOS DEFORMÁVEIS**

Os modelos deformáveis abrangem um grande conjunto de aplicações, sendo vindo a ser utilizados em reconhecimento de padrões, animação por computador, modelação geométrica, simulação cirúrgica, segmentação de imagem, etc.

Os contornos ativos paramétricos [Kass 1988], também conhecidos por *snakes*, foram um dos primeiros modelos deformáveis utilizados em análise de imagens médicas. O conceito principal associado ao contorno deformável é a sua energia. Semelhante a um processo físico, a energia do contorno é composta por dois termos: energia interna que depende da elasticidade e rigidez do modelo, e a energia externa associada às características da imagem a segmentar. O contorno final é obtido a partir de um critério de minimização da energia, correspondendo a uma situação de equilíbrio entre as forças internas intrínsecas ao modelo e as forças externas associadas à imagem a segmentar, usualmente com recurso à equação de Euler-Lagrange.

As *snakes* foram usadas na segmentação de estruturas em imagens médicas bidimensionais, como o cérebro e os ventrículos cardíacos, entre outras estruturas [Cohen 1993], [Blake 1998], [Middleton 2004]. No entanto, as *snakes* também possuem limitações. Em aplicações não-interativas, elas devem ser inicializadas perto da estrutura de interesse para garantir um bom desempenho. Por outro lado, a forma da estrutura de interesse tem de ser conhecida de início, uma vez que os modelos de contornos deformáveis clássicos são paramétricos e incapazes de transformações topológicas sem procedimentos adicionais [Niessen 1998], [McInerney 1996].

Os modelos geométricos deformáveis, também conhecidos por *level-set* e por superfícies ativas geodésicas, são capazes de se adaptar automaticamente à topologia do objeto, permitindo modelar rapidamente a sua forma. Estes modelos baseiam-se numa evolução que depende somente de características geométricas, como o gradiente e a divergência, que são independentes da parametrização, em oposição aos modelos paramétricos em que a evolução depende somente de alguns pontos do objeto a segmentar. As superfícies são representadas implicitamente por uma função de curvas de nível *ϕ* (*level-set*), consistindo a evolução em ajustar essa função *ϕ* ao objeto de interesse [Sethian 1997], [Xu 1999]. Vários autores aplicaram este método em imagens médicas para identificar regiões com densidade aproximadamente uniforme, como por exemplo o estômago e estruturas sanguíneas [Malladi 1995], o fígado [Sethian 1997], ventrículos [Siddiqi 1998] e nódulos pulmonares [Kawata 1998].

Os modelos deformáveis são caracterizados por uma representação que define os elementos da superfície ou, no caso bidimensional, os elementos do contorno, do modelo, e por um critério de otimização responsável pela procura e identificação do objeto, e ainda adaptação do modelo ao objeto a segmentar [Silva 2005].

# **3.5** *ACTIVE CONTOUR WITHOUT EDGES* **(CHAN AND VESE)**

### **3.5.1 INTRODUÇÃO**

O modelo de contornos ativos, ou *snakes*, proposto por [Kass et al. 1998], tem provado ser um enquadramento eficiente para segmentação de imagens em muitas aplicações de análise de imagem. A ideia básica dos modelos de contornos ativos é a evolução de uma curva, sujeita a restrições de uma determinada imagem, a fim de detetar objetos nessa imagem. Idealmente, começa com uma curva em torno do objeto a ser detetado, e a curva então movese normal a si mesma e para no limite do objeto com base num modelo de energia de minimização. Desde que o modelo de contornos ativos foi proposto, muitos métodos têm sido sugeridos para melhorá-lo, onde o método de *level-set* proposto por Osher e Sethian é o mais importante e bem-sucedido [Wang, Huang et al. 2010].

O método de *level-set* é baseado no modelo de contornos ativos e foi especialmente concebido para lidar com a segmentação de estruturas deformáveis. Geralmente, o modelo clássico de contornos ativos usa *spline curves* para modelar o contorno de um objeto. No entanto, no método de *level-set* é utilizada uma frente da curva deformável para segmentar o objeto de interesse. Os métodos de *level-set* exibem comportamentos elásticos interessantes e podem lidar eficientemente com as mudanças de topologia, o que também é uma grande vantagem comparado com o modelo clássico de contornos ativos.

Deve-se mencionar que os primeiros métodos de *level-set* baseados em contornos geralmente dependem do gradiente da imagem dada para parar a evolução da curva. Portanto, esses métodos só podem detetar objetos com contornos definidos com base no gradiente. No entanto, os gradientes discretos correspondentes são geralmente limitados e a energia funcional, na prática, dificilmente se aproximam de zero sobre os limites. Assim, a curva de evolução pode passar dos verdadeiros limites [Caselles 1993], [Caselles 1997], [Malladi 1995].

Recentemente, os métodos de *level-set* baseados em regiões foram propostos e aplicados na segmentação de imagens por incorporação de informações baseadas em regiões na energia funcional. Ao contrário dos métodos de *level-set* baseados em contornos usando o gradiente de imagem, os métodos baseados em regiões normalmente utilizam a informação de região global para estabilizar as suas respostas a variações locais, tais como limites de baixo contraste e ruído. Assim, podem obter um melhor desempenho de segmentação do que os métodos de *level-set* baseados em contornos, especialmente para imagens com os limites do objeto de baixo contraste e ruído. Entre os métodos com base na região, o modelo de Chan-Vese é um método representante e bastante adoptado.

Com base na função de Mumford-Shah [Mumford and Shah 1989] para a segmentação, Chan e Vese [Chan and Vese 2001] propuseram um modelo de fácil manuseamento, chamado de modelo Chan-Vese (CV), para detetar objetos cujos limites não são detetados eficazmente tendo por base informação de gradiente. O modelo de Mumford-Shah foi primeiramente proposto como um modelo geral de segmentação de imagem por Mumford e Shah. Usando este modelo, a imagem é decomposta em algumas regiões. Dentro de cada região, a imagem original é aproximada por uma função de suavização. A divisão ideal da imagem pode ser encontrada minimizando a função de Mumford Shah. Chan e Vese resolveram com sucesso o problema de minimização usando funções de *level-set*, que utiliza estatísticas globais da imagem dentro e fora da curva de evolução, em vez dos gradientes nos limites.

O modelo Chan-Vese tem alcançado bom desempenho na tarefa de segmentação de imagens devido à sua capacidade de obter uma gama maior de convergência e manipular mudanças topológicas naturalmente [Wang, Huang et al. 2010].

#### **3.5.2 DESCRIÇÃO DO MODELO**

O objetivo deste método é a minimização da energia da imagem. Primeiramente, é explicada a ideia básica de um caso simples [Chan and Vese 2001].

Definiu-se a curva de evolução  $C$  em  $\Omega$ , como o limite de um subconjunto aberto  $\omega$  de  $\Omega$ , onde *inside*(C) designa a região  $\omega$  e *outside*(C) designa a região  $\Omega\backslash\overline{\omega}$ .

Suponha-se que a imagem  $u_0$  é formada por duas regiões de aproximadamente secções de intensidade constante, mas de valores distintos  $u_t^i$ e  $u_0^o$ . Assuma-se ainda que o objeto a ser detetado é representado pela região com o valor  $u_0^i$  e o seu limite por  $C_0$ . Então, tem-se  $u_0 \approx u_0^i$  no interior do objeto [ou  $inside(C_0)$ ] e  $u_0 \approx u_0^0$  no exterior do mesmo [ou  $outside(C_0)$ ]. Considere-se o seguinte termo de "ajuste":

$$
F_1(C) + F_2(C) = \int_{inside(C)} |u_0(x, y) - c_1|^2 dx dy + \int_{outside(C)} |u_0(x, y) - c_2|^2 dx dy
$$

onde C é qualquer outra curva variável, e as constantes  $c_1$  e  $c_2$ , dependendo de C, são as médias de  $u_0$  no interior e exterior de  $C$ , respecivamente. Neste caso simples, é óbvio que  $C_0$ , o limite do objecto, é o minimizador do termo de "ajuste":

$$
\inf_{C} \{ F_1(C) + F_2(C) \} \approx 0 \approx F_1(C_0) + F_2(C_0).
$$

Isto pode ser verificado facilmente. Por exemplo, se a curva  $C$  está fora do objeto, então  $F_1(C) > 0$  e  $F_2(C) \approx 0$ . Se a curva C está dentro do objeto, então  $F_1(C) \approx 0$ , mas  $F_2(\mathcal{C}) > 0$ . Se a curva  $\mathcal C$  está ao mesmo tempo dentro e fora do objeto, então  $F_1(C) > 0$  e  $F_2(C) > 0$ . Finalmente, a energia de ajuste é minimizada se  $C = C_0$ , isto é, se a curva  $C$  está no limite do objeto. Estas observações estão ilustradas na [Figura 3.7.](#page-81-0)

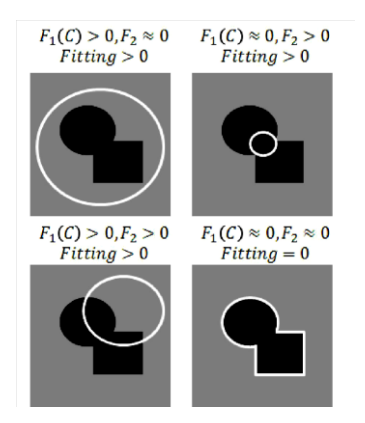

<span id="page-81-0"></span>**Figura 3.7 – Casos possíveis da posição da curva; O termo de "ajuste" é minimizado apenas no caso em que a curva está no limite do objeto (de [Chan and Vese 2001]).**

No modelo de contornos ativos Chan and Vese, minimiza-se o termo de "ajuste" acima indicado e adiciona-se termos de regularização, como o comprimento da curva  $C$  e/ou a área da região dentro de  $C$ . Portanto, introduz-se a energia funcional  $F(c_1, c_2, C)$  definida por

$$
F(c_1, c_2, C) = \mu \cdot \text{Length}(C) + \nu \cdot \text{Area} \big( \text{inside}(C) \big)
$$

$$
+ \lambda_1 \int_{\text{inside}(C)} |u_0(x, y) - c_1|^2 \, dx \, dy
$$

$$
+ \lambda_2 \int_{\text{outside}(C)} |u_0(x, y) - c_2|^2 \, dx \, dy,
$$

onde  $\mu \geq 0$ ,  $\nu \geq 0$ ,  $\lambda_1$ ,  $\lambda_2 > 0$  são parâmetros fixos. Normalmente, os valores utilizados nestes termos são:  $\lambda_1 = \lambda_2 = 1$  e  $\nu = 0$ , mas tal depende da aplicação em causa.

Portanto, considera-se o problema se segmentação como um problema de minimização, sendo o novo objetivo encontrar os valores que serão solução para esse problema:

$$
\text{inf}_{c_1,c_2,C} F(c_1,c_2,C).
$$

A formulação do modelo de *level-set* redefine o problema e considera  $C \subset \Omega$ como o *level-set* zero de uma função Lipschitz  $\phi \colon \Omega \to \mathbb{R}$ , de tal forma que:

$$
\begin{cases}\nC = \partial \omega = \{(x, y) \in \Omega : \phi(x, y) = 0\}, \\
inside(C) = \omega = \{(x, y) \in \Omega : \phi(x, y) > 0\} \\
outside(C) = \Omega \setminus \overline{\omega} = \{(x, y) \in \Omega : \phi(x, y) < 0\}.\n\end{cases}
$$

Na [Figura 3.8](#page-82-0) são ilustradas as hipóteses e anotações acima consideradas da função *level-set*  $\phi$ , definindo a curva de evolução C [Chan and Vese 2001].

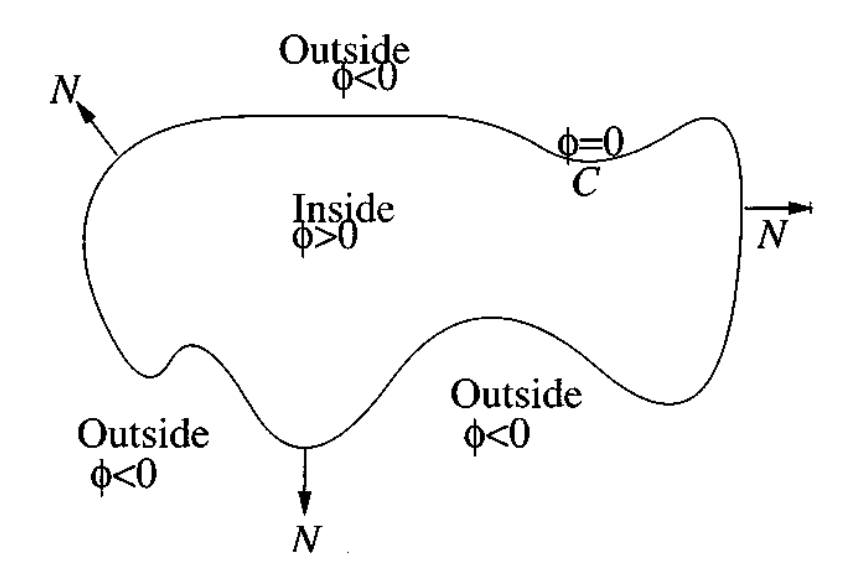

<span id="page-82-0"></span>**Figura 3.8 – Curva**  $C = \{(x, y): \phi(x, y) = \}$  propagando na direção normal **(de [Chan and Vese 2001].)**

Portanto, a variável desconhecida C é substituída pela variável desconhecida  $\phi$  e a nova energia continua demonstrada por  $F(c_1, c_2, \phi)$ , obtendose [Chan and Vese 1999]:

$$
F(c_1, c_2, \phi) = \mu \cdot \text{Length}\{\phi = 0\} + \nu \cdot \text{Area}\{\phi \ge 0\}
$$
  
+  $\lambda_1 \int_{\phi \ge 0} |u_0 - c_1|^2 dx dy + \lambda_2 \int_{\phi < 0} |u_0 - c_2|^2 dx dy.$ 

Usando a função de Heaviside H definida por:

$$
H(x) = \begin{cases} 1, se \ x \ge 0 \\ 0, se < 0 \end{cases}
$$

e a medida de Dirac unidimensional  $\delta$  concentrada em 0 (zero) e definida por:

$$
\delta(x) = \frac{d}{dx}H(x)
$$
 (no sentido das distribuições),

os termos da energia  $F$  são expressos da seguinte forma:

$$
\begin{cases}\n\text{Length}\{\phi = 0\} = \int_{\Omega} |\nabla H(\phi)| = \int_{\Omega} \delta(\phi) \nabla \phi, \\
\text{Area}\{\phi \ge 0\} = \int_{\Omega} H(\phi) \, dx \, dy,\n\end{cases}
$$

e

$$
\int_{\phi \ge 0} |u_0 - c_1|^2 dx dy = \int_{\Omega} |u_0 - c_1|^2 H(\phi) dx dy
$$
  

$$
\int_{\phi \ge 0} |u_0 - c_2|^2 dx dy = \int_{\Omega} |u_0 - c_2|^2 (1 - H(\phi)) dx dy
$$

Deste modo, a energia  $F(c_1, c_2, \phi)$  pode ser escrita como:

$$
F(c_1, c_2, \phi) = \mu \int_{\Omega} \delta(\phi) |\nabla \phi| + \nu \int_{\Omega} H(\phi) dx dy + \lambda_1 \int_{\Omega} |u_0 - c_1|^2 H(\phi) dx dy
$$
  
+  $\lambda_2 \int_{\Omega} |u_0 - c_2|^2 (1 - H(\phi)) dx dy.$ 

Mantendo  $\phi$  fixo e minimizando a energia  $F(c_1, c_2, \phi)$  em ordem às constantes  $c_1$  e  $c_2$ , é possível expressar estas funções constantes de  $\phi$  como:

$$
c_1(\phi) = \frac{\int_{\Omega} u_0 H(\phi) dx dy}{\int_{\Omega} H(\phi(x, y)) dx dy}
$$
 (a média de  $u_0$  em { $\phi \ge 0$ }),  

$$
c_2(\phi) = \frac{\int_{\Omega} u_0 (1 - H(\phi)) dx dy}{\int_{\Omega} (1 - H(\phi(x, y))) dx dy}
$$
 (a média de  $u_0$  em { $\phi < 0$ }).

Mantendo  $c_1$  e  $c_1$  fixos, e minimizando formalmente a energia em relação a  $\phi$ , obtém-se a equação de Euler-Lagrange para  $\phi$ , isto parametrizando a direção descendente por um tempo artificial:

$$
\begin{cases}\n\frac{\partial \phi}{\partial t} = \delta(\phi) \left[ \mu \text{div} \left( \frac{\nabla \phi}{|\nabla \phi|} \right) - \nu - \lambda_1 (u_0 - c_1)^2 + \lambda_2 (u_0 - c_2)^2 \right] \text{ em } \Omega, \\
\frac{\delta(\phi)}{|\nabla \phi|} \frac{\partial \phi}{\partial n} = 0 \text{ sobre } \partial \Omega.\n\end{cases}
$$

Na pratica, tem que se considerar versões ligeiramente regularizadas das funções H e  $\delta$ , denotadas aqui por  $H_{\varepsilon}$  e  $\delta_{\varepsilon}$ , de tal forma que  $\delta_{\varepsilon}(x) = H'_{\varepsilon}(x)$ . Assim, a aproximação analítica usando as funções Heaviside e Dirac, é dada por:

$$
H_{1,\varepsilon}(x) = \begin{cases} 1 \text{ se } x > \varepsilon \\ 0 \text{ se } x < -\varepsilon \\ \frac{1}{2} \left[ 1 + \frac{x}{\varepsilon} + \frac{1}{\pi} \sin\left(\frac{\pi x}{\varepsilon}\right) \right] \text{ se } |x| \le \varepsilon \end{cases}
$$

e

$$
\delta_{1,\varepsilon}(x) = H'_{1,\varepsilon}(x) = \begin{cases} 0 & \text{se } |x| > \varepsilon \\ \frac{1}{2\varepsilon} \Big[ 1 + \cos\left(\frac{\pi x}{\varepsilon}\right) \Big] & \text{se } |x| \le \varepsilon. \end{cases}
$$

No entanto, a proposta de Chan e Vese introduz as aproximações descritas como:

$$
H_{2,\varepsilon}(x) = \frac{1}{2} \left( 1 + \frac{2}{\pi} \arctan\left(\frac{x}{\varepsilon}\right) \right)
$$

e

$$
\delta_{2,\varepsilon}(x) = H'_{2,\varepsilon}(x) = \frac{1}{\pi} \cdot \frac{\varepsilon}{\varepsilon^2 + x^2}.
$$

Como  $\varepsilon \to 0$ , ambas as aproximações convergem para H e  $\delta$ . No entanto, com  $H_{1,\varepsilon}$  e  $\delta_{1,\varepsilon}$ , o algoritmo por vezes calcula um minimizador de energia local, enquanto que com  $H_{2,\varepsilon}$  e  $\delta_{2,\varepsilon}$ , o algoritmo tem a tendência de calcular um minimizador global. Uma das razões é que a equação de Euler-Lagrange para  $\phi$ atua apenas localmente em algumas curvas de nível em torno de  $\{\phi(x, y) = 0\}$ usando  $H_{1,\varepsilon}$  e  $\delta_{1,\varepsilon}$ . Por outro lado, usando  $H_{2,\varepsilon}$  e  $\delta_{2,\varepsilon}$ , a equação atua em todas as curvas de nível. Desta forma, na prática, pode-se obter um minimizador global, independentemente da posição da curva inicial e, além disso, detetar automaticamente contornos interiores [Chan and Vese 2001].

#### **3.5.3 APLICAÇÕES**

O método de Chan and Vese tem sido aplicado na segmentação de imagens médicas.

Uma das suas aplicações é a segmentação das estruturas presentes em imagens de Tomografia Computorizada (CT). Por exemplo, em [Zhang et al. 2008] é usado o método de Chan and Vese modificado para distinção dos tecidos moles das estruturas ósseas.

Para segmentação da cavidade pélvica feminina [Ma et al. 2009] usa o método de Chan and Vese. Em [Ma et al. 2010], é feita uma segmentação dos músculos elevadores do ânus a partir de imagens de ressonância magnética (RM) axial usando a informação de intensidade e a influência da forma para melhorar a

performance do método. Em [Ma et al. 2011], a parede exterior da bexiga é também segmentada por este método.

Em [Figueiredo, I. 2010, 2011] o método de Chan and Vese é aplicado a focos de criptas aberrantes. Além de algumas alterações matemáticas formuladas a este método, também recorre a Equações Diferenciais Parciais para conseguir a segmentação.

## **3.6 REGION GROWING**

#### **3.6.1 INTRODUÇÃO**

Como o próprio nome indica, o *region growing* é um procedimento que agrupa *pixels* ou sub-regiões em regiões maiores com base em critérios prédefinidos. A abordagem básica é começar com um conjunto de um ou mais pontos "semente", usualmente selecionados manualmente, e a partir destes aumentar as regiões anexando para cada semente aqueles *pixels* vizinhos que têm propriedades semelhantes a estes, tais como a intensidade. O processo é iterativo até que atinge um critério de paragem.

Selecionar um conjunto de um ou mais pontos de partida é muitas vezes baseado na natureza do problema de segmentação em causa. Quando informação *à priori* não está disponível, o procedimento é calcular em cada *pixel* o mesmo conjunto de propriedades que em última análise vai ser usado para atribuir *pixels* às regiões durante o processo de crescimento. Se o resultado desses cálculos mostrar aglomerados de valores, os *pixels* cujas propriedades os colocou perto do centróide desses clusters podem ser usados como sementes.

A seleção de critérios de similaridade não depende só do problema em consideração, mas também do tipo de dados de imagem disponíveis. Por exemplo, a análise das imagens da Terra obtidas por satélite depende muito do uso da cor. Este problema seria significativamente mais difícil, ou mesmo impossível, para lidar, sem a informação inerente disponível em imagens coloridas. Quando as imagens são monocromáticas, a análise de região deve ser

realizada com um conjunto de descritores baseados em níveis de cinza e propriedades espaciais, como momentos ou textura.

Os descritores sozinhos podem produzir resultados enganosos se a informação de conectividade ou de adjacência não for usada no processo de *region growing*. Por exemplo, visualize-se um arranjo aleatório de *pixels* com apenas três valores distintos de nível de cinza. Agrupar *pixels* com o mesmo nível de cinza para formar uma "região" sem prestar atenção à conectividade, produziria um resultado de segmentação que não teria sentido neste contexto.

Outro problema no *region growing* é a formulação de uma regra, ou critério, de paragem. Basicamente, o crescimento de uma região deve parar quando não houver mais *pixels* que satisfaçam os critérios de inclusão nessa região. Critérios como nível de cinza, textura e cor, são de natureza local e não têm em consideração a "história" do crescimento da região. Critérios adicionais que aumentam o poder de um algoritmo de *region growing* utilizam o conceito de tamanho, semelhança entre um *pixel* candidato e os pixels adicionados até o momento, como uma comparação do nível de cinza de um candidato e o nível médio de cinza da região em crescimento, e a forma da região em crescimento. Assim, o uso destes tipos de descritores é baseado na suposição de que um modelo de resultados esperados está pelo menos parcialmente disponível [Gonzalez and Woods 2002].

A técnica de *region growing* oferece diversas vantagens sobre outras técnicas de segmentação convencionais. É rápida, simples e fácil de implementar. No entanto, uma vez que o ponto semente de partida é usualmente selecionado manualmente na técnica de *region growing*, este sofre frequentemente do problema de inicialização manual. O sucesso da técnica de *region growing* depende da seleção adequada deste ponto semente. Isso resulta numa grande desvantagem para a técnica de *region growing*, uma vez que a interação manual é sempre sujeita a erros e muito subjetiva [Wahba 2008].

#### **3.6.2 ALGORITMO**

O processo de *Region Growing* realiza a segmentação de uma imagem com respeito a um conjunto de pontos, conhecidos como sementes. Começa-se com um número de sementes que foram agrupadas em n conjuntos, digamos,  $A_1$ ,  $A_2$ ,  $\ldots$ ,  $A_n$ . Por vezes, conjuntos individuais consistem em pontos únicos. É na escolha das sementes que a decisão do que é uma característica de interesse e o que é irrelevante ou ruído é incorporada. Tendo em conta as sementes, o algoritmo de *Region Growing* encontra de seguida um padrão da imagem em que regiões com a propriedade de que cada componente conectado de uma região encontram exatamente uma das  $A_i$  e, sujeitas a essas restrições, as regiões são escolhidas para ser o mais homogéneas possível. A descrição do método é feita para aplicações em imagens em escala de cinzentos. A extensão para imagens de cor ou imagens multiespectrais é simples, após a escolha de métricas adequadas na cor ou no espaço multiespectral.

O processo de *Region Growing* evolui indutivamente a partir das sementes, ou seja, o estado inicial dos conjuntos  $A_1, A_2, \ldots, A_n$ . Cada passo do algoritmo envolve a adição de um *pixel* a um dos conjuntos anteriores. Considera-se agora o estado dos conjuntos A<sub>i</sub>, após m etapas. Seja T o conjunto de todos os *pixels* ainda não alocados que fazem fronteira com pelo menos uma das regiões:

$$
T = \left\{ x \notin \bigcup_{i=1}^{n} A_i | N(x) \cap \bigcup_{i=1}^{n} A_i \neq 0 \right\}
$$

onde  $N(x)$  é o conjunto de vizinhos imediatos do *pixel x*. Nesta correspondência, usa-se uma máscara retangular com os vizinhos imediatos sendo aqueles que são 8-conectados ao *pixel x*. Se, para  $x \in T$ , tem-se que  $N(x)$  satisfaz apenas um dos  $A_i$ , então define-se  $i(x) \in \{1,2,...,n\}$  para ser aquele índice tal que  $A_{i(x)} \neq 0$  e definir  $\delta(x)$  para ser uma medida de quão diferente x é da região adjacente. Uma definição simples para  $\delta(x)$  é:

$$
\delta(x) = \left| g(x) - \underset{y \in A_{i(x)}}{\operatorname{mean}}[g(y)] \right| \tag{1}
$$

onde  $g(x)$  é o valor de cinzento do ponto x da imagem. Se  $N(x)$  satisfaz dois ou mais dos  $A_i$ , toma-se  $i(x)$  para ser um valor de i tal que  $N(x)$  satisfaz  $A_i$  e  $\delta(x)$  é minimizado. Alternativamente, nesta circunstância, pode-se desejar classificar  $x$ como um *pixel* de fronteira e anexá-lo ao conjunto B de *pixels* de fronteira já encontrados. Sinalizar tais *pixels* de fronteira é útil para fins de exposição ou para uso com um procedimento corretivo semi-interativo. Em seguida toma-se  $z \in T$  tal que:

$$
\delta(z) = \min_{x \in T} \{ \delta(x) \} (2)
$$

e anexa-se  $z$  a  $A_i($ 

Isso completa o passo  $m + 1$ . O processo é repetido até que todos os *pixels* tenham sido alocados. O processo começa com cada  $A_i$  a ser apenas um dos conjuntos de semente. As equações (1) e (2) garantem que a segmentação final é em regiões tão homogéneos quanto possível, dada a restrição de conectividade.

## **3.6.3 APLICAÇÕES**

Das várias aplicações possíveis deste método, pode-se referir a considerada em [Pohle and Toennies 2001] em que o algoritmo original de *Region Growing* é modificado para aprender automaticamente critérios de homogeneidade a partir de características da região a ser segmentada.

Já em [Hojjatoleslami and Kittler 1998] foi usada uma nova abordagem deste método para segmentar cavidades no cérebro em imagens de ressonância magnética.

Em [Wan 2003] foi proposto um método de simetria do *Region Growing* para segmentação dos vasos sanguíneos (artérias) no fígado em imagens 3-D.

## **3.7.1 INTRODUÇÃO**

Para facilitar a utilização das ferramentas de processamento e análise de imagem disponibilizadas pelo Matlab, bem como outras desenvolvidas no âmbito deste projeto, e para uma melhor análise dos resultados obtidos pelas mesmas, existe uma ferramenta que permite construir interfaces gráficas de interação com o utilizador (GUI – "*Graphical User Interface*"). Para iniciar a criação de uma nova interface, basta escrever *guide* (GUI Design Environment) no *command window* do Matlab, abrindo-se de imediato uma janela para edição do aspeto que irá ter a nova interface a ser construída.

O desenho da interface é um passo importante, e é vantajoso ter uma ideia muito bem definida do que se pretende fazer para haver mais facilidade em construir esta ferramenta de interação com o utilizador [Ashi and Ameri].

## **3.7.2 DESENHO DA INTERFACE**

O primeiro passo a realizar na criação de uma interface gráfica é o desenho dos componentes que se pretende que façam parte desta, bem como a definição da sua organização e escolha do seu aspeto da maneira que se pretender tendo em conta uma boa disposição que facilite a sua utilização, ou seja, permita uma boa usabilidade, não esquecendo também o gosto pessoal.

Existem vários tipos de componentes que podem ser utilizados na criação de uma interface, [Figura 3.9.](#page-90-0) Os componentes dividem-se em controlos gráficos, dos quais fazem parte os botões (*Push Button*) e as caixas de edição (*Edit Text*), em elementos estáticos, sendo um exemplo as caixas de texto (*Static Text*), em menus (*Pop-up Menu*) e em eixos (*Axes*). Os botões geram uma ação quando são clicados, as caixas de edição permitem ao utilizador inserir ou modificar sequências de texto que podem ser usadas como *input*, as caixas de texto estático exibem linhas de texto usadas para dar indicações úteis ao utilizador, os menus exibem uma lista de opções quando se clica na seta e os eixos permitem que a interface exiba elementos gráficos, ou seja, gráficos e imagens.

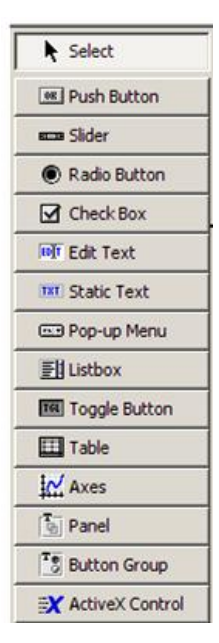

**Figura 3.9 – Componentes de uma Interface Gráfica em Matlab.**

<span id="page-90-0"></span>Como o principal objetivo da interface desenvolvida neste projeto era facilitar a comparação dos resultados obtidos ao usar várias técnicas de processamento e de segmentação de imagem, foram criadas duas janelas de eixos para abrir duas imagens, vários botões que permitem a execução de varias ações, menus e caixas de edição para definir a técnica a utilizar e os seus parâmetros, [Figura](#page-90-1)  [3.10.](#page-90-1)

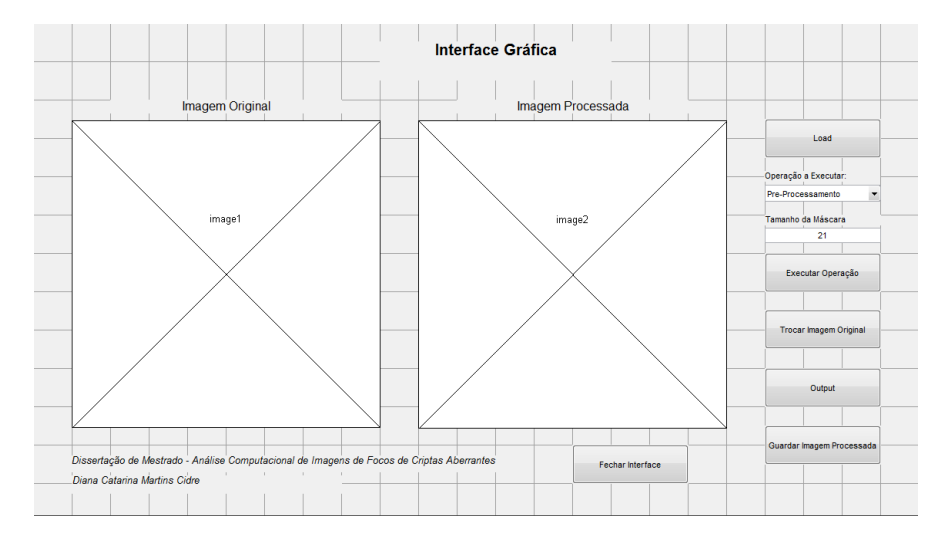

<span id="page-90-1"></span>**Figura 3.10 – Desenho da Interface desenvolvida.**

Depois de completar o desenho da interface, pode-se seguir para a sua programação de maneira a que a mesma funcione como pretendido. Quando se grava a interface desenhada são criados dois ficheiros, um ficheiro *M-file* onde se encontra o código que controla a interface e no qual é feita a programação da mesma, e um ficheiro *Fig-file* que contém a descrição completa do *layout* e dos componentes do GUI e que não pode ser modificada; tal modificação apenas pode ser conseguida alterando o *guide*. Assim, quando se grava as edições feitas no *guide* estas alterações ficam gravadas no *Fig-file*, e quando se programa a interface, o código fica armazenado no *M-file*.

Com a estrutura da interface construída, resta programa-la para que cada botão e cada componente existente funcionem da maneira que se pretende, ou seja, para que o *GUI* responda aos eventos, como cliques nos botões do rato, seleção de componentes de menu, etc.. Esta programação tem a forma de um conjunto de funções, chamadas de *callbacks*, para cada componente e para a janela do próprio *GUI*.

Por fim, depois de finalizada a edição do *M-file* e do *Fig-file*, a interface está pronta a ser utilizada.

## **3.7.3 INTERFACE DESENVOLVIDA**

A interface desenvolvida durante este projeto tem o *Fig-File* visível na [Figura](#page-91-0)  [3.11:](#page-91-0)

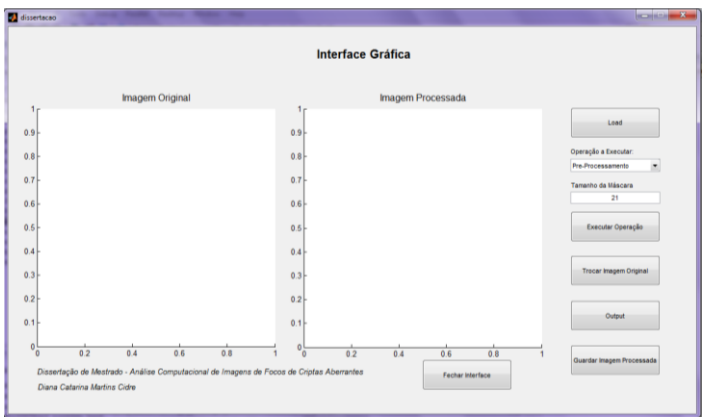

<span id="page-91-0"></span>**Figura 3.11 –** *Fig-File* **da Interface desenvolvida.**

Como já foi dito anteriormente, o objetivo da *GUI* desenvolvida foi facilitar a comparação dos resultados obtidos por técnicas de processamento e de segmentação de imagem. Assim, foram criadas duas janelas para duas figuras; uma para a imagem original e outra para a imagem resultado. O primeiro botão, "*Load"*, vai carregar a imagem original e mostrá-la na primeira área de imagem, [Figura 3.12](#page-92-0) e [Figura 3.13.](#page-92-1)

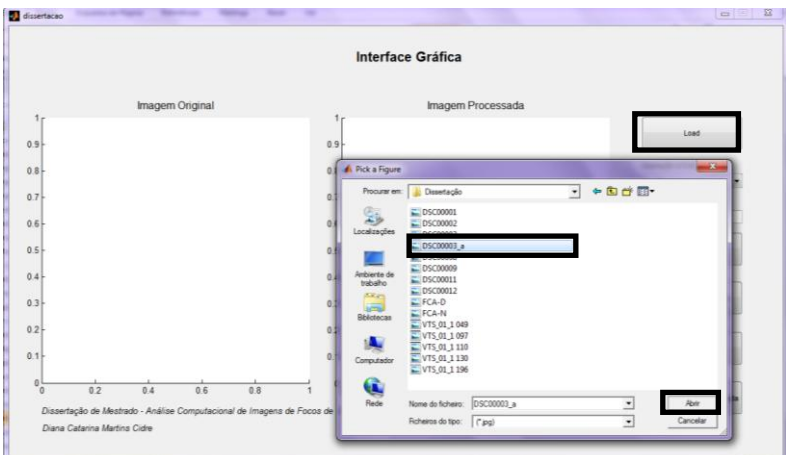

<span id="page-92-0"></span>**Figura 3.12 -– Janela da pasta para identificação da imagem a carregar na interface, que surge ao clicar no botão** *Load***.**

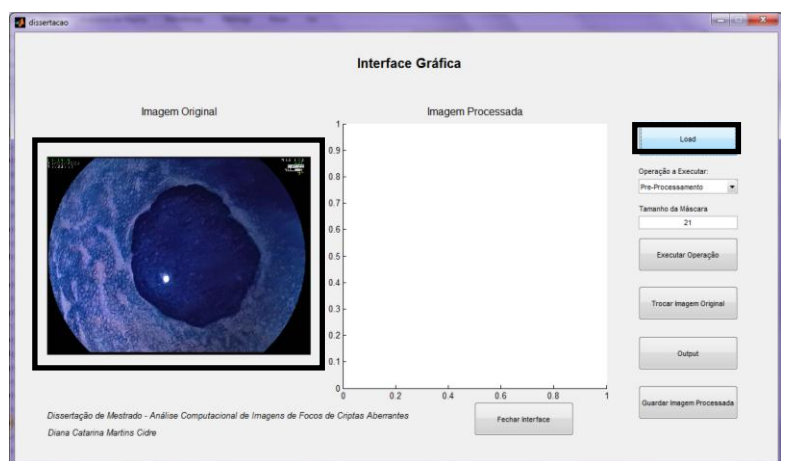

<span id="page-92-1"></span>**Figura 3.13 – Imagem inicial (original) colocada na primeira área de imagem.**

De seguida, seleciona-se o tipo de operação que se quer realizar, na área "Operação a Executar"*,* o valor dos parâmetros da operação pretendida, quando necessário, na área "Tamanho da Máscara", e carrega-se no botão "Executar Operação" que coloca o resultado do processamento, isto é a imagem resultado, na segunda área de imagem, [Figura 3.14.](#page-93-0)

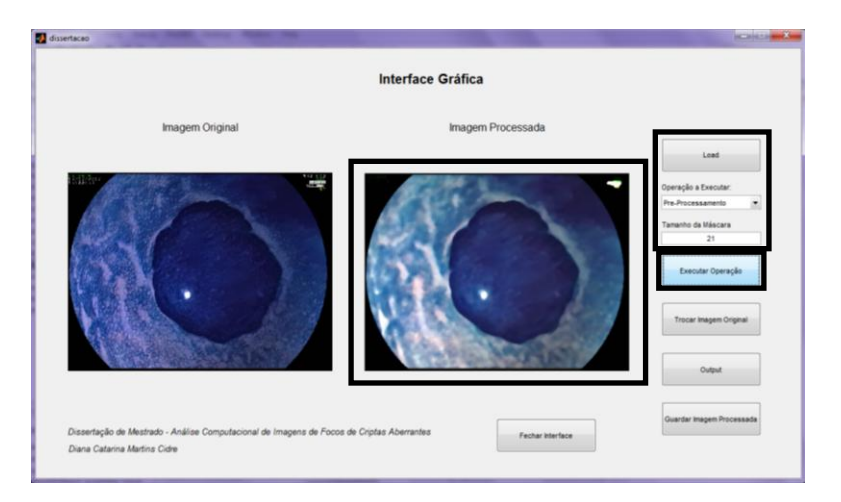

**Figura 3.14 – Seleção da operação a executar, dos seus parâmetros, e imagem processada na segunda área de imagem.**

<span id="page-93-0"></span>Quando é necessário executar outra operação sobre a imagem já processada, pode-se substituir a imagem inicial pela imagem resultado colocando-a na primeira área de imagem e limpando a segunda área de imagem da interface. Para tal, clica-se no botão "Trocar Imagem Original", [Figura 3.15.](#page-93-1)

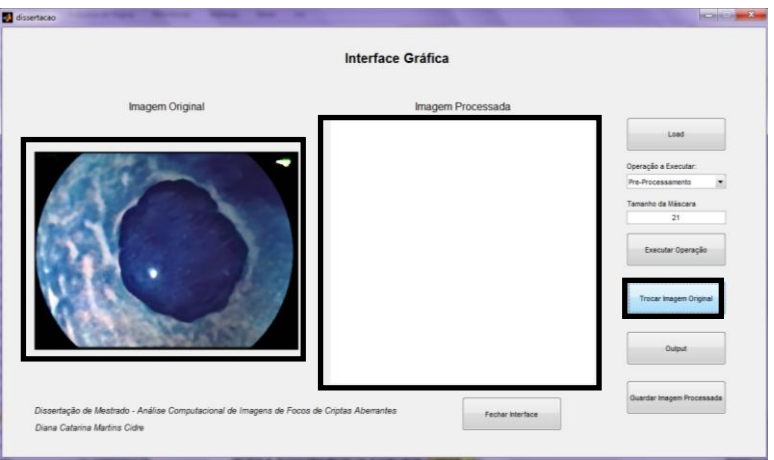

<span id="page-93-1"></span>**Figura 3.15 – Troca da imagem original pela imagem processada e "limpeza" da segunda área de imagem.**

Depois de alterada a imagem inicial, seleciona-se outra operação de processamento e atribui-se um valor ao respetivo parâmetro, se for necessário, e volta-se a carregar no botão "Executar Operação" para executar a nova operação [\(Figura 3.14\)](#page-93-0).

Sempre que for necessário visualizar a imagem processada em tamanho superior numa janela independente, basta selecionar o botão "*Output"* e é criada uma nova janela com a imagem processada, isto é, resultante do processamento, [Figura 3.16.](#page-94-0)

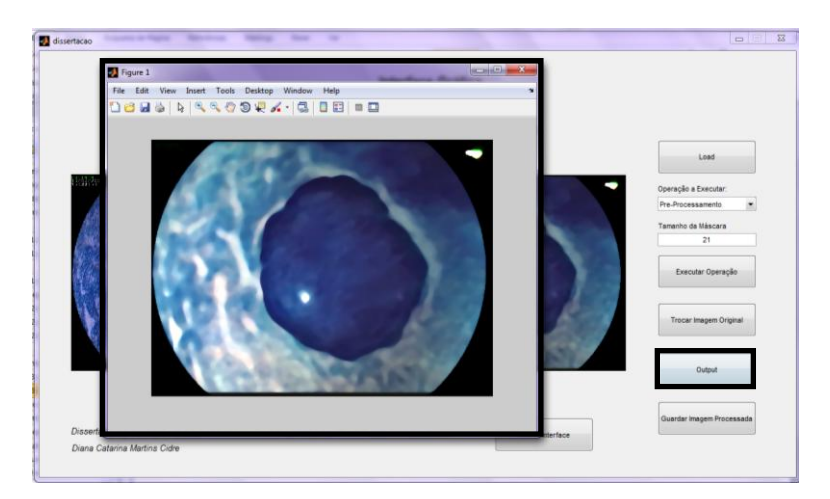

**Figura 3.16 – Nova janela independente criada ao clicar no botão "***Output"* **para visualizar uma imagem resultado.**

<span id="page-94-0"></span>Se for pretendido guardar a imagem processada para futuramente ser visualizada, processada ou analisada, sem ser necessário correr novamente a operação de processamento que a originou, clica-se no botão "Guardar Imagem Processada" e esta é guardada, [Figura 3.17.](#page-94-1)

<span id="page-94-1"></span>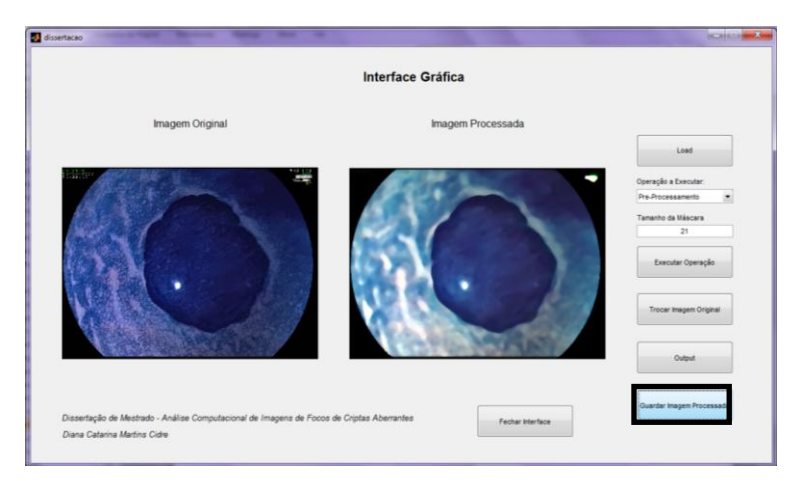

**Figura 3.17 – Seleção do botão "Guardar Imagem Processada" para guardar a imagem processada numa pasta pretendida.**

Finalmente, quando todas as operações pretendidas estiverem terminadas, e se quiser fechar a interface, basta pressionar o botão "Fechar Interface" e a janela é automaticamente encerrada, [Figura 3.18.](#page-95-0)

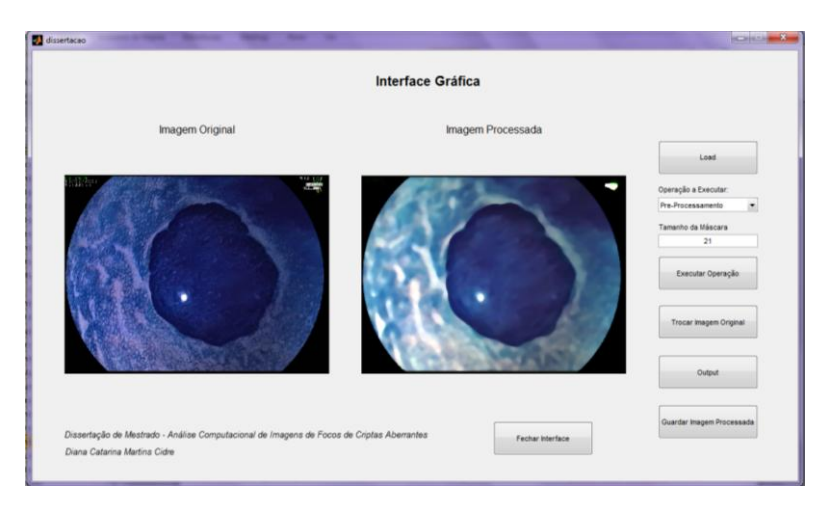

**Figura 3.18 – Seleção do botão "Fechar Interface" que vai fechar a janela principal da interface.**

# <span id="page-95-0"></span>**3.8 CONCLUSÃO**

Frequentemente, as aplicações de processamento e análise de imagem necessitam de duas etapas fundamentais: melhoria da imagem original e segmentação da mesma. A primeira é utilizada para melhorar ao os dados representados na imagem original, como reduzir o ruído e para melhorar o contraste. Como tal, a imagem de saída potencializa a deteção do objeto de interesse e simplifica o processo de segmentação da imagem.

Os algoritmos de segmentação de imagem procuram separar os objetos de interesse do fundo da imagem que os contém, usando diferentes abordagens que são, essencialmente, com base em limites e/ou regiões.

No que diz respeito às imagens endoscópicas, os problemas relacionados com a aquisição das imagens e o tempo gasto pelos médicos motiva a pesquisa e aplicações de algoritmos de processamento e análise de imagem que melhorem a qualidade das imagens adquiridas e potenciem a identificação de patologias.

Soluções computacionais para auxiliar a deteção de ACF são ainda muito raras na literatura, e uma vez que é indicado como um possível precursor de cancro colo-retal, o desenvolvimento e implementação de métodos de processamento e análise de imagem para detetar essas lesões irá contribuir positivamente para o seu diagnóstico eficiente e mais rápido.

**CAPITULO IV: RESULTADOS E DISCUSSÃO**

# **4.1 INTRODUÇÃO**

As imagens de Focos de Criptas Aberrantes (FCA) alvo de estudado durante este projeto foram obtidas através de cromoendoscopia, [Figura 4.1.](#page-99-0) Nesta técnica, é feita a coloração dos tecidos dos focos com azul-de-metileno, o que lhe dá a cor azul, antes de ser realizada a endoscopia.

Grande parte dos algoritmos de processamento e de segmentação de imagem desenvolvidos até hoje apenas aceitam, como entrada, imagens em níveis de cinzento. Como as imagens a serem estudadas são originalmente a a cores, mais concretamente em RGB, por serem obtidas por uma camara RGB, isto significa que é interessante analisar e processar cada canal de cor de forma individual ou apenas aquele que apresenta informação mais relevante para o estudo de FCA. Neste caso, a tonalidade do corante utilizado no exame do qual se obtiveram as imagens, auxilia a escolha do canal a processar.

As imagens de FCA apresentam alguns problemas de processamento e análise devido ao ruido causado pela iluminação ou pela deficiência da mesma, por reflexos ou pela presença de líquidos ou bolhas de ar, que podem diminuir a eficácia dos algoritmos utilizados.

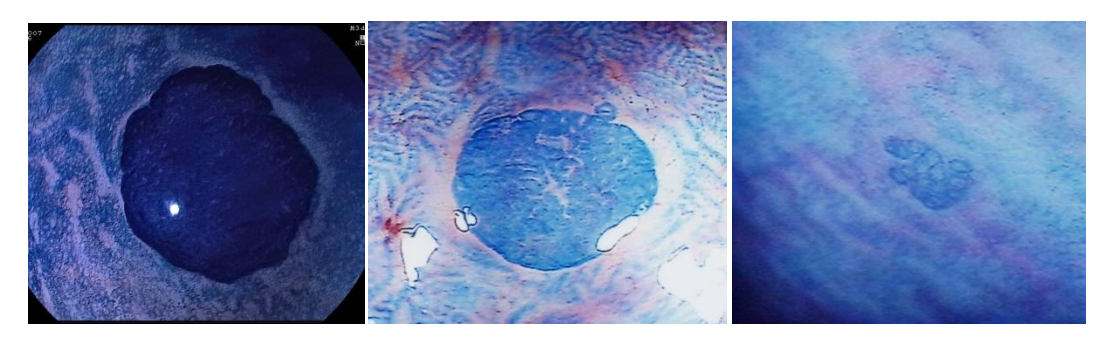

**Figura 4.1 – Exemplos de Imagens de FCA.**

<span id="page-99-0"></span>Nesta secção, são analisados os resultados experimentais obtidos no processamento e análise de imagens de focos de criptas aberrantes utilizando, para uma análise e comparação mais amigáveis, a interface gráfica desenvolvida já apresentada.

# **4.2 PROCESSAMENTO DA IMAGEM**

Tendo em conta a necessidade em melhorar a qualidade das imagens originais para a sua posterior segmentação ser mais eficiente, foram aplicadas e comparadas várias técnicas de processamento de imagem.

Como as imagens a serem processadas estão em formato RGB (*Red Green Blue*), e como os métodos usuais de processamento requerem imagem em tons de cinzento (*grayscale*), foi realizada uma separação das imagens originais nos três canais de cor individuais, [Figura 4.2,](#page-100-0) e aplicada a operação de processamento a cada canal e no fim foi feita uma concatenação para juntar os canais e obter a imagem a cores associada resultante.

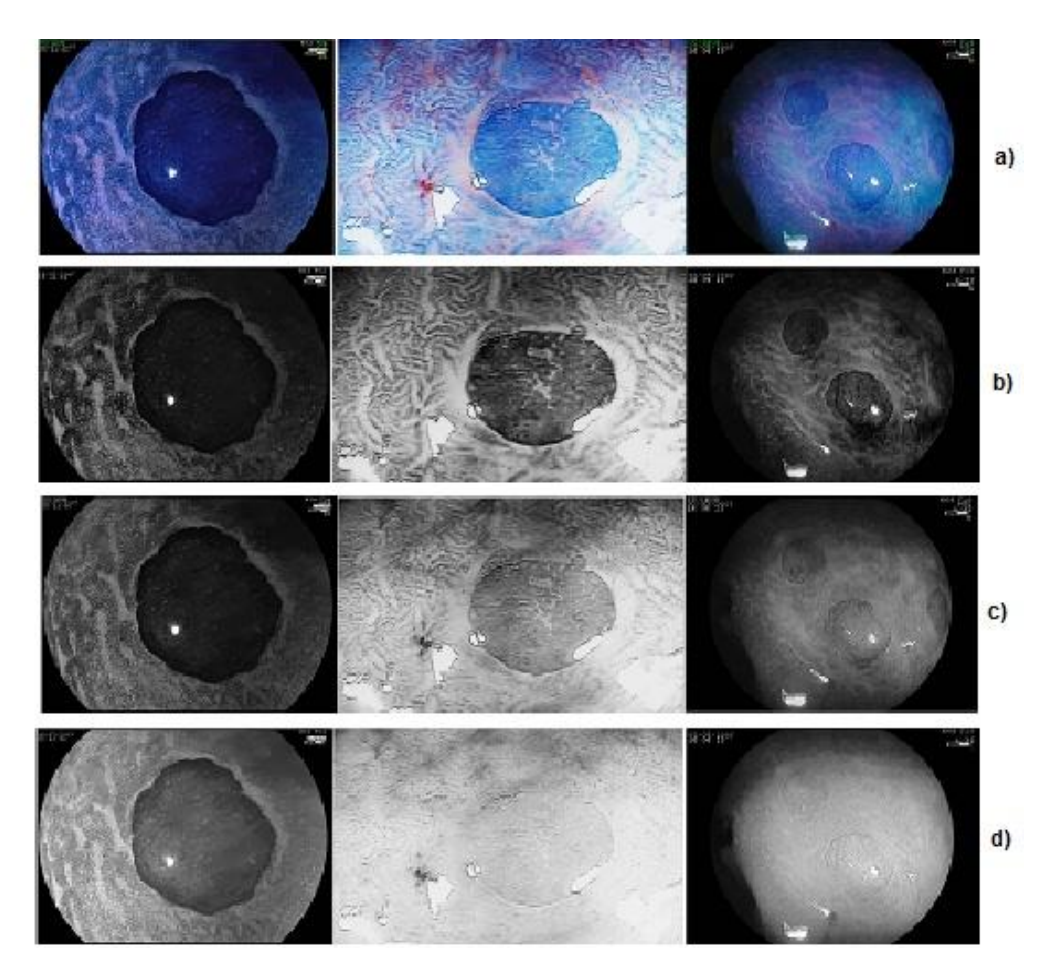

<span id="page-100-0"></span>**Figura 4.2 – Imagens originais em RGB (a) e separação das imagens nos três canais RGB: Vermelho (b), Verde (c) e Azul (d).**

Primeiro foi aplicada uma operação de intensidade, a expansão do histograma, [Figura 4.3,](#page-101-0) que ajusta os valores de intensidade da imagem aumentando o contraste da mesma.

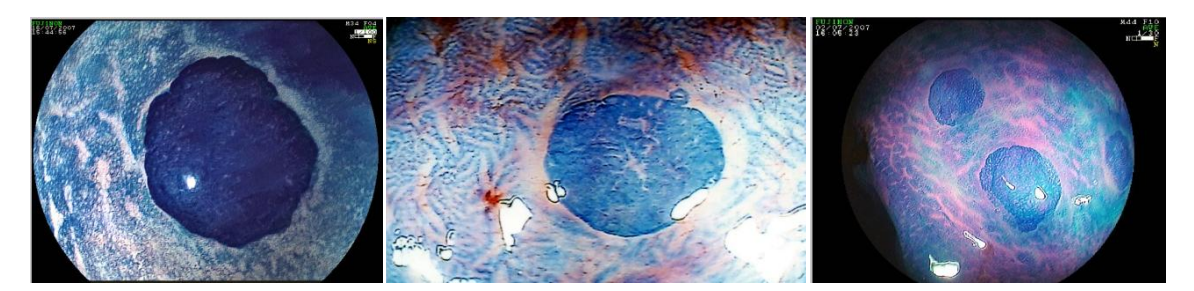

<span id="page-101-0"></span>**Figura 4.3 – Resultado da expansão do histograma depois da concatenação.**

Depois da operação de intensidade foi aplicada uma operação local para tentar remover o ruido sem perder informação relevante presente nas imagens originais. O filtro de mediana é o filtro indicado pois retira ruído sem afetar gravemente a nitidez da imagem original e preserva os contornos dos objetos presentes. Foram testados *kernels* com diferentes tamanhos (7x7, 15x15 e 21x21) para poder escolher o que apresentava melhores resultados. Como se pode ver na [Figura 4.4,](#page-101-1) o filtro de mediana com o *kernel* de 21x21 é o que mais removeu ruido sem afetar gravemente as estruturas de interesse nas imagens originais.

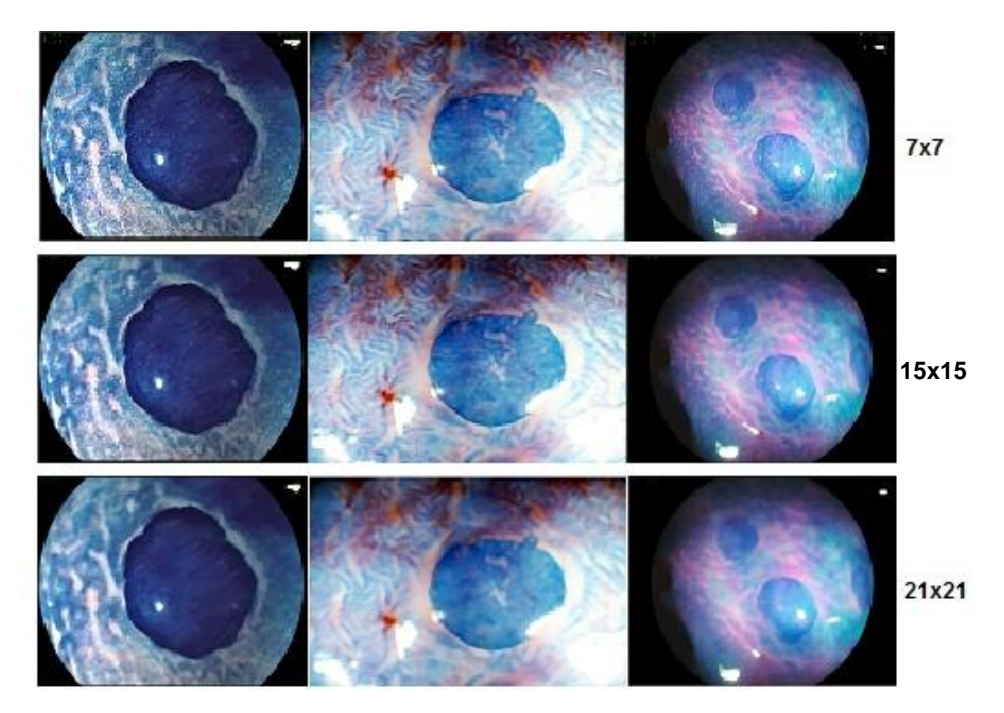

<span id="page-101-1"></span>**Figura 4.4 – Resultado da aplicação do filtro de mediana para diferentes** *kernels.*

Por último, foi realizada a remoção dos *pixels* de maior intensidade nas imagens originais para tentar minimizar o efeito do brilho causado pelo reflexo da luz no exame. Para isso foram feitas varias operações, tais como, a divisão da imagem nos diferentes canais RGB, a identificação dos pontos mais brilhantes, com valores superiores a 95, 90 e 85, em cada um dos canais, uma suavização, uma binarização seguida de uma dilatação e, por fim, os canais foram concatenados para formar uma única imagem final. Como se pode ver na [Figura](#page-102-0)  [4.5,](#page-102-0) apesar de para uma remoção de intensidade superior a 85 os resultados serem interessantes para a primeira imagem, verifica-se que para a segunda há uma perda de informação que pode ser importante; assim, escolheu-se a remoção de intensidade superior a 95, pois apresenta bons resultados sem perder informação relevante.

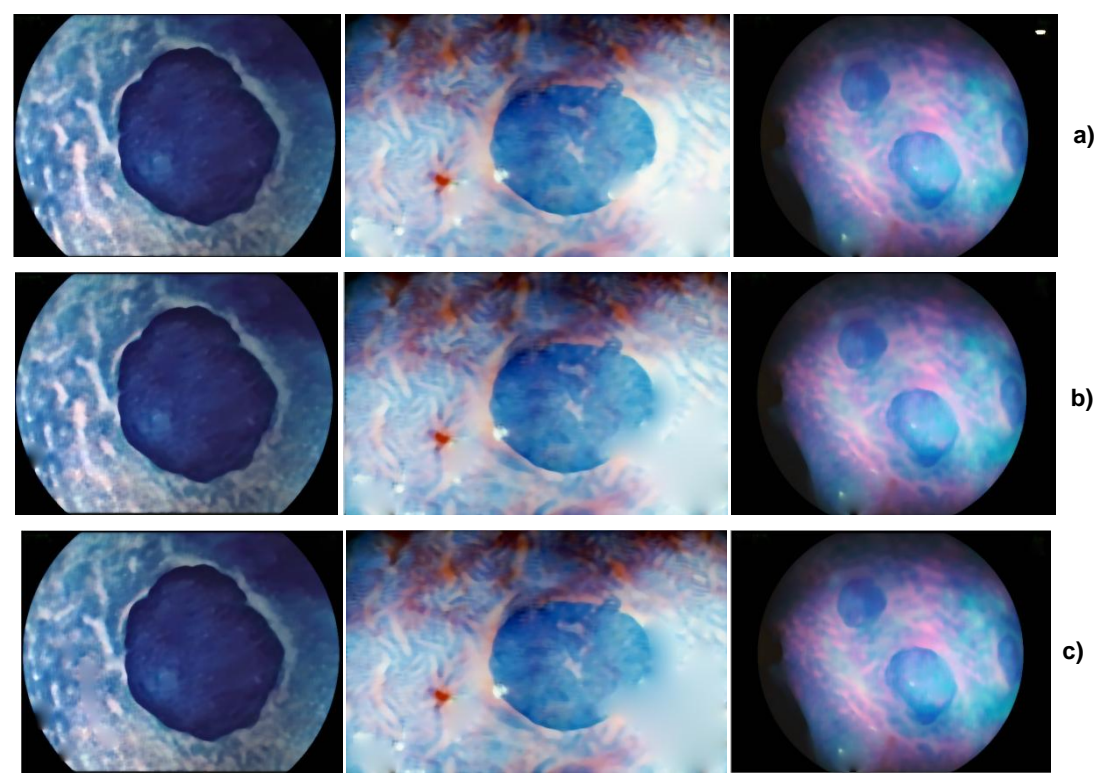

<span id="page-102-0"></span>**Figura 4.5 – Remoção dos pontos de maior intensidade: valores superior a 95 a), 90 b) e a 85 c).**

Como se pode verificar dos resultados anteriores, os canais do espaço de cor RGB fornecem informação que, bem analisada, pode permitir um melhor processamento e consequentemente, melhores resultados de segmentação. Assim, além do espaço de cores normalmente utilizado, RGB, também foram

explorados outros espaços de cor como o HSV, o HSI, o L\*a\*b e o YCbCr, [Figura](#page-103-0)  [4.6,](#page-103-0) [Figura 4.7](#page-104-0)[,Figura 4.8](#page-104-1) e [Figura 4.9.](#page-105-0) Como os processos de segmentação normalmente processam imagens em tons de cinza, foram selecionados os melhores canais dos diferentes espaços de cor para assim comparar o seu efeito na segmentação. Analisando visualmente os canais dos respetivos espaços de cor, escolheram-se os que apresentam mais contraste entre o FCA e o fundo. Assim, foram processados os seguintes canais de cada espaço de cor:

- RGB *Red*;
- RGB *Green*;
- HSV *Saturation*;
- $L^*a^*b a;$
- YCbCr Y.

<span id="page-103-0"></span>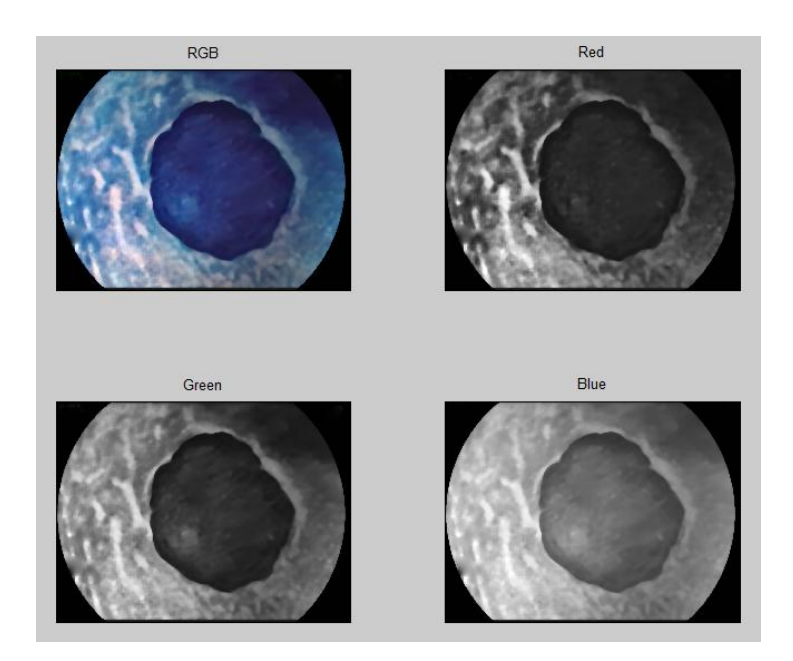

**Figura 4.6 – Espaço de cores RGB e respetivos canais.**

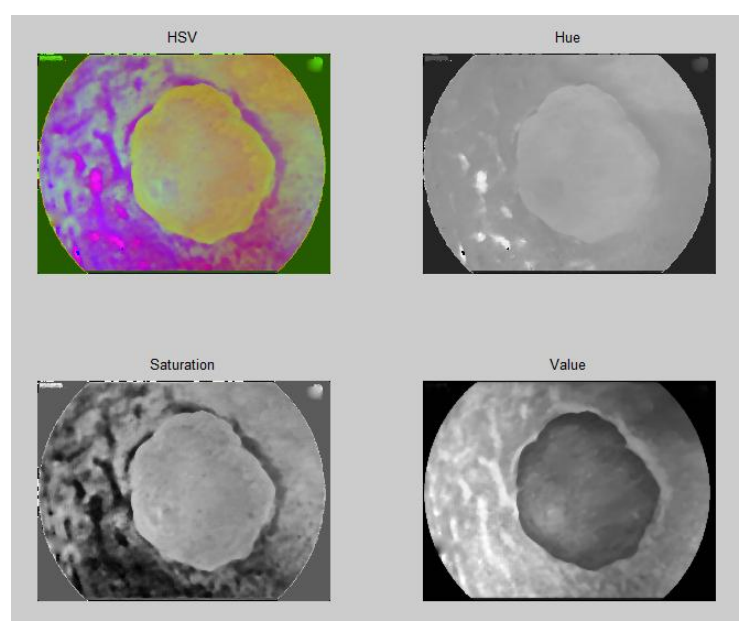

**Figura 4.7 – Espaço de cores HSL e respetivos canais.**

<span id="page-104-0"></span>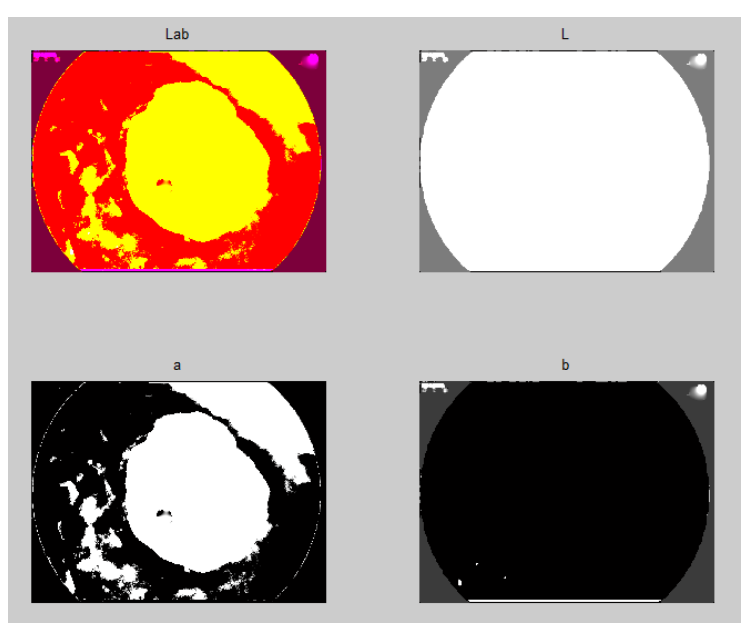

<span id="page-104-1"></span>**Figura 4.8 – Espaço de cores L\*a\*b e respetivos canais.**

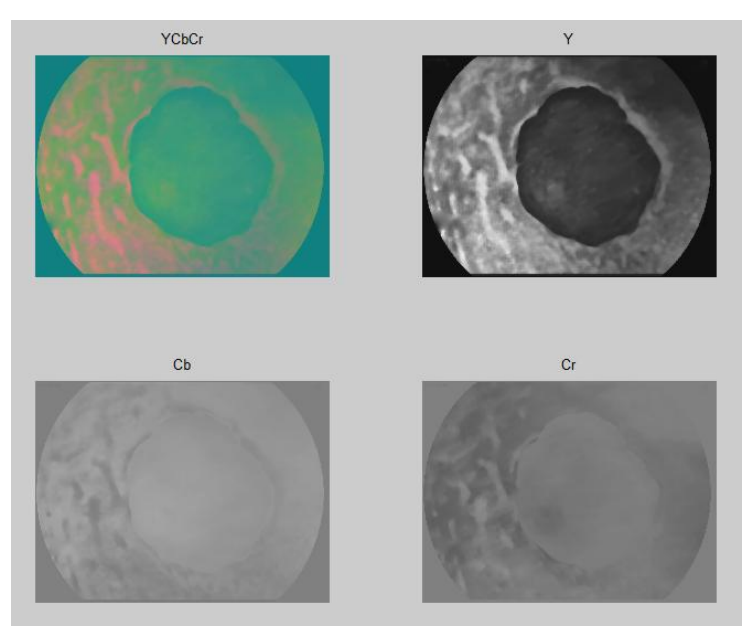

**Figura 4.9 – Espaço de cores YCbCr e respetivos canais.**

# <span id="page-105-0"></span>**4.3 SEGMENTAÇÃO**

Devido á grande variabilidade de imagens e de técnicas usadas na aquisição de imagens de FCA em colonoscopia, o grande desafio reside na segmentação. Assim, a segmentação deste tipo de imagens tem sido alvo de estudo. Contudo, ainda não existem resultados que possam ser considerados ótimos, o que torna o desafio ainda mais importante.

Neste trabalho, foram testadas técnicas de segmentação que, depois de um estudo intensivo, foram identificadas as mais promissoras. Para testar o efeito dos vários canais de cores, as técnicas de segmentação foram aplicadas, além de à imagem em tons de cinza convertida diretamente da imagem resultado do processamento, a imagens associadas a vários canais de distintos espaços de cores, selecionados anteriormente.

A primeira técnica de segmentação aplicada foi o método de Otsu, que é uma técnica de segmentação de baixo nível (*threshold*). Como se pode ver, os resultados não são muito promissores; pois, enquanto na primeira imagem o foco da cripta se consegue distinguir bem do fundo, tal já não acontece na segunda imagem, [Figura 4.10](#page-106-0) e [Figura 4.11.](#page-106-1)

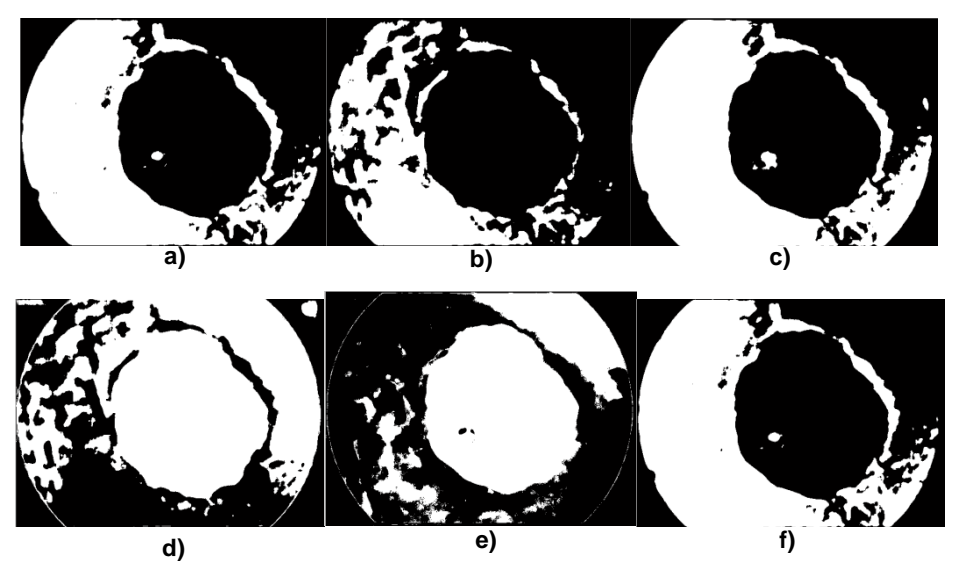

<span id="page-106-0"></span>Figura 4.10 – Resultado da aplicação do método de Otsu à primeira imagem em estudo, em *grayscale* **a) e às imagens dos canais RGB –** *Red* **b), RGB –** *Green* **c), HSV –** *Saturation* **d), L\*a\*b – a e) e YCbCr – Y f).**

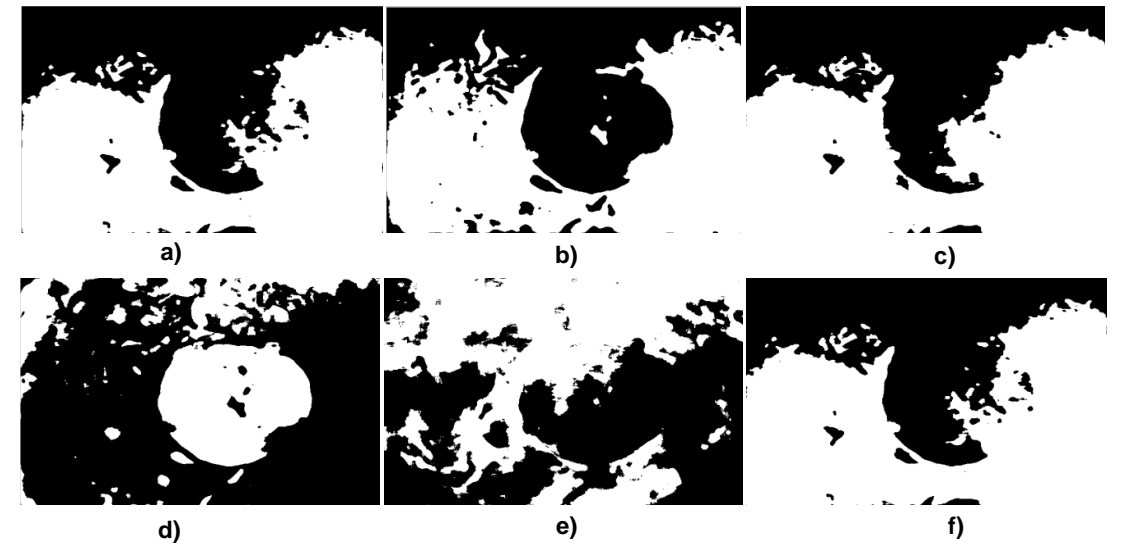

<span id="page-106-1"></span>**Figura 4.11 – Resultado da aplicação do método de Otsu à segunda imagem em estudo, em w)** *grayscale* **a) às imagens dos canais RGB –** *Red* **b), RGB –** *Green* **c), HSV –** *Saturation* **d), L\*a\*b – a e) e YCbCr – Y f).**

O segundo método de segmentação aplicado foi o *Region Growing*, que também pertence às técnicas de segmentação de baixo nível (*region-based*). O valor de *threshold* usado foi de 0.1, pois foi o que obteve melhores resultados. Para a primeira imagem os resultados foram bastantes bons, exceto para o canal a do L\*a\*b, enquanto na segunda imagem em estudo pode-se ver que os resultados não foram assim tao bons, [Figura 4.12](#page-107-0) e [Figura 4.13.](#page-107-1)

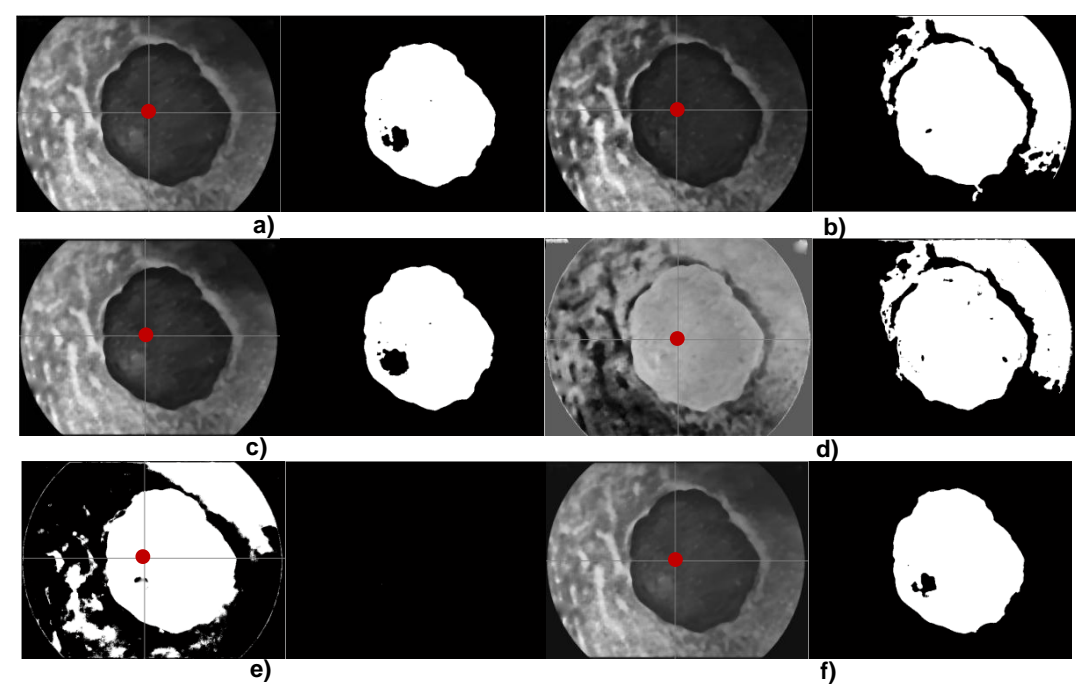

<span id="page-107-0"></span>**Figura 4.12 – Resultado da aplicação do** *Region Growing* **à primeira imagem, em** *grayscale* **a) às imagens dos canais RGB –** *Red* **b), RGB –** *Green* **c), HSV –** *Saturation* **d), L\*a\*b – a e) e YCbCr – Y f). (Para cada imagem, à esquerda está a imagem antes do processamento com a respetiva semente e à direita o resultado da operação.)**

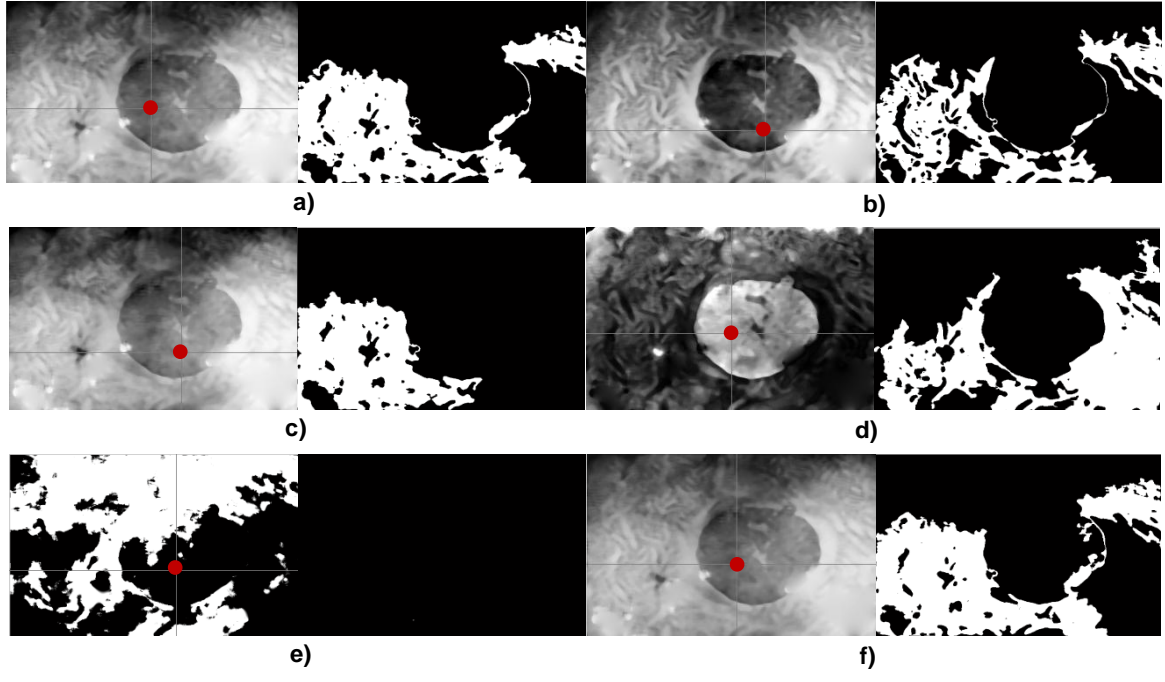

<span id="page-107-1"></span>**Figura 4.13 – Resultado da aplicação do** *Region Growing,* **à segunda imagem, em** *grayscale* **a) às imagens dos canais RGB –** *Red* **b), RGB –** *Green* **c), HSV –** *Saturation* **d), L\*a\*b – a e) e YCbCr – Y f). (Para cada imagem, à esquerda está a imagem antes do processamento com a respetiva semente e à direita o resultado da operação.)**
Finalmente, aplicou-se o método de segmentação de *Chan and Vese,* que faz parte dos modelos deformáveis, [Figura 4.14.](#page-108-0) Foi aqui que se encontraram os melhores resultados. Depois de aplicado o método, foi representado na imagem inicial o contorno da imagem resultante da operação de segmentação, [Figura 4.15](#page-108-1) e [Figura 4.16.](#page-109-0)

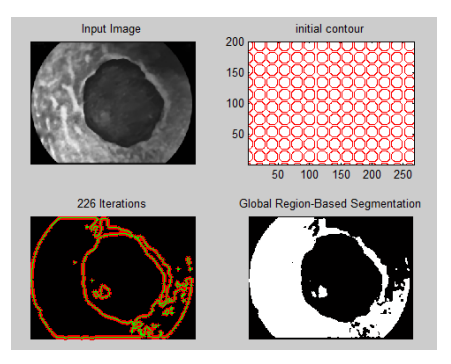

**Figura 4.14 – Exemplo da aplicação do modelo** *Chan and Vese* **onde se pode ver a imagem a ser processada, o contorno inicial utilizado, o número de iterações realizadas e a imagem binaria resultante.**

<span id="page-108-0"></span>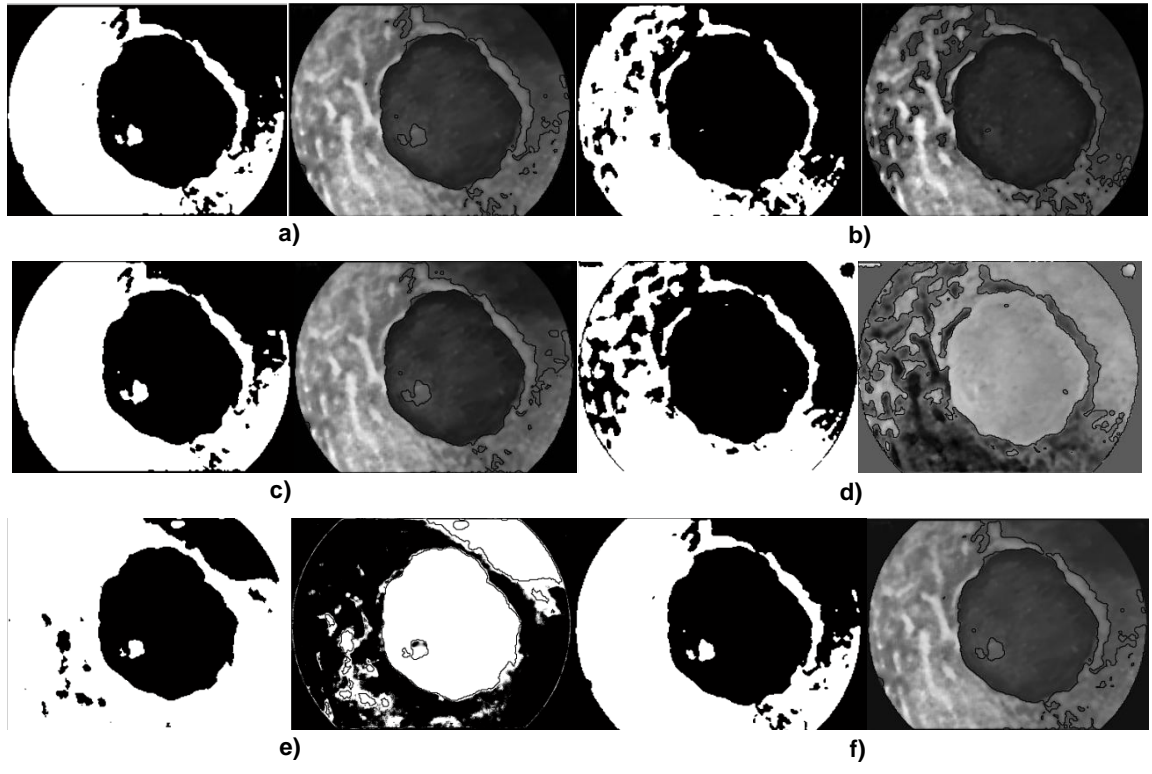

<span id="page-108-1"></span>**Figura 4.15 – Resultado da aplicação do modelo de** *Chan and Vese* **à primeira imagem em**  *grayscale* **a) às imagens dos canais RGB –** *Red* **b), RGB –** *Green* **c), HSV –** *Saturation* **d), L\*a\*b – a e) e YCbCr – Y f).**

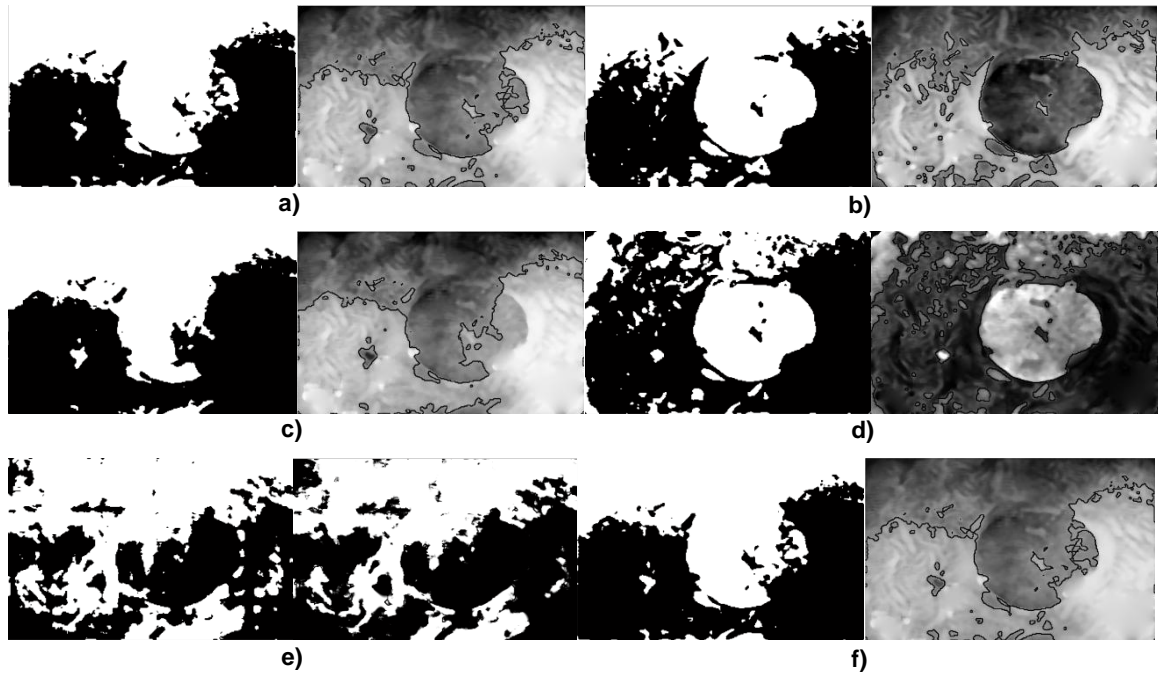

<span id="page-109-0"></span>**Figura 4.16 – Resultado da aplicação do modelo de** *Chan and Vese* **à segunda imagem, em**  *grayscale* **a) às imagens dos canais RGB –** *Red* **b), RGB –** *Green* **c), HSV –** *Saturation* **d), L\*a\*b – a e) e YCbCr – Y f).**

Por fim, podemos comparar os resultados obtidos visualmente com a segmentação manual realizada por um médico, [Figura 4.17](#page-109-1) e [Figura 4.18.](#page-110-0) Não foi feita a comparação dos resultados de outra forma, pois a imagem da segmentação manual foi cortada e o seu tamanho foi alterado e não se sabe que critérios se usaram para isso.

<span id="page-109-1"></span>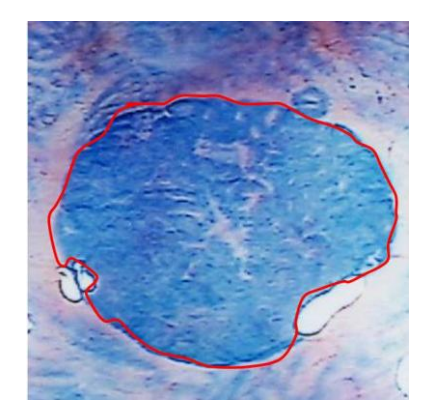

**Figura 4.17 – Segmentação manual de um FCA.**

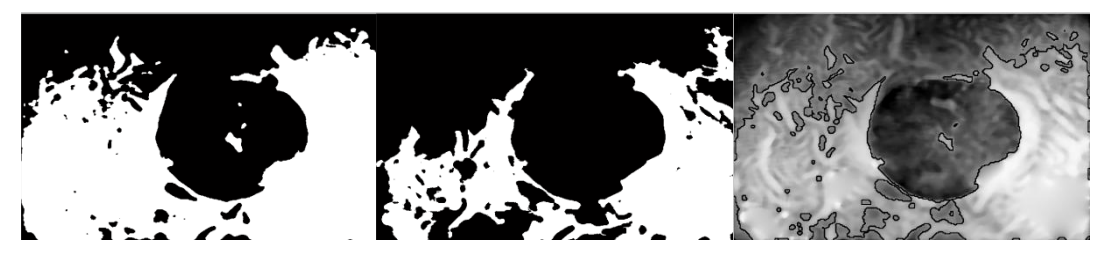

**Figura 4.18 – Resultados das técnicas de segmentação utilizadas para a imagem da Figura 57.**

<span id="page-110-0"></span>Como pode-se ver pelas [Figura 4.17](#page-109-1) e [Figura 4.18,](#page-110-0) os resultados, apesar de se conseguir distinguir bem as criptas, não são muito bons. É necessário incluir fatores de características nos processos de segmentação de modo a que os resultados melhorem. Também é necessário construir uma base de dados homogénea e com maior número de imagens para poder realizar estudos e comparações mais robustas e significativas.

Mesmo assim, pode-se afirmar que a utilização dos diferentes canais dos espaços de cor é importante. Num futuro trabalho esta opção deve ser mais explorada para obter-se melhores resultados de segmentação.

**CAPITULO V: CONCLUSÕES E TRABALHO FUTURO**

## **5.1 CONCLUSÕES FINAIS**

O cancro, incluindo o cancro colo-retal, é uma das doenças mais preocupantes do mundo moderno e motivando a pesquisa de novas soluções mais rigorosas e eficazes para a sua deteção, diagnóstico e tratamento.

Pensa-se que as criptas de focos aberrantes possam ter um papel crucial na sequência adenoma-carcinoma do cancro colo-retal, embora este facto ainda não seja totalmente certo e estejam ainda em curso várias estudos na tentativa de confirmar tal facto.

A deteção pode ser realizada através de endoscopia/colonoscopia ou por endoscopia por intermédio de cápsulas com sistemas de aquisição de imagem; no entanto, o tempo gasto durante a análise pelo especialista das imagens resultantes dos exames pode ser substancialmente reduzido usando técnicas de processamento e análise computacional de imagem, assim como melhorada a eficiência de tais análise. Para tal, existem algoritmos que podem ser aplicados às imagens endoscópicas, como de processamento e de segmentação descritos e apresentados neste trabalho. Contudo, as técnicas atuais ainda não são totalmente automatizadas, eficientes e robustas.

Outro problema que surge é a não uniformização das imagens de colonoscopia. Isto deve-se à grande diferença que pode existir de paciente para paciente e de exame para exame. No que diz respeito ao paciente, cada um pode reagir de maneira diferente ao corante utilizado, sendo mais ou menos absorvido pelas células das criptas. Em relação ao exame, pode variar a quantidade de corante utilizado, a não utilização de corante, bem como diferentes tipos de equipamento.

O objetivo do processamento de imagem é o de melhorar a qualidade da imagem original. Depois de implementar diferentes algoritmos, os que produziram melhores resultados foram a expansão do histograma, o filtro de mediana e a remoção de intensidades superiores a 95. A expansão do histograma melhora o contraste da imagem, enquanto o filtro de mediana remove ruido sem afetar muito os contornos. A remoção de intensidades altas foi feita para tentar remover os reflexos existentes na imagem devido à luz refletida em líquidos na imagem.

O passo seguinte passou pela tentativa de segmentar os objetos de interesse das imagens; isto é, os focos de criptas aberrantes. Para tentar melhorar os resultados obtidos foram explorados diferentes canais de diferentes espaços de cor. A essas imagens foram aplicados os métodos que se consideraram terem melhores resultados. Primeiro foi aplicado o método de Otsu, que é um método de segmentação de baixo nível baseado no histograma da imagem. Apesar dos seus resultados não serem satisfatórios, os objetos de interesse puderam ser distinguidos do fundo da imagem e pode-se ver que os resultados melhoraram quando aplicado o método aos diferentes canais de espaços de cor. O método seguinte a ser utilizado foi o *Region Growing* que é um método de segmentação também de baixo nível mas baseado em regiões. As imagens resultantes apresentam melhores resultados que o método anterior, mas este é um método que depende muito da colocação da semente inicial. Por fim, foi aplicado o método de *Chan and Vese* que pertence aos modelos deformáveis e é um método mais complexo que os anteriores. As imagens obtidas para este método foram as que apresentaram melhores resultados. Também se pode confirmar, como em todos os métodos, que a utilização dos canais de espaços de cor, pode ser promissora nesta área. Mesmo assim, embora nenhum dos métodos propostos fosse capaz de alcançar totalmente o objetivo da segmentação dos FCA com sucesso total, foi possível detetar as criptas nas imagens bem como outras regiões do fundo da imagem sem relevância clinica que futuramente devem ser eliminadas.

Considerando estes resultados, pode-se concluir que esta Dissertação apresenta um dos primeiros passos no campo da pesquisa da deteção de FCA em imagens endoscópicas, que é um campo de pesquisa muito recente. Assim, esta Dissertação contribui para o desenvolvimento de algoritmos computacionais capazes de detetar estes objetos de interesse com eficiência e robustez.

## **5.2 TRABALHO FUTURO**

No futuro, será necessária a construção de uma base de imagens mais uniforme e com maior número de casos para estudar e comparar as técnicas de forma mais robusta e significativa.

O trabalho futuro deve ser centrado no desenvolvimento de algoritmos adequados para segmentar, detetar e quantificar com robustez e eficientemente as estruturas dos focos das criptas aberrantes existentes em imagens endoscópicas.

Também a combinação dos resultados obtidos pelos diferentes espaços de cor pode fazer com que se obtenham melhores resultados, assim como a adição de outras características, como de forma e textura, no modelo de segmentação.

**REFERÊNCIAS**

Adams, R. and Bischof, L. (1994). *"Seeded region growing"*. Pattern Analysis and Machine Intelligence, IEEE Transactions on 16(6): 641-647.

Ashi, R. and Ameri, A. (2011). "*Introduction to Graphical User Interface (GUI) MATLAB 6.5*". UAE University.

Bankman, I. (2010). *"Handbook of Medical Imaging: Processing and Analysis"*. Academic Press.

Blake, A. and Isard, M. (1998). "*Active Contours"*. Springer Verlag London Limited.

Caselles, V., Catte, F., Coll, T. and Dibos, F. (1993). "*A geometric model for active contours in image processing".* Numer. Math. 66(1): 1-31.

Caselles, V., Kimmel, R. and Sapiro, G. (1995). *"Geodesic active contours"*. International Journal Computer Vision, 22(1): 61-79.

Chan, T. and Vese, L. (1999). "*An Active Contour Model without Edges*". Proceedings of the Second International Conference on Scale-Space Theories in Computer Vision, Springer-Verlag: 141-151.

Chan, T. and Vese, L. (2001). "*Active Contours without Edges*". Image Processing, IEEE Transactions on 10(2): 266-277.

Cohen, L. and Cohen, I. (1993). *"Finite-Element Methods for active Contour Models and balloons for 2D and 3D Images"*. IEEE Transactions on Pattern Analysis and Machine Intelligence, 15(11): 1131-1147.

Cossío S. and Vázquez F. (2007). "*Endoscopia de magnificación para la detección de foco de cripta aberrante displásica en pacientes mexicanos con alto riesgo de cáncer de colon*". Endoscopia 19(2):119-126

Cotrim, H. (2007). "*Impacto do Cancro Colorectal no Doente e Cuidadores/Família: Implicações para o Cuidar*.". Tese de Doutoramento. Universidade do Porto.

Crespo, C. and Ochoa, D. (2009). *"Evaluación Cuantitativa de la Influencia de los Espacios de Color para la Detección Automátics de Células".* Faculdade de Engenharia em Electricidade e Computação. Equador.

Figueiredo, I., Figueiredo P. and Almeida, N. (2011). "*Image-Driven Parameter Estimation in Absorption-Diffusion Models of Chromoscopy*". SIAM Journal on Imaging Sciences on 4(3): 884-904.

Figueiredo, I., Figueiredo P., Stadler, G., Ghattas, O. and Araújo, A. (2010). *"Variational Image Segmentation for Endoscopic Human Colonic Aberrant Crypt Foci"*. IEEE Transactions on Medical Imaging on 29(4): 998-1011.

Figueiredo, I., Moreno, J., Prasath, S. and Figueiredo, P. (2010). *"A Segmentation Model Using Image Gradient Information and Applications to Endoscopic Images"*. Preprint 10-30, Department of Mathematics, University of Coimbra.

Filho, O. and Neto, H. (1999). "*Processamento Digital de Imagens*". Brasport.

Gonzalez, R. and Woods, R. (2002). "*Digital Image Processing"*. Prentice Hall.

Gonzalez, R., Woods, R. and Eddins, S. (2004). *"Digital Image Processing using MatLab"*. Prentice Hall.

González-Suárez B. and Llach J. (2011). "*Nueva generación de cápsula endoscópica colónica: ¿una opción no invasiva en el cribado del cáncer colorrectal?*". Gastroenterol Hepatol, 34(5): 346-351.

Hojjatoleslami, S. and Kittler, S. (1998). *"Region Growing: A New Approach"*. IEEE Transactions on Image Processing on 7(7): 1079-1084.

Kass, M., Witkin, A. and Terzopoulos, D. (1988). "*Snakes: Active Contour Models"*. International Journal of Computer Vision, 1(4): 321-331.

Kawata, Y., Niki, N., Ohmatsu, H., Kakinuma, R., Eguchi, K., et al. (1998). "*Quantative surface characterization of pulmonary nodules based on thin-section CT Images".* IEEE Transactions on Nuclear Science, 45(4): 1218-1222.

Léon, V. and Sáenz, R. (2007). "*Focos de criptas aberrantes – El comienzo de la historia…*". Revista de Gastroenterologia Latinoamericana, 18(4): 383-389.

Lima, S. (2008). "*Estudo de algoritmos para detectar pólipos em vídeo de endocápsula*". Dissertação de Mestrado em Engenharia Eletrónica e Telecomunicações. Universidade de Aveiro.

Ma, Z., Tavares, J., Natal, R. and Mascarenhas, T. (2009). *"A review of algorithms dor medical image segmentation and their appications to the female pelvic cavity"*. Computer Methods in Biomechanics and Biomedical Engineering on 13(2): 235-246.

Ma, Z., Natal, R. and Tavares, J. (2010). "*A Shape Guided C-V Model to Segment the Levator Ani Muscle in Axial Magnetic Resonance Images"*. Elsevier, Medical Engineering & Physics on 32: 766-774.

Ma, Z., Natal, R., Mascarenhas, T. and Tavares, J. (2011). *"Novel Approach to Segment the Inner and Outer Boundaries of the Bladder Wall in T2-Weighted Magnetic Resonance Images"*. Annals of Biomedical Engineering on 39(8): 2287-2297.

Malladi, R., Sethian, J. and Vemuri, B. (1995). *"Shape Modeling with Front Propagation: A Level Set Approach".* IEEE Transactions on Pattern Analysis and Machine Intelligence, 17(2): 158-175.

"*MATLAB Image Processing Toolbox – User's Guide*". The MathWorks. Version 5.

Matos, A. (2008). "*Cancro do Cólon - Reto e Estilo de Vida – Perspectiva Psicossomática*". Tese de Dissertação de Mestrado. Instituto Superior de Psicologia Aplicada. Lisboa.

Matos, D. and Fernandes, L. (2004). "*Coloproctologia*". Manole.

McInerney, T and Terzopoulos, D. (1996). *"Deformable Models in Medical Image Analysis: A Survey"*. Medical Image Analysis, 1(2): 91-108.

McLellan, E.A., Medline, A., Bird, R.P. (1991). *"Dose response and proliferative characteristics of aberrant crypt foci: putative* preneoplastic *lesions in rat colon".* Carcinogenesis; 12:2093-2098.

Middleton, I. and Damper, R. (2004). *"Segmentation of magnetic resonance images using a combination of neural networks and active contour models"*. Medical Engineering & Physics, 26(1): 71-86.

Monteiro, F. (2010). "*Apontamentos de Processamento de Imagens Médicas*". Instituto Politécnico de Bragança.

Mumford, D. and Shah, J. (1989). *"Optimal approximation by piecewise smooth functions and associated variational problems"*. Communications on Pure and Applied Mathematics 42: 577-685.

Niessen, W., Romeny, B. and Viergever, M. (1998). *"Geodesic deformable Models for Medical Image Analysis".* IEEE Transactions on Medical Imaging, 17(4): 634-641.

Oliveira, B., Magalhães, F. (2005). *"Filtragem de Imagens Fixas usando Matlab"*. Relatório. Faculdade de Engenharia da Universidade do Porto.

Pohle, R. and Toennies, K. (2001). *"Segmentation of Medical Images Using Adaptative Region Growing"*. Proc. SPIE, Medical Imaging: Image Processing on 4322: 1337-1346.

Rodríguez, L. and Vilchis, J. (2007). "*Focos de criptas aberrantes*". Artigo Original. Endoscopia Vol.19, Núm.2.

Ross, M. and Pawlina, W. (2008). "*Histologia – Texto e Atlas*". Quinta Edição. Editorial Medica Panamericana.

Sá, P. (2008). "*Cancro do Cólon e Reto*". Dissertação de Mestrado. Universidade da Beira Interior.

Seeley, R. and Stephens, T. (2003). "*Anatomia & Fisiologia*". Sexta Edição. Lusociência.

Sethian, J. (1997). *"Level Set Methods: Na Act of Violence"*. American Scientist, 85(3).

Severino Junior, O. (2009). *"Mistura de cores: Uma nova abordagem para processamento de cores e sua aplicação na segmentação de imagens".* Tese de Doutoramento, Escola de Engenharia de São Carlos da Universidade de São Paulo, Brasil.

Siddiqi, K., Lauziere, Y., Tannenbaum, A. and Zucker, S. (1998). *"Area and Length Minimizing Flows for Shape Segmentation"*. IEEE Transactions on Image Processing, 7(3): 433-443.

Silva, José S. (2005). "*Segmentação Pulmonar em Estudos de Tomografia Axial Computadorizada*". Tese de Doutoramento. Universidade de Aveiro.

Soares, F. (2010). "*Colonoscopia Virtual: Poderá a Colonografia Virtual substituir a Colonoscopia no Rastreio do Cancro Colorectal?*". Monografia. Faculdade de Medicina da Universidade do Porto.

Sonka, M., Hlavac, V. and Boyle, R. (1998). *"Image Processing, Analysis and*  Machine Vision". 2<sup>nd</sup> Edition: PWS Publishing.

Suri, J., Wilson, D. and Laxminarayan, S. (2005). *"Handbook of Biomedical Image Analysis: Segmentation Models –Part A"*. Kluwer Academic.

Teixeira, C. (2009). "*Sebenta de Anatomo-Histo-Fisiologia*". Instituto Politécnico de Bragança.

Wahba, M. (2008). *"An Automated Modified Region Growing Technique for Prostate Segmentation in Trans-Rectal Ultrasound Image"*. Ontario, Canada, University of Waterloo. Master of Applied Science in Electrical and Computer Engineering.

Wan, S. (2003). *"Symmetric Region Growing"*. IEEE Transactions on Image Processing on 12(9): 1007-1015.

Wang, X.-F., Huang, D.-S., et al. (2010). *"An efficient local Chan-Vese model for image segmentation"*. Pattern Recognition, 43(3): 603-618.

Xu, C., Pham, D. and Prince, J. (1999). *"Image Segmentation Using Deformable Models".* (Cap. III),vol.2" – Medical Image Processing and Analysis, SPIE- The International Society for Optical Engineering.

Zhang, N., Zhang, J. and Shi, R. (2008). *"An Improved Chan-Vese Model for Medical Image Segmentation"*. International Conference on Computer Science and Software Engeneering.